الجمھوریة الجزائریة الدیمقراطیـة الشعبیــة République algérienne démocratique et populaire وزارة التـعلیــم العالـي والبحــث العلمــــي Ministère de l'enseignement supérieur et de la recherche scientifique جامعة عین تموشنت بلحاج بوشعیب Université -Ain-Temouchent- Belhadj Bouchaib Faculté des Sciences et de la Technologie Département de génie électrique

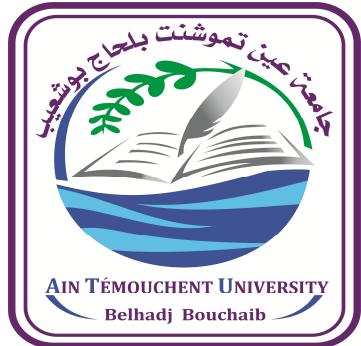

Projet de fin d'études Pour l'obtention du diplôme de Master en : Domaine : SCIENCES ET DE LA TECHNOLOGIE Filière : Electrotechnique Spécialité : Commande Electrique Thème

## **Contribution d'une commande DTC sans capteur de vitesse appliquée sur un moteur d'induction basée sur le filtre de 'kalman simplifié'**

## **Présenté Par :**

- 1) Kada Mezouar Zoubida
- 2) Beneddra Rania Houaria

## **Devant le jury composé de :**

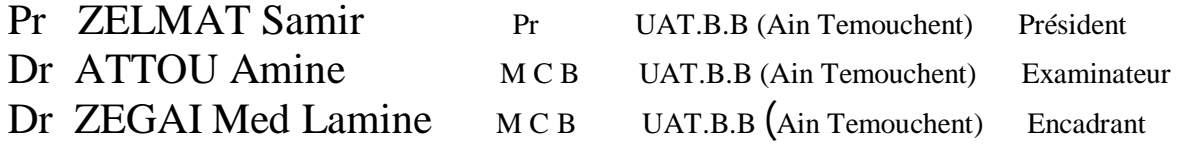

*Année universitaire 2020/2021*

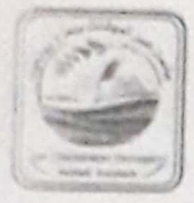

الجمهوريسة الجزائريسة الديمقر اطيسة الشعبية République Algérienne Démocratique et Populaire وزارة القطيم العاليو البحث العلمى Ministère de l'Enseignement Supérieur et de la Recherche Sclentifique جامعة عينتموشنت. بلحاجبوشعيب Université Ain Témouchent- Belhadj Bouchaib -كلية العلوم والتكنولوجيا Faculté des Sciences et de la Technologie

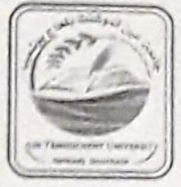

## Formulaire de déclaration sur l'honneur Relatif à l'engagement pour respecter les règles d'authenticité scientifique dans l'élaboration d'un travail de recherche

(Annexe de l'arrêté n°933 du 28 juillet 2016 fixant les règles relatives à la prévention et la lutte contre le plagiat)

Je soussigné,

Etudiant, M. où Melle, Kada Mezouar, Zoubida

Détenteur d'une carte d'étudiant N° : 6632073405, délivrée le : 206/2017, à ain tempus leur

Inscrit à la faculté : Sciences et deTechnologie

Département : Génie électique Et chargé de préparer un mémoire de fin d'études Master 2 en ... commande election

intitulé: contribution d'une commande DTC sous copteur de vitters appliquées

les normes de déontologique professionnelle et de l'authenticité académique requise dans l'élaboration du projet de recherche suscité.

 $2021$   $m = 28$ AAin Temouchent, le : Signarure

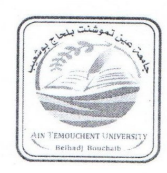

الجمهوريسة الجزائريسة الديمقراطيسة الشعبيسة République Algérienne Démocratique et Populaire وزارة التعليم العاليوالبحث العلمي Ministère de l'Enseignement Supérieur et de la Recherche Scientifique جامعة عينتموشنت- بلحاجبوشعيب-Université Ain Témouchent- Belhadi Bouchaib -كلية العلوم والتكنولوجيا Faculté des Sciences et de la Technologie

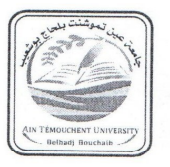

## Formulaire de déclaration sur l'honneur Relatif à l'engagement pour respecter les règles d'authenticité scientifique dans l'élaboration d'un travail de recherche

(Annexe de l'arrêté n°933 du 28 juillet 2016 fixant les règles relatives à la prévention et la lutte contre le plagiat)

Je soussigné.

Etudiant, M. où Melle Benedan Ranca Houaria

Détenteur d'une carte d'étudiant N° : 16.13-10-13624, délivrée le : 206/2à ?

Inscrit à la faculté : Sciences et de Technologie

Département :....... (31 PMLe Etectricauxe

Et chargé de préparer un mémoire de fin d'études Master 2 en .

intitulé: Combibution d'une commande DTC Sansca cepp liquée sur un moteur d'un lien basée sur le fille de Karlman

les normes de déontologique professionnelle et de l'authenticité académique requise dans

l'élaboration du projet de recherche suscité.

Adin Temouchent, le:  $30/89/2021$ Signature  $\sqrt{21}$ 

## *Dédicace*

## *A ma très chère mère*

*Quoi que je fasse ou que je dise, je ne saurai point te remercie comme il se doit. Ton affection me couvre, ta bienveillance me guide et ta présence à mes cotés a toujours été ma source de force pour affronter les différents obstacles.*

## *A mon très chèr grand-père*

*Tu as toujours été à mes cotés pour me soutenir et m'encourager. Que ce travail traduit ma gratitude et mon affection.*

## *À ma chère sœur « imene »*

*Pour tout l'amour, sa tendresse et ses conseils qu'elle n'a pas cessé de me les donner.*

*À ma grande mère, mes tantes et mes oncles, Que dieu leur donne une longue et joyeuse vie.*

*À Mlle Rahma, pour leur aide et leur soutien et encouragement continu. Ainsi que le temps que elle ma réservé malgré leur grande occupations.*

*À Mon Encadrant, qui doit voir dans ce travail la fierté d'un savoir bien acquis grâce à lui.*

*À tous ce qui j'aime et qui m'estiment et pensent à moi.*

*Kada Mezouar Zoubida* 

# **Dédicace**

 *Je dédie cet ouvrage* 

 *A ma maman qui m'a soutenu et encouragé durant ces années d'études. Qu'elle trouve ici le témoignage de ma profonde reconnaissance.*

 *A mon père, mes frères et ma sœur et ceux qui ont partagé avec moi tous les moments d'émotion lors de la réalisation de ce travail. Ils m'ont*

 *chaleurement supporté et encouragé tout au long de mon parcours.*

 *A ma familles, mes proches et à ceux qui me donnent de l'amour et de la vivacité.*

 *A tous mes amis qui m'ont toujours encouragé, et à qui je souhaite plus de succés.*

 *A tous ceux que j'aime.*

 *Merci !*

*Beneddra rania houaria* 

## *Remerciements*

*Qu'il nous soit d'abord permis de remercier et exprimer notre gratitude envers ALLAH, qui nous a donné la santé et la volonté d'entamer et de terminer ce mémoire.*

*Nous adressons nos grands remerciements au Mrs Zeggai Mohammed Lamine pour la qualité de son encadrement exceptionnelle, pour sa patience, sa rigueur, et sa disponibilité durant notre préparation de ce mémoire.*

*Nous tenons à lui exprimer nos grands respects et nos admirations pour sa personnalité.*

*Nous remerciements très sincèrement, les membres de jury d'avoir bien voulu accepter de faire la commission d'examinateurs.*

*Nous remerciements s'adresse également à tout nos familles et amis qui nous ont toujours soutenu et encouragés au cours de la réalisation de ce travail, ainsi qu'à nos prof qui ont contribué à la réussite de cette formidable année universitaire*.

*Finalement, Nous adressons aussi nos sincères remerciements à tous ceux qui ont participé de prés ou de loin à la réalisation de ce mémoire, aux personnes qui, malgré que leurs noms ne figurent pas dans ce travail, étaient toujours prêtes à aider et à contribuer dans le bon déroulement de ce travail.*

#### *Résumé*

Le progrès qui était dans le domaine de micro-informatique et dans l'électronique de puissance permet la découverte de plusieurs stratégies de la commande du moteur asynchrone triphasé, parmi ces stratégies qui ont un énorme succès dans les recherches, la commande directe du couple.

Cette stratégie (DTC) est une solution très fiable aux problèmes de robustesse et de dynamique rencontrés dans les autres commandes.

L'insertion de capteur de vitesse dans les applications à des vitesses variables permis de rendre le cout d'installation plus couteuse, et possibilité de perte sa précision de mesures. Pour cela, on a proposé d'intégrer un estimateur de vitesse basé sur le filtre de kalman simplifié.

*Mots clés* : Moteur asynchrone, La commande directe du couple, Filtre de kalman simplifié.

*Abstract* 

The progresses of micro-processing and in the power electronics allows discovery many strategies of the induction motor of the three-phase, one of thèse strategies which have a huge success in research, direct torque control (DTC).

This strategy (DTC) is a very reliable solution to the problems of robustness and dynamics encountered in the other commands.

The insertion of a speed sensor in applications at variable speeds made it possible to make the installation more expensive, and the possibility of losing its measurement accuracy . For this, we proposed to integrate a speed estimator based on the simplified kalman filter

*Keywords :* Induction motor, Direct torque control, simplified kalman filter.

ا لملخص

إن التقدم الذي تم إحرازه في مجال الحوسبة وإلكترونیات الطاقة یسمح باكتشاف عدة استراتیجیات للتحكم في المحرك غیر المتزامن ثلاثي الأطوار ، من بین تلك الاستراتیجیات التي حققت نجاحًا كبیرً ا في البحث ، التحكم المباشر في عزم الدوران.

ھذه الإستراتیجیة(DTC (ھي حل موثوق للغایة لمشاكل القوة والدینامیكیات التي تواجھھا الإستراتجیات الأخرى.

جعل إدخال مستشعر السرعة في التطبیقات بسرعات متغیرة من الممكن جعل التثبیت أكثر تكلفة ، وإمكانیة فقدان دقة القیاس. لھذا ، اقترحنا دمج مقدر السرعة بناءً على مرشح كالمان المبسط.

**الكلمات الرئیسیة:** محرك غیر متزامن ، تحكم مباشر في عزم الدوران ، مرشح كالمان المبسط.

## *ABREVIATIONS*

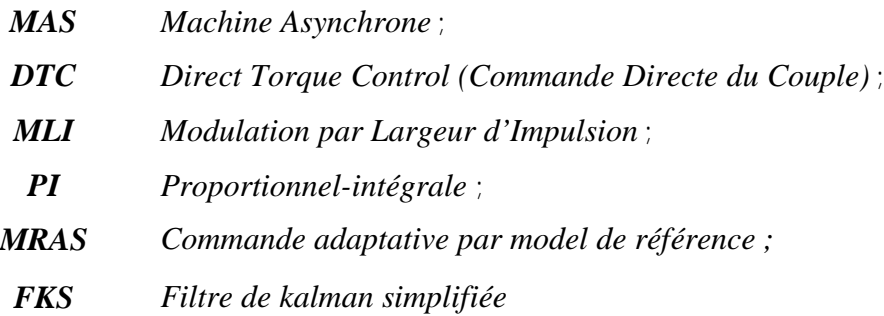

## *PRICIPALES NOTATIONS*

Les principales notations utilisées dans ce mémoire sont rapportées ci-dessous, d'autres significations se trouvent explicitées dans le texte.

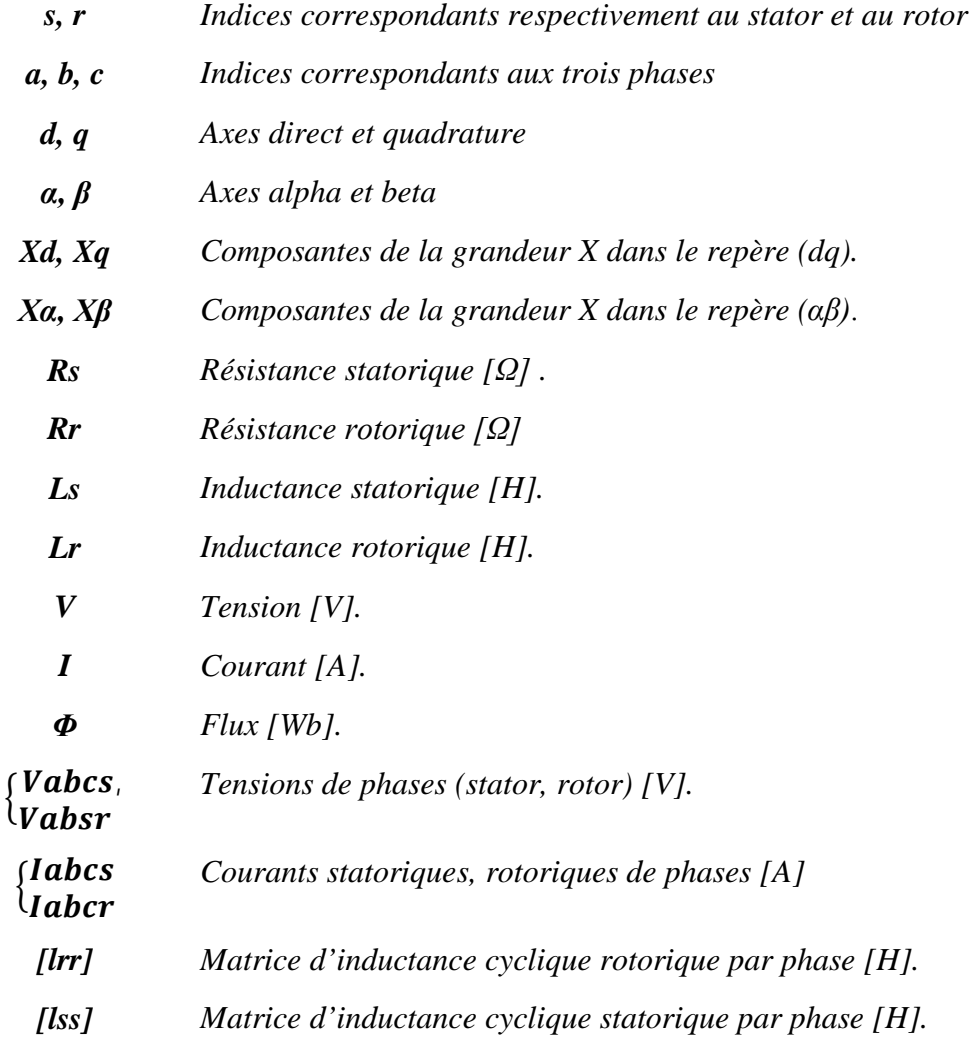

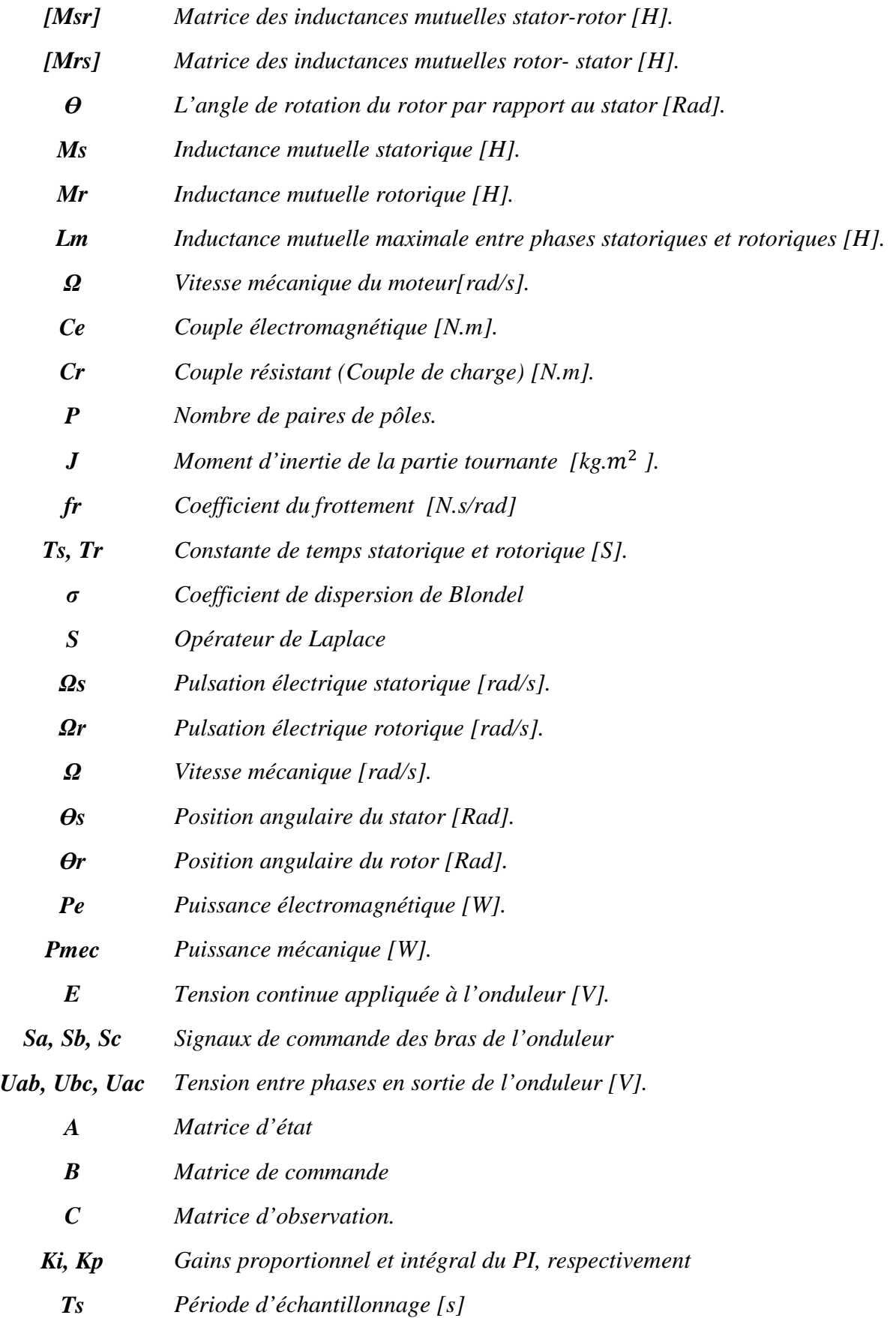

## *LISTE DES TABLEAUX*

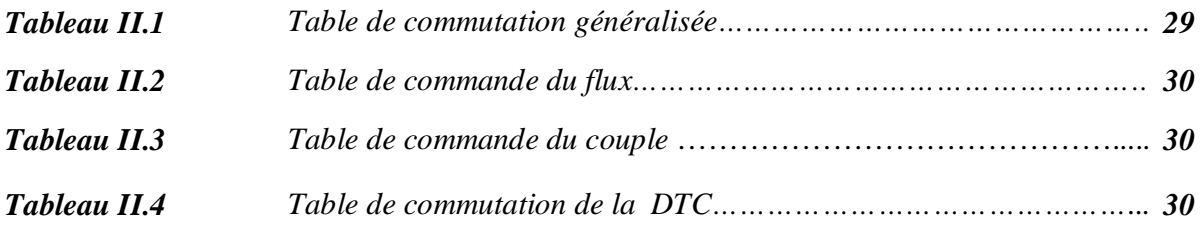

#### *LISTE DES FIGURES*

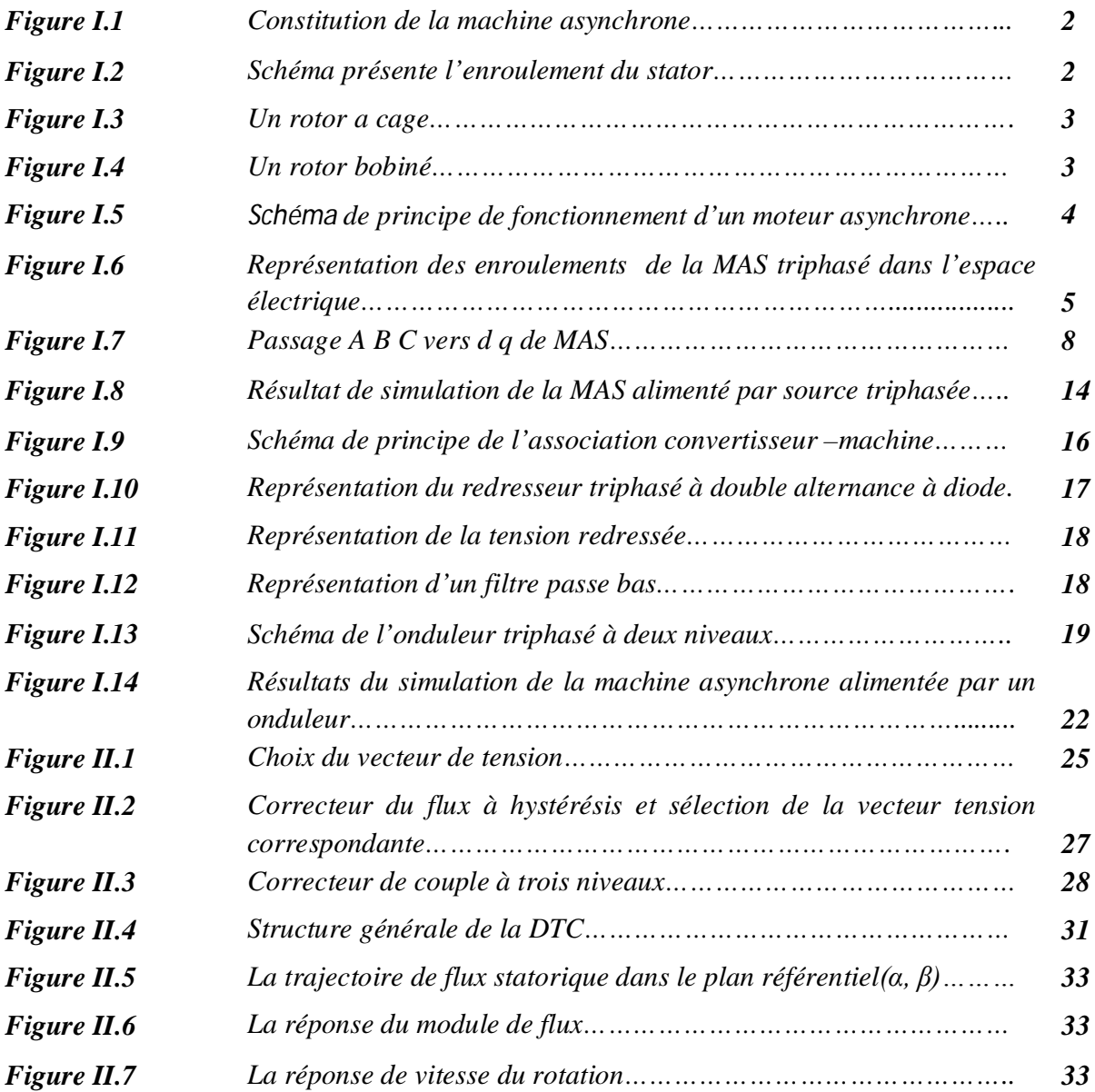

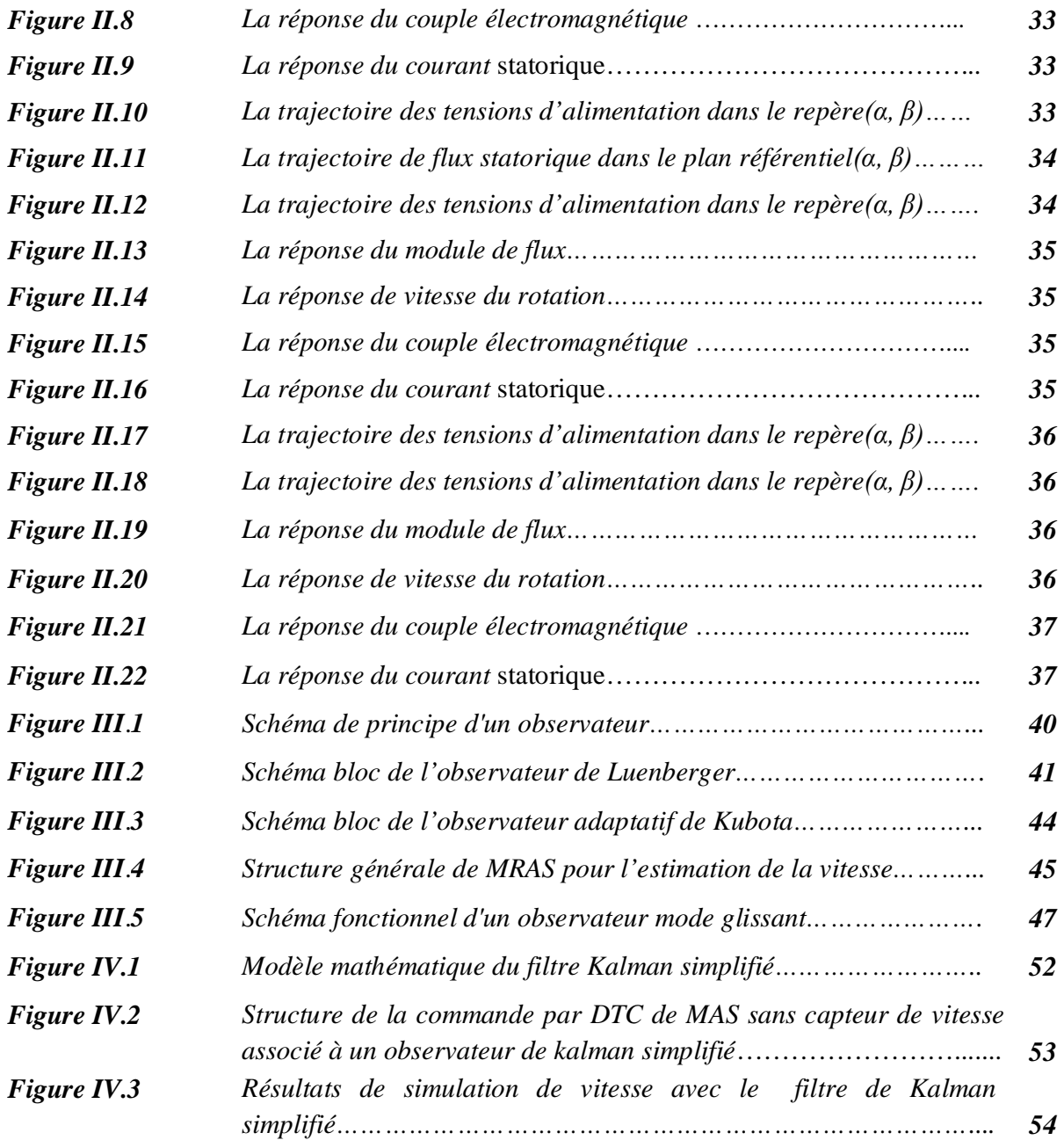

## *Introduction générale*

#### *Introduction Générale*

Dans le domaine de la commande des machines à courant alternatif. La robustesse, le faible coût, les performances et la facilité d'entretien font l'intérêt du moteur asynchrone dans de nombreuses applications industrielles.

A part ses avantages, la machine asynchrone possède un défaut important complique sa commande .ce défaut est caractérisé par un comportement non linéaire dont l'alimentation par une seule armature fait que le même courant crée le flux et le couple et ainsi les variations du couple provoquent des variations du flux ce qui rend le modèle de la commande plus complexe [1].

Plusieurs stratégies de commande plus avancées ont été proposées pour contrôler en temps réel le couple et le flux, parmi ces commandes : la commande scalaire, la commande direct du couple, commande vectorielle.

Au milieu des années 80, une stratégie de contrôle de la machine asynchrone, connue sous le nom de Commande Directe de Couple ou DTC (Direct Torque Control) est apparue pour concurrencer les commandes conventionnelles. Cette commande a été introduite par TAKAHASHI. Son principe est basé sur la détermination des grandeurs de contrôle qui sont le flux statorique et le couple électromagnétique à partir des seuls grandeurs liées au stator sans l'intervention de capteur mécanique. De plus, cette structure ne nécessite pas l'application d'une commande à modulation de largeur d'impulsion (MLI), ce qui améliore très nettement les performances dynamique des grandeurs contrôlés.

Pour asservir la vitesse, il faut mesurer celle-ci par l'intermédiaire d'un capteur mécanique, pour des raisons économiques, techniques et de sûreté de fonctionnement, certaines applications imposant de s'en affranchir.

De multiples études ont été menées, les chercheurs ont développées divers approches. Parmi ces approches celles basées sur un modèle de comportement de la machine s'appuient notamment sur des techniques d'observations.

L'objectif principal de ce mémoire est de présenter une commande DTC de la machine asynchrone sans capteur de vitesse en utilisant le filtre de KALMAN simplifiée pour l'estimation de la vitesse.

Ce mémoire est subdivisé en quatre chapitres :

**Le premier chapitre**, nous présentons une modélisation classique de la machine asynchrone en utilisant la transformation de PARK pour le passage du système triphasé au biphasé. Ensuite, nous abordons l'étude de l'association convertisseur machine, dans la quelle nous modélisons la MAS associée a un onduleur de tension à deux niveaux suivi par une simulation de ce modèle.

**Le deuxième chapitre**, présente principe de la commande directe du couple (DTC) appliqué dans le moteur d'induction alimenté par un onduleur à deux-niveaux par l'utilisation des régulateurs à hystérésis et une table de commutation.

**Le troisième chapitre**, est consacré à des différentes techniques de commande sans capteur pour estimer la vitesse.

**Le quatrième chapitre**, présente la commande DTC sans capteur de vitesse basé de filtre de kalman simplifiée.

Ce mémoire s'achève par une conclusion générale, qui vient clôturer notre travail présenté et quelques perspectives qu'englobent nos propositions pour développer cette stratégie de la commande comme une suite de recherche dans ce travail.

*Chapitre I : Modélisation et Simulation de l'association Machine-Convertisseur*

#### *I.1Introduction :*

La machine asynchrone a connu un succès croissant depuis plusieurs décennies en remplaçant progressivement les machines à courant continu et synchrone dans de nombreuses applications industrielles.

Ce succès s'explique par une conception robuste réduisant les frais de maintenance et son cout de conception relativement moindre par rapport aux autres machines électriques. Il s'explique également par l'augmentation continue de la puissance de calcul des microprocesseurs permettant de contrôler en temps réel la machine asynchrone. En effet, le contrôle de cette machine s'avère difficile à cause de sa complexité fonctionnelle qui transparait évidemment dans les modèles utilisés pour concevoir les stratégies de commande,[3] de telle sorte l'absence de découplage naturel entre l'inducteur et l'induit donne au moteur asynchrone un modèle dynamique non linéaire qui est à l'opposé de la simplicité de sa structure et de ce fait sa commande pose un problème théorique pour les automaticiens [4].

Dans ce chapitre,on va étudier les propriétés de la machine asynchrone, sonprincipe de fonctionnement et samodélisation.

#### *I.2 Constitution de la machine asynchrone :*

La machine asynchrone triphasée qui est indiquée sur la Figure I.1 comporte une partie fixe dite stator, constituée par un empilage de tôles à faible taux de perte, supportant des bobinages symétriques triphasés alimentés en courant alternatif triphasé. Une partie mobile, dite rotor n'est pas alimentée, elleest en court-circuit et elle peut être de deux sortes [5] :

- Bobinée (à bagues) munie d'un enroulement généralement triphasé connecté à des bagues sur lesquelles frottent des balais.
- À cage d'écureuil, formée d'un ensemble de bagues conductrices reliées entre elles à chaque extrémité par des anneaux circulaires.

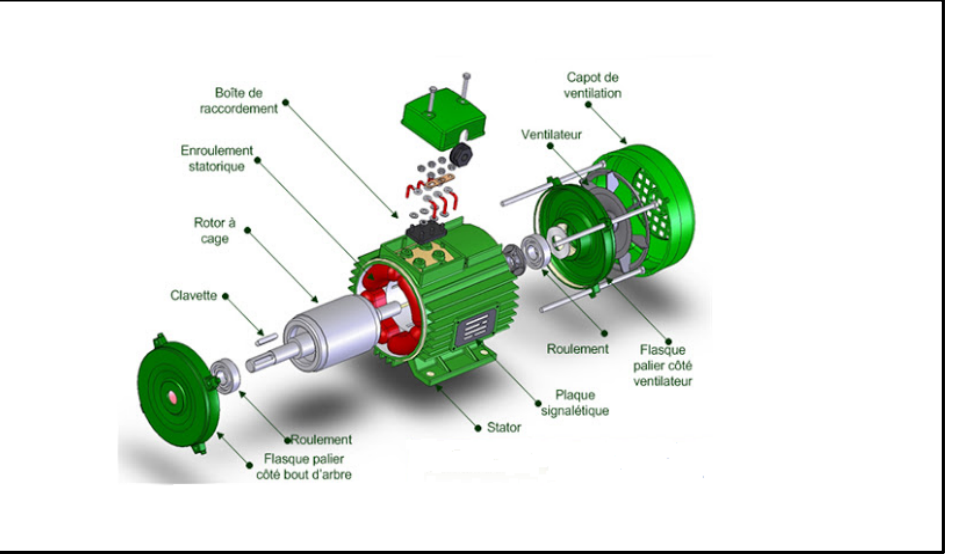

*Figure(I.1):Constitution de la machine asynchrone*.

#### *I.2.1Le stator :*

C'est la partie fixe du moteur. Une carcasse en fonte ou en alliage léger renferme une couronne de tôles minces (de l'ordre de 0,5 mm d'épaisseur) en acier au silicium. Les tôles sont isolées entre elles par oxydation ou par un vernis isolant. Le « feuilletage » du circuit magnétique réduit les pertes par hystérésis et par courants de Foucault. Les tôles sont munies d'encoches dans les quelles prennent place les enroulements statoriques destinés à produire le champ tournant (trois enroulements dans le cas moteur triphasé). Chaque enroulement est constitué de plusieurs bobines. Le mode de couplage de ces bobines entre elles définit le nombre de paires de pôles du moteur, donc la vitesse de rotation.[6]

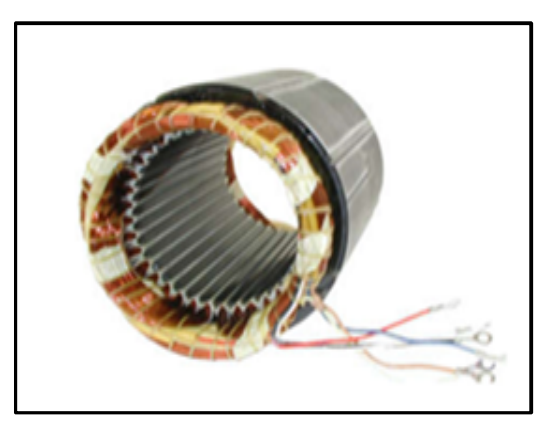

*Figure (I.2)* :*L'enroulement du stator.*

#### *I.2.2 Le rotor :*

C'est l'élément mobile du moteur. il est constitué d'un empilage de tôles minces isolées entre elles et formant un cylindre claveté sur l'arbre du moteur. Cet élément, de par sa technologie, permet de distinguer deux familles de moteurs asynchrone : ceux dont le rotor est dit « à cage», et ceux dont le rotor bobiné est dit « à bagues ».[6]

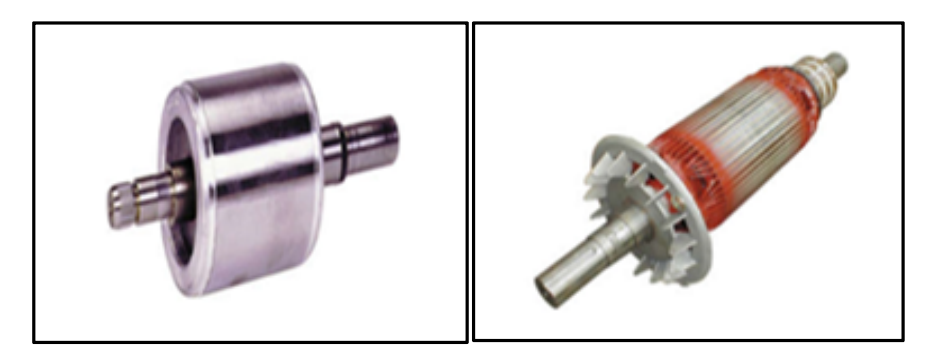

*Figure (I.3): Un rotor à cage Figure (I.4)* : *Un rotor bobiné.*

#### *I.3 Principe de fonctionnement de la machine asynchrone :*

Le principe de fonctionnement de la machine asynchrone est basé entièrement sur la loi de l'induction ; cettemachine est considérée comme un transformateur à champ magnétique tournant dont le stator étant comparable àl'enroulement primaire et le rotor àl'enroulement secondaire en court circuit.

Ce fonctionnement repose sur le principe de l'interaction électromagnétique du champ tournant, créé par les courants triphasés fournis à l'enroulement statoriques par le réseau, et des courants induits dans l'enroulement rotorique lorsque les conducteurs de ce dernier sont coupés par le champ tournant.

Lorsque le rotor tourne à une vitesse Ns différente du synchronisme,l'application de la loi de FARADAY à un des enroulements rotorique montre que celui-ci devient le siège d'une force électromotrice qui étant court-circuité sur les enroulements va donner naissance a un courant dont l'intensité est limitée par l'impédance de ce dernier .l'interaction entre ce courant et le champ glissent va donner naissance àdes forces s'exerçant sur les brins du rotor dont le moment par rapport à l'axe de rotation constituera le couple de la machine lorsque le champ est sinusoïdales.

Lavitesse de rotation est : $n\Box = \frac{f}{n}$  $\frac{1}{p}$ (I.1)Où :

- f : la fréquence d'alimentation. .
- P : représente le nombre de pair de pôles.

L'interaction électromagnétique des deux parties de la machine n'est possible que lorsque la vitesse du champ tournant ( $n\Box$ )diffère de celle du rotor (n),c'est-à-dire lorsque n≠ $n\Box$ ,car dans le cas contraire  $(n=n\Box)$ le champ serait immobile par rapporte au rotor et aucun courant ne serait induit .

Le rapport  $g=\frac{n\Box-n}{n\Box}$  $\frac{m}{n}$ est appelé glissement de la machine asynchrone [7].

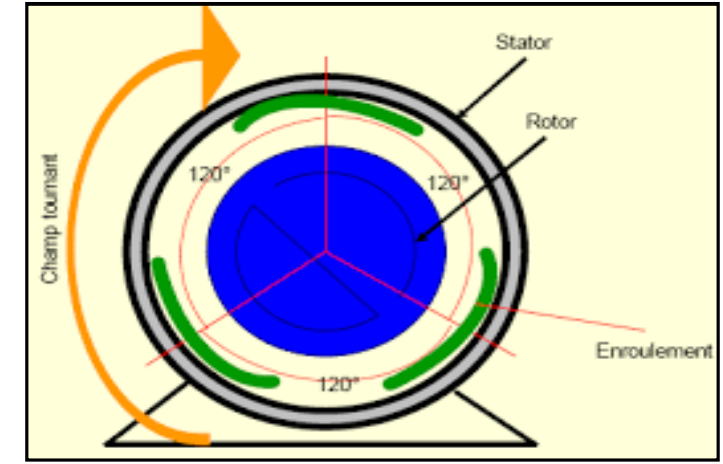

*Figure (I.5)* :*Schéma présent principe de fonctionnement d'un MAS*

#### *I.4 Modélisation de la machine asynchrone :*

## *I-4-1 Hypothèses simplificatrices :*

Pour établir un modèle simple de la machine asynchrone, on adoptera les hypothèses suivantes:

- $\checkmark$  Entrefer constant,
- $\checkmark$  Effet des encoches négligé,
- $\checkmark$  Circuit magnétique non saturé et à perméabilité constante,
- $\checkmark$  Pertes ferromagnétiques négligeables,
- $\checkmark$  L'influence de l'effet de peau et de l'échauffement sur les caractéristiques n'est pas prise en compte.

Parmi les conséquences importantes des hypothèses, on peut citer:

- $\checkmark$  L'additivité des flux,
- $\checkmark$  La constante des inductances propres,
- $\checkmark$  La loi de variation sinusoïdale des inductances mutuelles entre les enroulements statoriques et rotoriques en fonction de l'angle électrique de leurs axes magnétiques[8]

#### *I.4.2 Modèle dynamique de la machine asynchrone :*

- Le stator de la machine est formé de trois enroulements (as,bs,cs) fixes décalés de 120° dans l'espace et traversés par trois courants variables
- Le rotor peut être modélisé par trois enroulements identiques (Ar,Br,Cr)décalés dans l'espace de120°. Ces enroulements sont en courtcircuit et la tension à leurs bornes est nulle [9]

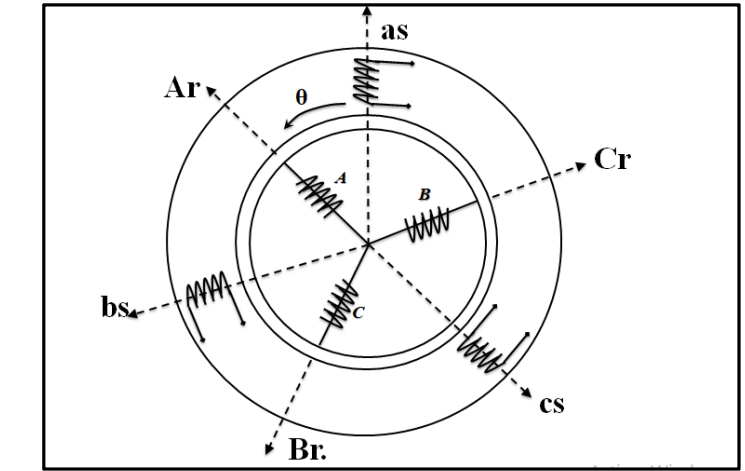

*Figure(I.6)* :*Représentation des enroulements de la MAS triphasé.*

θ : Représente l'angle entre la phase statorique et la phase rotorique.

#### *I.4.3 Equations de la machine asynchrone généralisés :*

Le comportement de la machine asynchrone est défini par trois types d'équations :

- Les équations électriques.
- Les équations magnétiques.
- L'équation mécanique.

#### *I.4.3.1 Equations électriques :*

Les équations de tension statoriques et rotoriques de la machine asynchrone s'écrivent :

• Pour stator : 
$$
\begin{cases} V_{sa} = R_s I_{sa} + \frac{d\varphi_{sa}}{dt} \\ V_{sb} = R_s I_{sb} + \frac{d\varphi_{sb}}{dt} (I.2) \\ V_{sc} = R_s I_{sc} + \frac{d\varphi_{sc}}{dt} \end{cases}
$$

Les équations(I.2) peuvent être expriméesen utilisant la notation matricielle par :

$$
[V_{sabc}]\hspace{-1mm}=\hspace{-1mm}[R_s][I_{sabc}]\hspace{-1mm}+\hspace{-1mm}\frac{d}{dt}[\varphi_{sabc}](\text{I.3})
$$

• Pour rotor : 
$$
\begin{cases} V_{ra} = R_r I_{ra} + \frac{d\varphi_{ra}}{dt} \\ V_{rb} = R_r I_{rb} + \frac{d\varphi_{rb}}{dt} (I.4) \\ V_{rc} = R_r I_{rc} + \frac{d\varphi_{rc}}{dt} \end{cases}
$$

Ainsi les équations I.4 sous forme matricielle deviennent :

$$
[V_{rabc}] {=} 0 {=} [R_r] [I_{rabc}] {+} \frac{d}{dt} [\varphi_{rabc}] ({\rm I.5})
$$

$$
Avec: [R_s] = \begin{bmatrix} R_s & 0 & 0 \\ 0 & R_s & 0 \\ 0 & 0 & R_s \end{bmatrix}; [R_r] = \begin{bmatrix} R_r & 0 & 0 \\ 0 & R_r & 0 \\ 0 & 0 & R_r \end{bmatrix} (I.6)
$$

#### *I.4.3.2Les équations Magnétiques :*

Les équations de flux statoriques et rotoriques sous forme matriciellesontdonnées par :

$$
[\varphi_{sabc}] = [L_{ss}][I_{sabc}] + [M_{sr}][I_{rabc}](I.7)
$$
  

$$
[\varphi_{rabc}] = [L_{rr}][I_{rabc}] + [M_{rs}][I_{sabc}](I.8)
$$

Les matrices d'inductances s'écrivent comme :

$$
\begin{aligned}\n[L_{ss}] = \begin{bmatrix} L_s & M_s & M_s \\ M_s & L_s & M_s \\ M_s & M_s & L_s \end{bmatrix} & ; & [L_{rr}] = \begin{bmatrix} L_r & M_r & M_r \\ M_r & L_r & M_r \\ M_r & M_r & L_r \end{bmatrix} \\
\text{Ans:} \, [M_{sr}] = [M_{rs}] = L_m & \begin{bmatrix} \cos(\theta) & \cos(\theta + \frac{2\pi}{3}) & \cos(\theta - \frac{2\pi}{3}) \\ \cos(\theta - \frac{2\pi}{3}) & \cos(\theta) & \cos(\theta + \frac{2\pi}{3}) \\ \cos(\theta + \frac{2\pi}{3}) & \cos(\theta - \frac{2\pi}{3}) & \cos(\theta) \end{bmatrix} \\
\text{(1.10)}\n\end{aligned}
$$

Tel que :

 $[L_{ss}]$ : Matrice d'inductance statorique

 $[L_{rr}]$ : Matrice d'induction rotorique

 $[M_{sr}]$  : Matriced'inductance mutuelle de stator sur le rotor

 $[M_{rs}]$ : Matriced'inductance mutuelle de rotor sur le stator

 $L_m$  : Représente la valeur maximale des inductances mutuelles entre phase statorique et rotorique.

 $L_r$ : Inductance propre d'une phase rotorique

 $L_s$ : Inductance propre d'une phase statorique

 $M_s$ : Inductance mutuelle entre deux phases statorique

 $M_r$ : Inductance mutuelle entre deux phases rotorique

 $\theta$ : Désigne l'angle électrique entre une phase du rotor et la phase correspondante du stator

En remplaçant l'équation (I.7) et (I.8), respectivement dans les équations (I.3)et (I.5),on obtient les deux expressions des tensions statoriques et rotoriques :

$$
[V_{sabc}] = [R_s][I_{sabc}] + [L_s] \frac{d}{dt}[I_{sabc}] + [M_{sr}] \frac{d}{dt}[I_{rabc}](1.11)
$$
  

$$
[V_{rabc}] = [R_r][I_{rabc}] + [L_r] \frac{d}{dt}[I_{rabc}] + [M_{rs}] \frac{d}{dt}[I_{sabc}](1.12)
$$

#### *I.4.3.3 Les équations mécanique :*

Pour avoir un modèle complet de la machine, il nécessite d'introduire l'équation du mouvement de la machine est exprimée comme suivant :

$$
J\frac{d\Omega}{dt} = C_{em} - C_r - f_c \Omega(1.13)
$$

Où :

J :Moment d'inertie de la partie tournante.

Ω :vitesse mécanique du moteur.

 $f_c$ :Coefficient de frottement.

 $C_{em}$ :Couple électromagnétique.

 $C_r$ : Couple de charge

Cette présentation de la modélisation triphasée présente un inconvénient majeur pour notre application; les matrices [Mrs] et [Msr] dépendent de l'angle de rotation mécanique θ et nécessitent donc d'être recalculées à chaque pas d'échantillonnage [10].Pour remédier à ce problème, on cherche une transformation linéaire des variables triphasés de la machine.

Cette transformation permet la réduction de la complexité du système étudier.

#### *I.5 Transformation du système triphasée :*

La mise en équations de la machine asynchrone aboutit à un système de six équations différentielles à coefficients variables, la résolution de ce système est très difficile, d'où la nécessité de faire une transformation du système triphasé vers un système biphasé équivalent. Cette transformation doit conserver la puissance instantanée et la réciprocité des inductances mutuelles, ceci permet d'établir une expression du couple électromagnétique valable pour la machine réelle, avec le développement de l'outil numérique, cette transformation peut se faire facilement [11], [12].

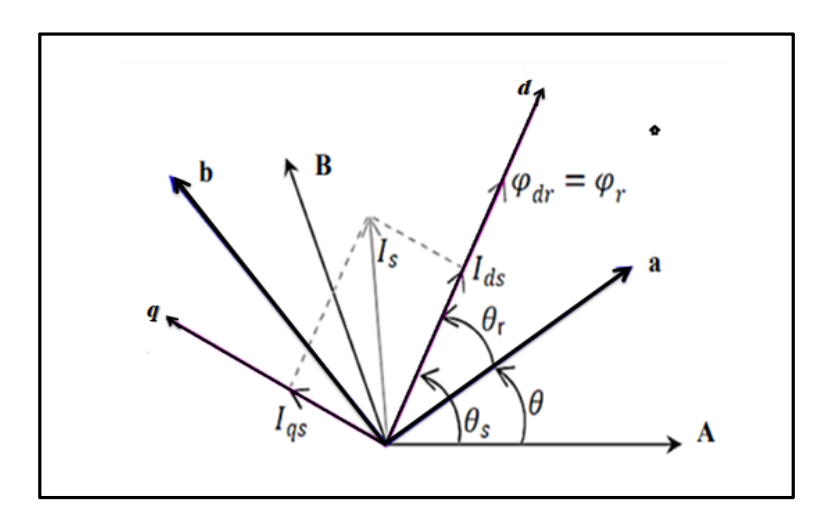

*Figure (I.7):Passage A B C vers d q de MAS*

#### *I.5.1 Transformation de Park (d,q) :*

La transformation de Park, traduit la projection des trois phases de la machine sur un repère biphasé orthogonal, comme montre la figure(I.7).

La Transformations de Park est définie comme suit :

$$
\begin{bmatrix} X_d \\ X_q \\ X_0 \end{bmatrix} = [P(\theta)] \begin{bmatrix} X_a \\ X_b \\ X_c \end{bmatrix}
$$
\n
$$
\begin{bmatrix} X_a \\ X_b \\ X_c \end{bmatrix} = [P^{-1}(\theta)] \begin{bmatrix} X_d \\ X_q \\ X_0 \end{bmatrix} (1.15)
$$
\n(1.14)

Tel que :

 $[P(\theta)]$ et  $[P^{-1}(\theta)]$ sont les matrices de passage directe et inverse, elles sont donnés sous la forme suivante :

$$
[P(\theta)] = \sqrt{\frac{2}{3}} \begin{bmatrix} Cos(\theta) & Cos(\theta - \frac{2\pi}{3}) & Cos(\theta + \frac{2\pi}{3}) \\ -Sin(\theta) & -Sin(\theta - \frac{2\pi}{3}) & -Sin(\theta + \frac{2\pi}{3}) \\ \frac{1}{\sqrt{2}} & \frac{1}{\sqrt{2}} & \frac{1}{\sqrt{2}} \end{bmatrix} (1.16)
$$

$$
[P^{-1}(\theta)] = \sqrt{\frac{2}{3}} \begin{bmatrix} Cos(\theta) & -Sin(\theta) & \frac{1}{\sqrt{2}} \\ Cos(\theta - \frac{2\pi}{3}) & -Sin(\theta - \frac{2\pi}{3}) & \frac{1}{\sqrt{2}} \\ Cos(\theta + \frac{2\pi}{3}) & -Sin(\theta + \frac{2\pi}{3}) & \frac{1}{\sqrt{2}} \end{bmatrix} (1.17)
$$

Ou :

X : Une grandeur qui peut désigne un courant, un flux ou une tension.

 $X_a, X_b, X_c$ : Les vecteurs triphasées

 $X_d$ , $X_d$ :Les vecteurs biphasés.

 $X_0$  : La composante homopolaire.

 $\theta$  : Est l'angle entre l'axe d et l'axe de référence dans le système triphasé.

#### *I.5.1.1 Application aux équations des tensions* **:**

#### *Pour stator* **:**

En multipliant les deux membres de l'expression (I.11) par  $[P(\theta)]$  et après une simplification on aura :

$$
\left[V_{sdq}\right] = [R_s]\left[I_{sdq}\right] + \frac{d}{dt}\left[\varphi_{sdq}\right] + \left[P\left(\theta\right)\frac{d}{dt}\left([P^{-1}\left(\theta\right)]\left[\varphi_{sdq}\right]\right](1.18)
$$

Donc après un calcul direct, nous trouvons :

$$
[P(\theta)]\frac{d}{dt}[P^{-1}(\theta)] = \begin{bmatrix} 0 & -\frac{d\theta}{dt} \\ \frac{d\theta}{dt} & 0 \end{bmatrix} (I.19)
$$

Et l'expression (I.18)devient alors :

$$
\begin{bmatrix} V_{sdq} \end{bmatrix} = [R_s] [I_{sdq}] + \frac{d}{dt} [\varphi_{sdq}] + \begin{bmatrix} 0 & -\frac{d\theta}{dt} \\ \frac{d\theta}{dt} & 0 \end{bmatrix} [\varphi_{sdq}] (I.20)
$$

Donc:

$$
\begin{bmatrix} V_{sd} \\ V_{sq} \end{bmatrix} = \begin{bmatrix} R_s & 0 \\ 0 & R_s \end{bmatrix} \begin{bmatrix} I_{sd} \\ I_{sq} \end{bmatrix} + \frac{d}{dt} \begin{bmatrix} \varphi_{sd} \\ \varphi_{sq} \end{bmatrix} + \begin{bmatrix} 0 & -\frac{d\theta}{dt} \\ \frac{d\theta}{dt} & 0 \end{bmatrix} \begin{bmatrix} \varphi_{sd} \\ \varphi_{sq} \end{bmatrix} (I.21)
$$

#### *Pour rotor* **:**

 De même manière et en suivant les mêmes étapes, nous obtenons pour le rotor l'expression suivante :

$$
\begin{bmatrix} 0 \\ 0 \end{bmatrix} = \begin{bmatrix} R_r & 0 \\ 0 & R_r \end{bmatrix} \begin{bmatrix} I_{rd} \\ I_{rq} \end{bmatrix} + \frac{d}{dt} \begin{bmatrix} \varphi_{rd} \\ \varphi_{rq} \end{bmatrix} + \begin{bmatrix} 0 & -\frac{d\theta}{dt} \\ \frac{d\theta}{dt} & 0 \end{bmatrix} \begin{bmatrix} \varphi_{rd} \\ \varphi_{rq} \end{bmatrix} (I.22)
$$

#### *I.5.1.2 Application aux équations des flux* **:**

Appliquons la transformation de Park à l'expression (I.7) et(I.8) :

Soit :

$$
[P^{-1}(\theta)][\varphi_{sdq}] = [L_{ss}][P^{-1}(\theta)][I_{sdq}] + [M_{sr}][P^{-1}(\theta)][I_{rdq}](I.23)
$$
  

$$
[\varphi_{sdq}] = [P(\theta)][L_{ss}][P^{-1}(\theta)][I_{sdq}] + [P(\theta)][M_{sr}][P^{-1}(\theta)][I_{rdq}](I.24)
$$

L'expression (I.24) devient alors :

 $\int_{\omega}^{\varphi_{sd}}$  $\begin{bmatrix} \varphi_{sd} \\ \varphi_{sq} \end{bmatrix} = \begin{bmatrix} L_s & 0 \ 0 & L_s \end{bmatrix}$  $\begin{bmatrix} L_s & 0 \\ 0 & L_s \end{bmatrix} \begin{bmatrix} I_{sd} \\ I_{sq} \end{bmatrix}$  $\begin{bmatrix} I_{sd} \ I_{sq} \end{bmatrix} + \begin{bmatrix} L_m & 0 \ 0 & L_n \end{bmatrix}$  $\begin{bmatrix} m & 0 \\ 0 & L_m \end{bmatrix} \begin{bmatrix} I_{rd} \\ I_{rq} \end{bmatrix}$  $\left[I_{rq}\right]$ (I.25)

De manière similaire, en appliquant la transformation de Park à l'équation du flux rotorique.

On aura :

$$
\begin{bmatrix} \varphi_{rd} \\ \varphi_{rq} \end{bmatrix} = \begin{bmatrix} L_r & 0 \\ 0 & L_r \end{bmatrix} \begin{bmatrix} I_{rd} \\ I_{rq} \end{bmatrix} + \begin{bmatrix} L_m & 0 \\ 0 & L_m \end{bmatrix} \begin{bmatrix} I_{sd} \\ I_{sq} \end{bmatrix} (1.26)
$$

#### *I.5.2 Transformation de Concordia repère* ( $\alpha, \beta$ ) :

Si on met  $\theta$ dans les équations précédentes égale à 0 ( $\theta = 0$ ), les matrices de Park deviennentdes matrices de Concordia :

$$
[C] = \sqrt{\frac{2}{3}} \begin{bmatrix} 1 & \frac{-1}{2} & \frac{-1}{2} \\ 0 & \frac{\sqrt{3}}{2} & -\frac{\sqrt{3}}{2} \\ \frac{1}{\sqrt{2}} & \frac{1}{\sqrt{2}} & \frac{1}{\sqrt{2}} \end{bmatrix} (1.27)
$$

$$
[C^{-1}] = \sqrt{\frac{2}{3}} \begin{bmatrix} 1 & 0 & \frac{1}{\sqrt{2}} \\ \frac{-1}{2} & \frac{\sqrt{3}}{2} & \frac{1}{\sqrt{2}} \\ \frac{-1}{2} & \frac{-\sqrt{3}}{2} & \frac{1}{\sqrt{2}} \end{bmatrix} (1.28)
$$

Les transformations de Concordia sont utilisées pour faire le passage entre le système triphasé abc en un système fictif, αβ.

Les transformations de Concordia sont données par ces relations :

$$
\begin{bmatrix} x_{\alpha} \\ x_{\beta} \\ x \end{bmatrix} = [C] \cdot \begin{bmatrix} x_{\alpha} \\ x_{\beta} \\ x_{\alpha} \end{bmatrix} \qquad \text{et} \quad \begin{bmatrix} x_{\alpha} \\ x_{\beta} \\ x_{\alpha} \end{bmatrix} = [C^{-1}] \cdot \begin{bmatrix} x_{\alpha} \\ x_{\beta} \\ x \end{bmatrix} (I.29)
$$

Ces transformations sont utilisables dans le contrôle direct du couple (DTC). [13],[14],[15].

#### *I.6 Choix de repère :*

L'isotropie du moteur asynchrone permet une souplesse dans la composition des équations de la machine selon deux axes à l'aide des composantes de Park, cela nécessite l'utilisation d'un repère qui permet de simplifier au maximum les expressions analytiques, il existe différentes possibilités pour le choix du repère d'axes, se ramène pratiquement à trois référentiels[16].

- Référentiel immobile par rapport au stator  $(\alpha, \beta) \rightarrow w_s = 0$
- Référentiel immobile par rapport au rotor  $(x,y) \rightarrow W_s = W_r$
- Référentiel immobile par rapport au champ tournant  $(d,q) \rightarrow w = w_s$

Où  $w$  : Vitesse angulaire de rotation du système d'axes biphasé par rapport au système d'axes triphasé.

#### *I.6.1 Référentiel lié au stator (α, β) :*

Les équations de la machine asynchrone dans le repère (α, β) lié au stator prennent la forme suivante:

$$
\begin{cases}\nV_{s\alpha} = R_s I_{s\alpha} + \frac{d\varphi_{s\alpha}}{dt} \\
V_{s\beta} = R_s I_{s\beta} + \frac{d\varphi_{s\beta}}{dt} \\
0 = V_{r\alpha} = R_r I_{r\alpha} + \frac{d\varphi_{r\alpha}}{dt} + W_r \varphi_r \\
0 = V_{r\beta} = R_r I_{r\beta} + \frac{d\varphi_{r\beta}}{dt} - W_r \varphi_r\n\end{cases} (I.30)
$$

Ce référentiel possède des tensions et des courants réels et peut être utilisé pour étudier les régimes de démarrage et de freinage des machines à courant alternatif.

#### *I.6.2 Référentiel lié au rotor (x, y) :*

Il se présente par les équations suivantes :

$$
\begin{cases}\nV_{sx} = R_s I_{sx} + \frac{d\varphi_{sx}}{dt} - W_r \varphi_{sy} \\
V_{sy} = R_s I_{sy} + \frac{d\varphi_{sy}}{dt} + W_r \varphi_{sy} \\
0 = V_{rx} = R_r I_{rx} + \frac{d\varphi_{rx}}{dt} \\
0 = V_{ry} = R_r I_{ry} + \frac{d\varphi_{ry}}{dt}\n\end{cases} (I.31)
$$

Ce système est utilisé pour étudier les processus transitoires dans les machines synchrones et asynchrones.

#### *I.6.3 Référentiel lié au champ tournant (d, q) :*

Les équations de la machine asynchrone dans le repère (d, q) lié au champ tournant prennent la forme suivante :

$$
\begin{cases}\nV_{sd} = R_s I_{sd} + \frac{d\varphi_{sd}}{dt} - W_s \varphi_{sq} \\
V_{sq} = R_s I_{sq} + \frac{d\varphi_{sq}}{dt} + W_s \varphi_{sd} \\
0 = V_{rd} = R_r I_{rd} - (W_s - W_r) \varphi_{rq} \\
0 = V_{rq} = R_r I_{rq} + (W_s - W_r) \varphi_{rd}\n\end{cases} (I.32)
$$

L'avantage d'utiliser ce référentiel est d'avoir des grandeurs constantes en régime permanent. Il est alors plus facile de faire la régulation de ces grandeurs[17].

#### I*I.7Expression du couple électromagnétique :*

La connaissance du couple électromagnétique  $C<sub>e</sub>$ est essentiel pour la commande de la machine .On le développe sur la base de l'équation de la puissance instantanée $P_e$ .

$$
P_e = (V_{sd}I_{sd} + V_{sq}I_{sq}) + (V_{rd}I_{rd} + V_{rq}I_{rq}). (1.33)
$$
  
\n
$$
P_e = [R_s(I^2_{sd} + I^2_{sq}) + R_r(I^2_{rd} + I^2_{rq})] + [W_s(\varphi_{sd}I_{sq} + \varphi_{sq}I_{sd}) + (W_s - w)(\varphi_{rd}I_{rq} - \varphi_{rq}I_{rd})] + [I_{sd}\frac{d\varphi_{sd}}{dt} + I_{sq}\frac{d\varphi_{rd}}{dt} + I_{rq}\frac{d\varphi_{rq}}{dt}]. (1.34)
$$

Avec :

 $[R_s(I^2_{sd} + I^2_{sq}) + R_r(I^2_{rd} + I^2_{rq})]$ : Représente les pertes joules.

 $[I_{sd}\frac{d\varphi_{sd}}{dt}$  $\frac{\varphi_{sd}}{dt} + I_{sq} \frac{d\varphi_{sq}}{dt}$  $\frac{\varphi_{sq}}{dt} + I_{rd} \frac{d\varphi_{rd}}{dt}$  $\frac{\varphi_{rd}}{dt} + I_{rq} \frac{d\varphi_{rq}}{dt}$  $\frac{\partial \Psi_{q}}{\partial t}$  : Représente la puissance électromagnétique emmagasinée de la machine.

$$
[w_s(\varphi_{sd}I_{sq}+\varphi_{sq}I_{sd})+(w_s-w)(\varphi_{rd}I_{rq}-\varphi_{rq}I_{rd})]:
$$

L'expression précédente représente : la puissance électromagnétique du mouvement.

D'où le couple électromagnétique  $\mathcal{C}_e$ :

$$
C_e = \frac{P_{mec}}{a} \text{ et } \Omega = \frac{w}{p}(1.35)
$$

Donc l'expression scalaire de couple de la machine :

$$
C_e = p.(\varphi_{sd}I_{sq} - \varphi_{sq}I_{sd})(1.36)
$$

On peut avoir plusieurs expressions scalaires du couple électromagnétique touts égales :

$$
C_e = p \frac{L_m}{L_r} \big( \varphi_{rd} I_{sq} - \varphi_{rq} I_{sd} \big) (1.37)
$$

$$
C_e = pL_m \left( I_{rd} I_{sq} - I_{rq} I_{sd} \right) (1.38)
$$

#### *I.8 Mise sous forme d'équations d'état :*

Il existe plusieurs représentations d'état de la machine asynchrone. Elles se différencient entre elles par un choix du vecteur définissant les variables d'état du système et par un choix du référentiel dans lequel la modélisation a été faite.Pour notre part, le choix est basé sur les composantes du courant statoriques, et du flux du rotor sur les axes (d,q).

À partir des équations électriques et magnétiques on aura le modèle de la machine asynchrone lié au champ tournant suivant [18] :

$$
\begin{cases}\n\frac{dI_{sd}}{dt} = a_1 \varphi_{rd} + a_1 T_r w_r \varphi_{rq} - a_2 I_{sd} + w_s I_{sq} + \left(\frac{1}{\sigma L_s}\right) V_{sd} \\
\frac{dI_{sq}}{dt} = -a_1 T_r w_r \varphi_{rd} + a_1 \varphi_{rq} - w_s I_{sd} - a_2 I_{sq} + \left(\frac{1}{\sigma L_s}\right) V_{sq} \\
\frac{d\varphi_{rd}}{dt} = -\left(\frac{1}{T_r}\right) \varphi_{rd} + w_{sl} \varphi_{rq} + \left(\frac{M}{T_r}\right) I_{sd} \\
\frac{d\varphi_{rq}}{dt} = -w_{sl} \varphi_{rd} - \left(\frac{1}{T_r}\right) \varphi_{rq} + \left(\frac{M}{T_r}\right) I_{sq} \\
\frac{d\Omega}{dt} = \frac{p}{J} \frac{M}{L_r} \left(\varphi_{rd} I_{sq} - \varphi_{rq} I_{sd}\right) - \frac{1}{J} C_r - \frac{f}{J} \Omega\n\end{cases}
$$
\n(1.39)

Sous forme d'état, le modèle de la machine peut être présenté ainsi :

#### $[\dot{X}] = [A][X] + [B][U](I.40)$

$$
\begin{bmatrix} \frac{dI_{sd}}{dt} \\ \frac{dI_{sq}}{dt} \\ \frac{d\varphi_{rd}}{dt} \\ \frac{d\varphi_{rq}}{dt} \\ \frac{d\varphi_{rq}}{dt} \\ \frac{d\varphi_{r}}{dt} \end{bmatrix} = \begin{bmatrix} -a_2 w_s a_1 a_1 T_r w_r & 0 \\ -w_s - a_2 - a_1 T_r w_r a_1 & 0 \\ \frac{w}{T_r} & 0 & -\frac{1}{T_r} w_{sl} & 0 \\ 0 & -\frac{1}{T_r} w_{sl} & 0 \\ 0 & \frac{m}{T_r} - w_s - \frac{1}{T_r} & 0 \\ \frac{d\varphi_{rq}}{dt} & 0 & 0 & -\frac{f}{J} \end{bmatrix} \begin{bmatrix} I_{sd} \\ I_{sq} \\ Q_{rd} \\ \varphi_{rq} \\ Q \end{bmatrix} + \begin{bmatrix} \frac{1}{\sigma L_s} & 0 & 0 \\ 0 & \frac{1}{\sigma L_s} & 0 \\ 0 & 0 & 0 \\ 0 & 0 & 0 \\ 0 & 0 & -\frac{1}{J} \end{bmatrix} \begin{bmatrix} V_{sd} \\ V_{sq} \\ V_{sq} \\ C_r \end{bmatrix} (I.41)
$$

Avec :

X : Vecteur d'état.

U : Vecteur de commande.

A : Matrice dynamique du système

B : Matrice d'application de commande

$$
a_{1} = \frac{M}{\sigma T_r L_r L_s} \; ; \; a_2 = \frac{1}{\sigma} \left( \frac{1}{T_s} + \frac{1 - \sigma}{T_r} \right); \; \sigma = 1 - \frac{M^2}{L_r L_s} \; ; \; T_r = \frac{L_r}{R_r} \; ; \; T_s = \frac{L_s}{R_s} \; ; \; w_{sl} = w_s - w_r \; ; \; w_r = p\Omega
$$

#### *I.9 Simulation de la machine asynchrone alimentée par une source de tension triphasée :*

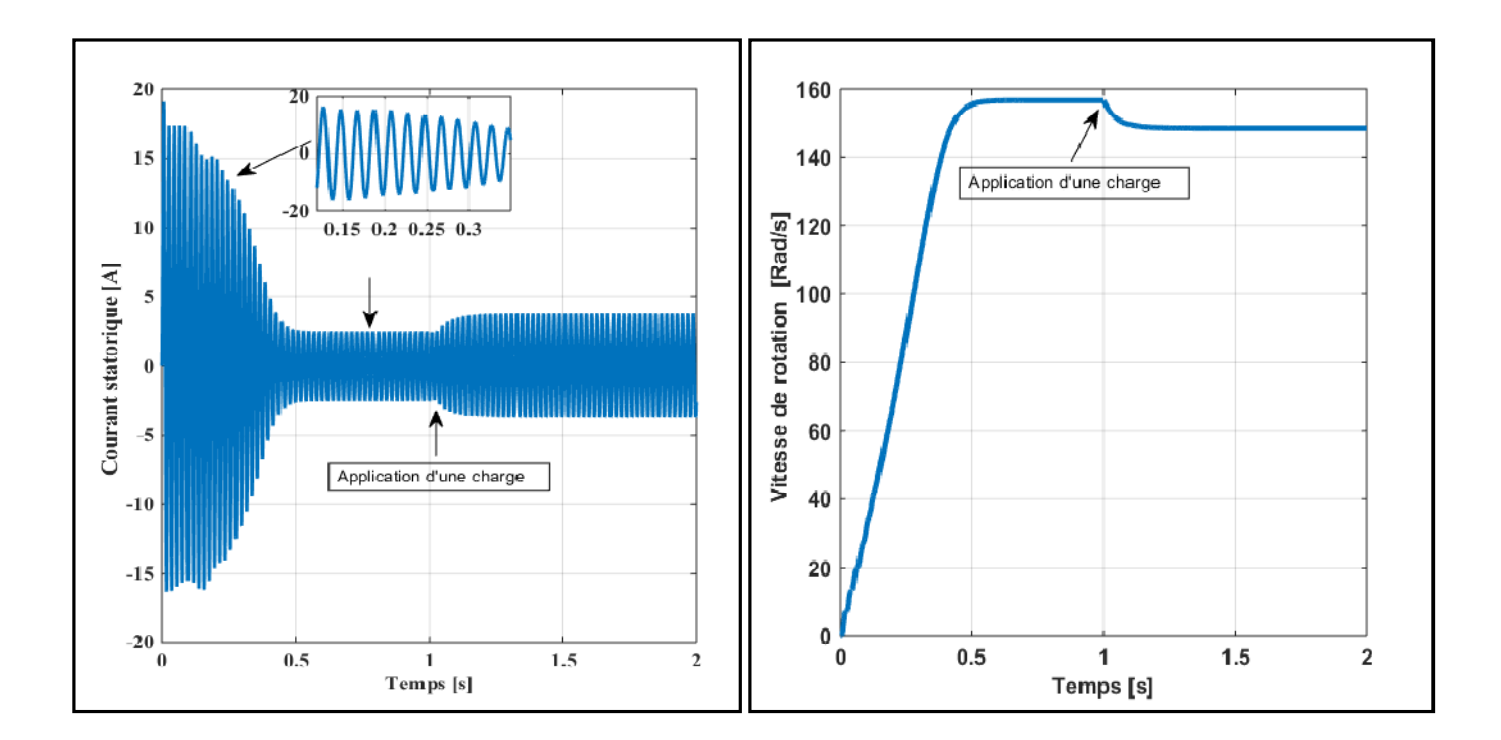

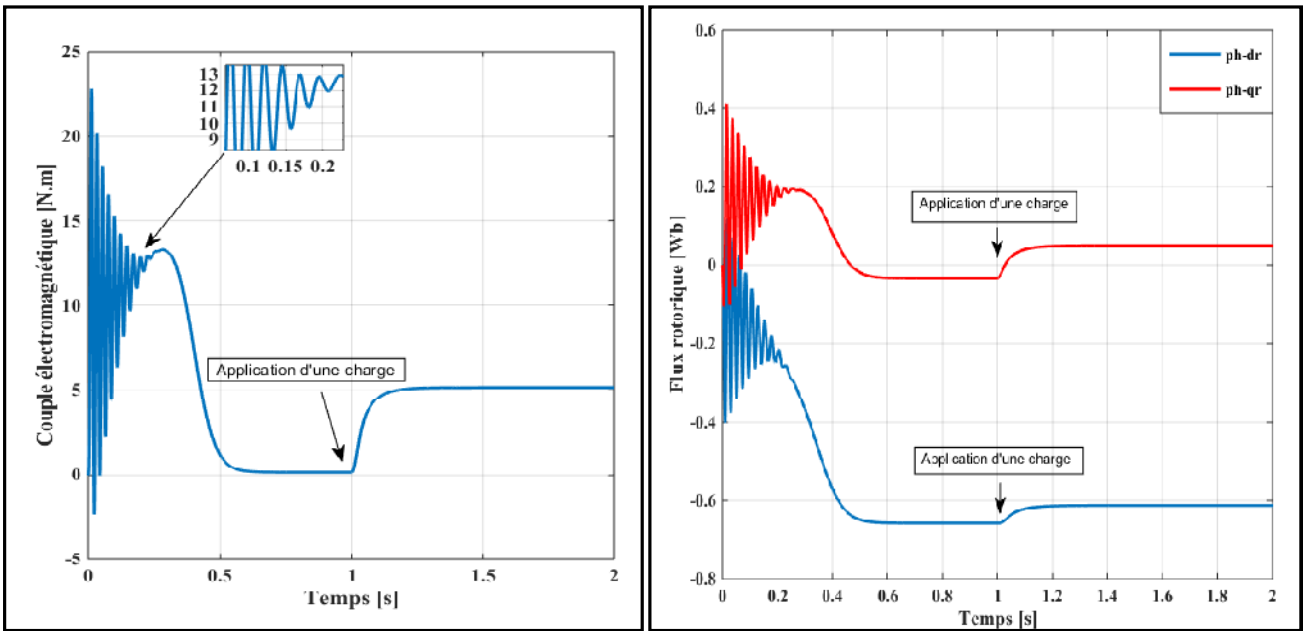

*Figure (I.8):Résultat de la simulation de la MAS alimenté par une source triphasée*.

#### *Interprétation de résultat :*

Les résultats précédents présentent la simulation à vide et après avoir d'ajouter une charge de 5 [N.m] à l'instant 1 [s] d'un moteur asynchrone.

Lors de démarrage, on constate des pics de courants importants qui s'atténuent avec l'évolution du régime transitoire.

L'allure de la vitesse présente des oscillations dans les premiers instants de démarrage avec un accroissement presque linéaire, ensuite la vitesse se stabilise à la valeur nominale157 [rad/s].en appliquant une charge à l'instant t=1[s], on constate une légère diminution de vitesse. Ainsi l'évolution du couple électromagnétique en fonction du temps. Au premier instant du démarrage, le couple électromagnétique est fortement perturbé à cause du moment d'inertie. Puis il tend vers le régime de fonctionnement à vide, on note aussi le flux rotorique présente des dépassements excessifs de faible amplitude dans le premier instant, mais ils disparaissent au bout de quelques alternances et il atteint sa valeur nominale, quand on ajoute la charge, L'augmentation du flux rotorique .Ce qui prouve le fort couplage entre le flux et le couple électromagnétique.

L'application de la charge qui se traduit par l'apparition d'une valeur qui correspond au couple appliqué.

Le courant statorique en fonction du temps, on reconnaît le classique appel de courant au démarrage qui égale à 9 fois environ le courant nominal. Au démarrage le courant statorique est excessif, vu qu'il est de courte durée, la machine pourrait le supporter sans risquer un échauffement dangereux. Cette valeur de courant due au régime transitoire disparaisse au bout de quelques alternances afin d'obtenir une forme sinusoïdale d'amplitude constante.A l'instant t=1[s], on constate que le courant statorique augmente à cause de l'augmentation du couple résistant (charge).

#### *I.10 Modélisation de l'association onduleur-MAS :*

#### *I.10.1. Modélisation de l'alimentation de la MAS à vitesse variable :*

Le moteur asynchrone est utilisé le plus souvent pour des entraînements à vitesse variable. Les variateurs de ces moteurs sont construits à base de convertisseurs de fréquence. Parmi ces convertisseurs de fréquence l'onduleur autonome qui est un convertisseur statique assurant la conversion continue alternative, alimenté en continu, il modifie de façon périodique les connections entre l'entrée et la sortie, et permet d'obtenir de l'alternatif à la sortie. Un onduleur autonome dépend essentiellement de la nature du générateur et du récepteur entre lesquels il est monté, cela conduit à distinguer :

- onduleurs de tension, alimentés par une source de tension continue.
- $\triangleleft$  les onduleurs de courant, alimentés par une source de courant continu.[19]

La MAS est généralement commandé en agissant sur la fréquence de son alimentation à travers un onduleur de tension. L'implantation de la commande nécessite la modélisation complète de tout le système, que ce soit la partie à commander ou celle de la commande. On va présenter dans ce qui suit la modélisation de l'alimentation du MAS qui est constituée d'un redresseur triphasé à diodes, d'un filtre passe bas et d'un onduleur de tension à deux niveaux [20].

#### *I.10.2 Système d'alimentation de la MAS :*

Les machines électriques alimentées par des convertisseurs statiques dont le schéma de principe est représenté par la figure.I.9 sont utilisées comme des actionneurs rotatifs dans beaucoup d'équipements industriels à vitesse variable. L'alimentation continue de l'onduleur est fournie à partir du secteur (220V/380V) via un redresseur à diodes et un filtre LC [21].

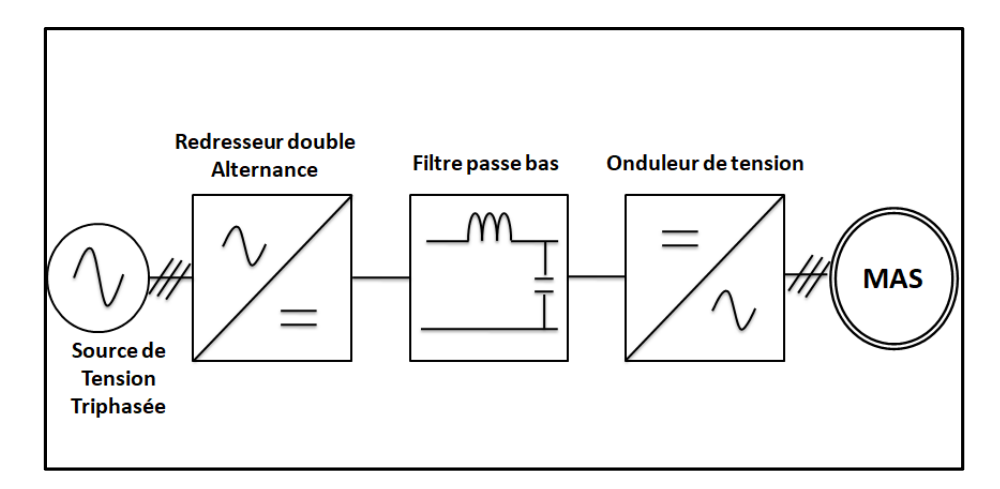

*Figure(I.9) : Schéma de principe de l'association convertisseur –machine*.

Les caractéristiques exigées de l'actionneur électrique dépendent à la fois de la machine, de son alimentation et de la commande de l'ensemble. Ces caractéristiques sont [12] :

- $\triangleright$  Un couple avec le minimum d'ondulations possibles, contrôlable par le plus petit nombre de variable en régime dynamique comme en régime permanent.
- $\triangleright$  Une large plage de variation de vitesse.
- Des constantes de temps électrique et mécanique faibles.
- La source d'alimentation triphasée est supposée symétrique, de fréquence et d'amplitude de tension constante.

#### *I.10.2.1Modélisation du redresseur triphasé double alternance à diodes :*

Le redresseur est un convertisseur « alternatif/continue » [22], une conversion d'énergie électrique permet de disposer d'une source de courant continue à partir d'une source alternative, il est représenté par la figure.I.10

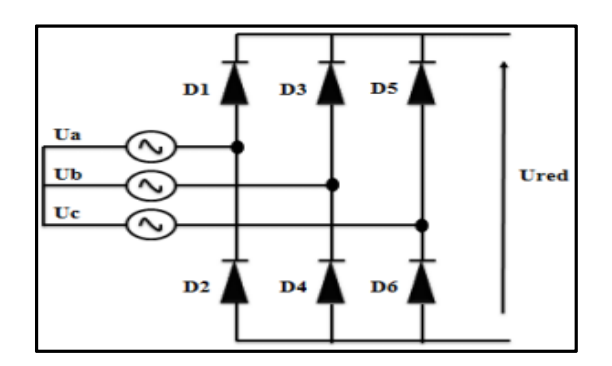

*Figure(I.10) :Redresseur triphasé à double alternance à diode*.

Ce redresseur comporte trois diodes (*D1***,** *D3, D5)* à cathode commune assurant l'aller du courant *Id* et trois diodes (*D2***,** *D4, D6)* à anode commune assurant le retour du courant *Id*[23]

Si on suppose que le redresseur est alimenté par un système de tensions sinusoïdales triphasé équilibré :

$$
\begin{cases}\nU_a(t) = V_m \sin(2\pi ft) \\
U_b(t) = V_m \sin(2\pi ft - \frac{2\pi}{3}) (I.42) \\
U_c(t) = V_m \sin(2\pi ft - \frac{4\pi}{3})\n\end{cases}
$$

Si on néglige l'effet d'empiétement, la tension de sortie du redresseur est :

$$
U_{red}(t) = Max[U_a(t), U_b(t), U_c(t)] - Min[U_a(t), U_b(t), U_c(t)](I.43)
$$

La tension redressée qui représenté par la figure I.11 est assez ondulée, ce qui nécessité une opération de filtrage.

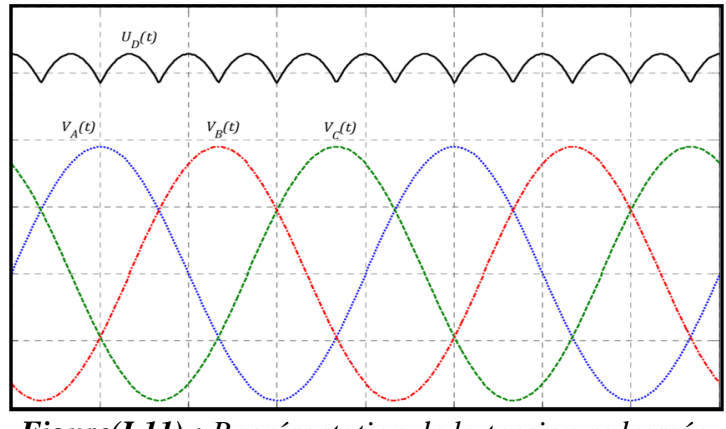

*Figure(I.11) : Représentation de la tension redressée.*

La valeur moyenne de la tension redressée est :

$$
U_{dmoy} = \frac{3\sqrt{3}}{\pi} V_m(1.44)
$$

#### *I.10.2.2 Modélisation du Filtre passe bas :*

Pour améliorer la qualité de la source de tension continue et réduire le taux d'ondulation de la tension redressé, on utilise entre le redresseur et l'onduleur de tension un filtre passe bas (LC). Le schéma représentatif est donné par la figure I.12.

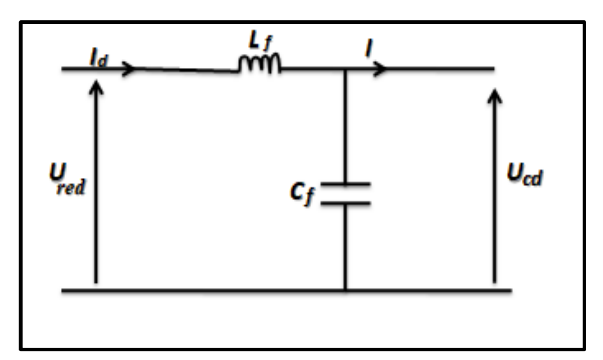

*Figure(I.12) : Représentation d'un filtre passe bas*.

Le système d'équation de ce filtre est donné par :

$$
\begin{cases}\nU_{\text{red}} = L_{\text{f}} \frac{dI_{\text{d}}(t)}{dt} + U_{\text{dc}}(t) \\
\frac{U_{\text{dc}}(t)}{dt} = \frac{1}{C_{\text{f}}} (I_{\text{d}}(t) - I_{\text{s}}(t))\n\end{cases} (I.45)
$$

Les équations précédentes (I.45), nous donnons la fonction de transfert du filtre

$$
F(s) = \frac{U_{dc}(s)}{U_{red}(s)} = \frac{1}{1 + (\sqrt{L_f C_f s})^2} (1.46)
$$

Pour dimensionner le filtre, les paramètres sont choisis tels que, la pulsation de résonance est plus grande que la pulsation d'utilisation : $\omega_f > \omega$ 

Pour réduire l'influence des harmoniques d'ordre supérieur provoqués par l'onduleur.D'où la condition au choix de  $L_f$ et  $C_f$ : $\omega \sqrt{L_f C_f}$  < 1(I.47)

- Le rôle de la capacité C est d'assurer le caractère de la source de tension à l'entrer de l'onduleur, de fournir de l'énergie réactive à la machine, et d'absorber le courant négatif restitué par la charge.
- Le rôle de l'inductance L est de lisser le courant Id à travers la source de tension.
- La fréquence de coupure égale à[24] :

$$
f_c = \frac{1}{2\pi(\sqrt{L_f C_f})} (I.48)
$$

#### *I.10.2.3Modélisation d'un onduleur* **:**

L'onduleur de tension à modulation de largeur d'impulsion (MLI) est un convertisseur statique d'énergie électrique qui transforme une source de tension continue en une alimentation de tension alternative pour alimenter des charges en courant alternatif. La puissance maximale transmise reste déterminée par les caractéristiques propres de la machine[25].

La figure I.13représente un onduleur de tension triphasé, il est constitué de trois bras, chaque bras est formé de deux interrupteurs commandés de manière complémentaire afin d'éviter un court-circuit de la source et d'assurer une continuité du courant de la charge. Chaque interrupteur est formé d'un semi-conducteur contrôlable (IGBT, GTO...etc.) et une diode connectée en antiparallèle, les six diodes de roue libre assurent la protection des transistors et la récupération de l'énergie vers la source [19].

Pour simplifier la modélisation de l'onduleur, on supposera que les interrupteurs sont idéaux (temps de commutation nul, pertes négligeables), la charge triphasée, équilibrée est couplée en étoile avec un neutre isolé.[26]

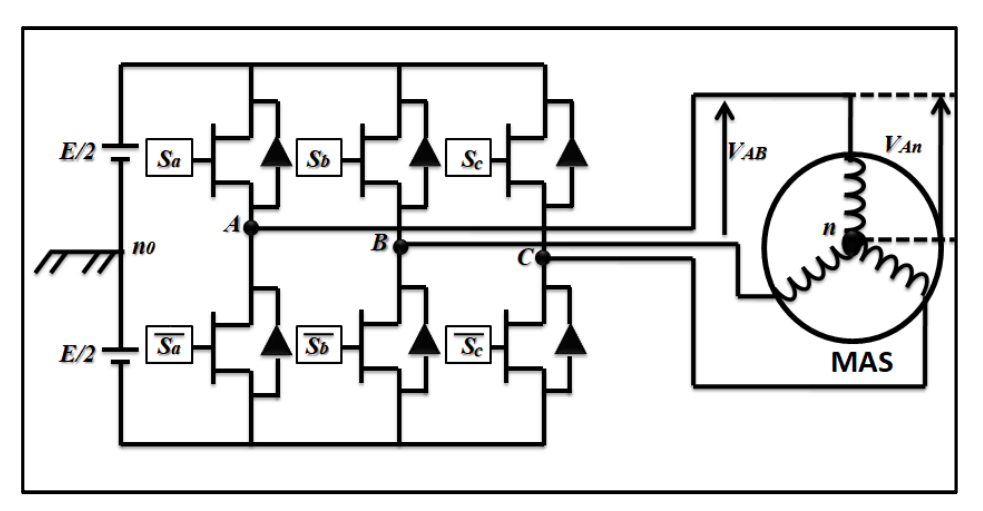

*Figure (I.13) :Schéma de l'onduleur triphasé à deux niveaux.*

Les interrupteurs  $S_i$  et  $S_i$  (i=a, b, c) doivent être de façon complémentaire.

Les tensions de sortie sont référencées par rapport au point fictif d'indice  $(n_0)$  de la source de tension.

Le cas des transistors supposés être des interrupteurs idéaux, l'onduleur est commandé à partir d'une fonction de connexion  $S_i$ .

On a donc :

 $S_i = \begin{cases} 0, \text{si l'interrupteur du haut est fermé et l'interrupteur du bas ouvert.} \\ 1, \text{si l'interrupteur du haut est ouvert et l'interrupteur du bas fermé.} \end{cases}$ 1 , si l'interrupteur du haut est ouvert et l′interrupteur du bas fermé. Avec i=a,b,c

Les tensions aux bornes de l'onduleur sont données par les relations suivantes :

 $\{V_{bc} = V_{bo} + V_{oc} = V_{bo} - V_{co}\}$  $(V_{ab} = V_{ao} + V_{ob} = V_{ao} - V_{bo})$  $V_{ca} = V_{co} + V_{ao} = V_{co} - V_{ao}$ (I.49)

La charge est équilibrée, on a :

$$
V_{an} + V_{bn} + V_{cn} = 0,
$$

On aura donc :

$$
V_{no} = \frac{1}{3} (V_{ao} + V_{bo} + V_{co}) (1.50)
$$

On peut écrire sous la forme suivante :

$$
\begin{cases}\nV_{an} = V_{ao} - V_{no} \\
V_{bn} = V_{bo} - V_{no} (1.51) \\
V_{cn} = V_{co} - V_{no}\n\end{cases}
$$

On remplaçant la relation(I.50) dans le système d'équations (I.51) :

$$
\begin{cases}\nV_{an} = \frac{2}{3}V_{ao} - \frac{1}{3}V_{bo} - \frac{1}{3}V_{co} \\
V_{bn} = -\frac{1}{3}V_{ao} + \frac{2}{3}V_{bo} - \frac{1}{3}V_{co}(\text{I.52}) \\
V_{cn} = -\frac{1}{3}V_{ao} - \frac{1}{3}V_{bo} + \frac{2}{3}V_{co}\n\end{cases}
$$

Avec la condition si l'état des interrupteurs supposés parfaits, en déduit les tensions de sortie de l'onduleur :

$$
V_{io} = S_i U_c - \frac{U_c}{2}
$$
 Avec (i=a, b, c)

$$
S_i = 1, \ s i \begin{cases} \frac{U_c}{2} \\ \frac{-U_c}{2} \end{cases} \text{(I.53) II vient done:} \begin{cases} V_{ano} = (S_i - \frac{1}{2})U_c \\ V_{bno} = (S_i - \frac{1}{2})U_c \end{cases} \text{(I.54)}
$$

$$
V_{cno} = (S_i - \frac{1}{2})U_c
$$

Après la simplification, on aura :

$$
\begin{cases}\nV_{an} = \frac{2}{3}V_{ano} - \frac{1}{3}V_{bno} - \frac{1}{3}V_{cno} \\
V_{bn} = -\frac{1}{3}V_{ano} + \frac{2}{3}V_{bno} - \frac{1}{3}V_{cno} \\
V_{cn} = -\frac{1}{3}V_{ano} - \frac{1}{3}V_{bno} + \frac{2}{3}V_{cno}\n\end{cases}
$$

En substituant les équations (I.54) dans le système (I.55), on obtient :

$$
\begin{bmatrix} V_{an} \\ V_{bn} \\ V_{cn} \end{bmatrix} = \frac{v_c}{3} \begin{bmatrix} 2 & -1 & -1 \\ -1 & 2 & -1 \\ -1 & -1 & 2 \end{bmatrix} \begin{bmatrix} S_a \\ S_b \\ S_c \end{bmatrix} (1.56)
$$

Pour chaque bras, il y'a deux cas indépendants, peuvent être considérés comme des grandeurs booléennes  $(S_a, S_b, S_c)$  entre le 0 et 1.

La matrice de transfert est donnée par :

$$
T = \frac{1}{3} \begin{bmatrix} 2 & -1 & -1 \\ -1 & 2 & -1 \\ -1 & -1 & 2 \end{bmatrix} (I.57)
$$

#### *I.10.3 Structures de MLI* **:**

La technique de modulation de largeur d'impulsion (MLI) permet de commander la tension de sortie de l'onduleur en amplitude et en fréquence à partir des signaux de commandes des interrupteurs de l'onduleur tout en limitant l'effet des harmoniques. Il existe différentes structures de Modulation de Largeur d' Impulsion permettant de gérer les trois courants d'alimentation de la machine asynchrone à partir des courants de référence calculés au niveau de la commande [27].

#### *I.10.3.1 La MLI Sinus-Triangle :*

Basée sur la comparaison entre une onde modulante, de forme sinusoïdale à faible fréquence, et une autre onde porteuse de forme triangulaire à fréquence plus élevée. Les points d'intersection entre la porteuse et la modulante déterminent les instants de commutation [28]. Ce genre de MLI est surtout bien adapté à l'électronique analogique mais ilest difficilement utilisable en numérique. En effet, il est, difficile de reproduire une tension de référence sinusoïdale parfaite à partirdes informations numériques.

*II.11Simulation de l'ensemble Machine asynchrone-Onduleur de tension :*Nous avons associé la MAS avec un onduleur de tension commandé en modulation delargeur d'impulsion (MLI).La figure (I.14).Montre les allures du couple électromagnétique, la vitesse, le flux, ainsi que les courants statorique.

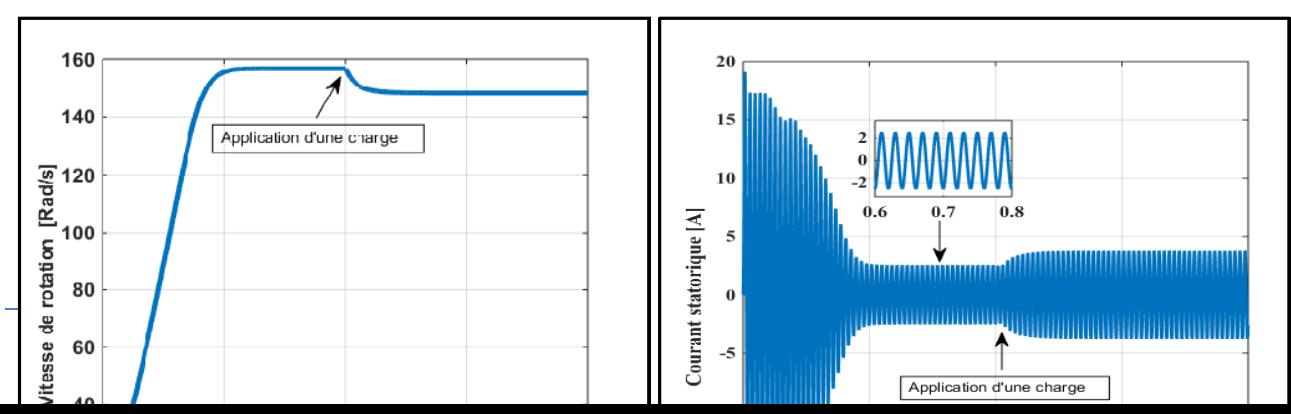
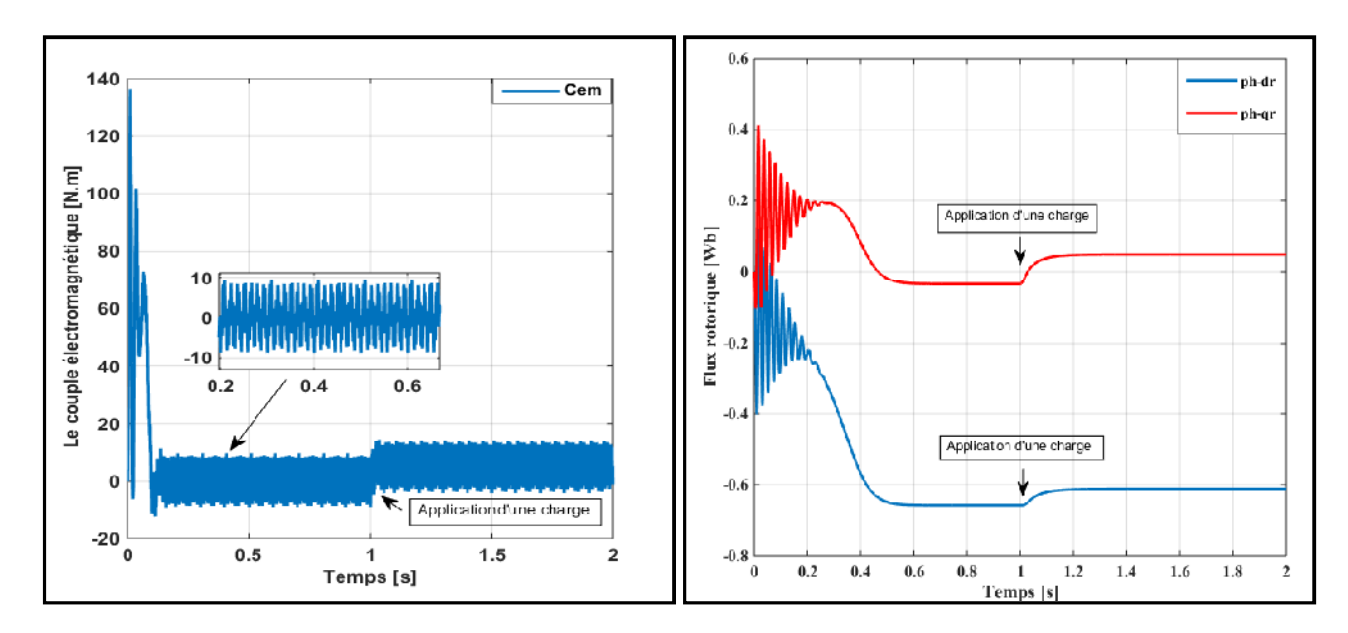

*Figure (I.14) : Résultats de simulation de la machine asynchrone alimentée par un onduleur*.

## *Interprétation des résultats de simulation :*

On remarque que pour l'association onduleur-MAS comparativement avec les résultats obtenuscelle du MAS connectée directement au réseau, les allures des grandeurs sont similaires mais ils présentent des oscillations autour d'une valeur moyenne, Ces oscillations sont dues principalement à la présence des harmoniques dans les tensions délivrées par l'onduleur MLI. On constate les mêmes performances avec la présence d'ondulation duesaux fréquences élevées de l'onduleur. On note aussi un régime transitoire relativement plus long.

## *I.12 Conclusion :*

Dans ce chapitre, la modélisation de la machine asynchrone a été présentée. Le chapitre ayant commencé par le principe de fonctionnement et la conception physique et mathématique de la machine à induction, par la suite, on a une représentation des repères de référence qui ont été arborées pour établir un modèle biphasé de la machine basé sur le modèle équivalent de la machine asynchrone dans un référentiel bien choisi. D'après la simulation les résultats obtenus lors d'un démarrage à vide puis une application d'une charge démontrent la conformité du modèle développé.

Dans le chapitre suivant, on présentera les principes de base d'une commande directe du couple utilisée pour le contrôle de la machine asynchrone.

*Chapitre II : La Commande Directe du Couple d'un Moteur Asynchrone*

## *II.1.Introduction :*

La technique de commande directe du couple (Direct Torque Control ou « DTC ») est introduite en 1985 par TAKAHASHI. Elle permet de calculer les grandeurs de contrôle qui sont le flux statorique et le couple électromagnétique à partir des mesures des courants statoriques sans besoin d'utilisation d'un capteur mécanique [29].

 Les méthodes de commande directe du couple « DTC » consistent à commander directement la fermeture ou l'ouverture des interrupteurs de l'onduleur à partir des valeurs pré calculées du flux statorique et du couple. Les changements d'états des interrupteurs sont liés à l'évolution des états électromagnétiques du moteur. Ils ne sont plus commandés à partir des consignes de tension et de fréquence donnée à la commande rapprochée d'un onduleur à modulation de la largeur d'impulsion.

La commande des interrupteurs a pour but de donner au vecteur représentant le flux statorique la direction déterminée par les valeurs de consigne[29].

 Dans ce chapitre, on va montrer le principe de fonctionnement de la commande directe du couple pour une MAS, puis on développera l'estimation des deux grandeurs utilisées tel que : le flux statorique et le couple électromagnétique ainsi que les correcteurs, puis on passera à la structure générale et la simulation numérique de cette commande.

### *II .2 Principe de la commande direct du couple :*

Le principe de la commande DTC est basé sur la régulation directe du couple électromagnétique de la machine, par l'application de différents vecteurs de tensions sur l'onduleur bien choisi. Les grandeurs contrôlées sont le flux statorique et le couple électromagnétique, généralement sont commandés par des régulateurs à bandes hystérésis de deux à plusieurs niveaux, afin de maintenir ces grandeurs à l'intérieur de ses bandes et pour déterminer les évolutions exactes de ces grandeurs contrôlées.

Les sorties de ces régulateurs, et l'angle qui représente la position du flux statorique, ils sont tout déterminés le vecteur de tension de l'onduleur optimal à appliquer dans chaque instant de commutation [30].

Dans une commande DTC, il est préférable de travailler avec une fréquence de calcul élevée, afin de réduire les oscillations de couple provoquées par les régulateurs à hystérésis [31].

### *II.3 Structure de la commande directe du couple du moteur asynchrone :*

### *II.3.1 Choix Du Vecteur De Tension Vs* :

Pour fixer l'amplitude du vecteur flux statorique, l'extrémité du vecteur flux doit dessiner une trajectoire circulaire. Pour cela, le vecteur de tension appliqué doit rester toujours perpendiculaire au vecteur flux.

Ainsi en sélectionnant un vecteur approprié, l'extrémité du flux peut être contrôlée et déplacée de manière à maintenir l'amplitude du vecteur flux à l'intérieur d'une certaine fourchette. Le choix de  $V_s$  dépend de la variation souhaitée, pour le module du flux, mais également de l'évolution souhaitée pour sa vitesse de rotation, et par conséquent pour le couple. On délimite généralement l'espace d'évolution de  $\varphi_s$  dans le référentiel fixe (stator) en le décomposant en six zones symétriques, par rapport aux directions des tensions non nulles.

Lorsque le vecteur flux se trouve dans la zone numérotéei, les deux vecteurs  $V_i$ et  $V_{i+3}$ ont la composante de flux la plus importante. En plus, leur effet sur le couple dépend de la position du vecteur flux dans cette zone. Le contrôle du flux et du couple est assuré en sélectionnant un des quatre vecteurs non nuls ou, un des deux vecteurs nuls. Le rôle du vecteur de tension sélectionné est décrit par la figure. II.1**.**[31]

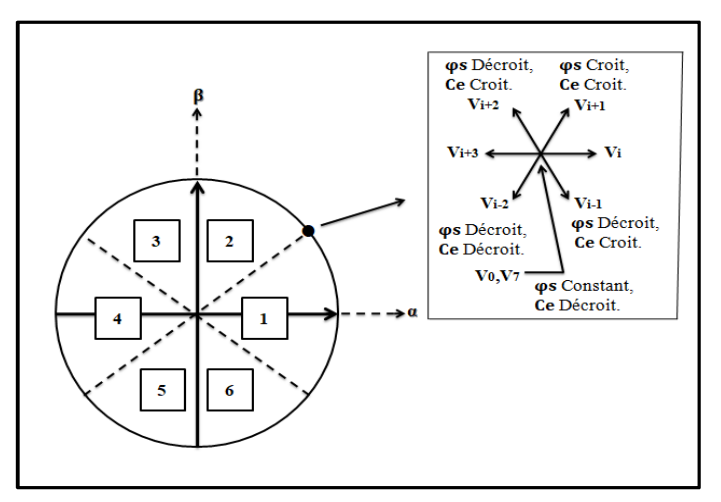

*Figure (II.1)* **:***Choix du vecteur de tension*.

Le choix du vecteur  $V_s$ dépend :

- De la position de  $\varphi_s$  dans le référentiel (s).
- De la variation souhaitée pour le module de  $\varphi_s$ .
- De la variation souhaitée pour le couple.
- Ainsi le sens de rotation de $\varphi_s$ .

Lorsque le flux  $\varphi_s$ se trouve dans une zone i, le contrôle du flux et du couple peut être assuré en sélectionnant l'un des huit vecteurs de tensions suivants :

- Si  $V_{i+1}$  est sélectionné alors  $\varphi_s$ croit et  $C_{em}$ croit.
- Si  $V_{i-1}$ est sélectionné alors  $\varphi_s$ croit et  $C_{em}$  décroit.
- $\bullet$  Si  $V_{i+2}$  est sélectionné alors  $\varphi_s$  décroit et  $C_{\epsilon m}$  croit.
- Si  $V_{i-2}$  est sélectionné alors  $\varphi_s$ décroit et  $C_{em}$  décroit.

Si  $V_0$ et  $V_7$ sont sélectionnés alors la rotation du flux  $\varphi_s$ est arrêtée,d'où une décroissance du

couple alors que le module du flux  $\varphi_s$ , reste inchangé [18][32].

Avec :

 $\varphi_s$ : Le module de flux statorique  $C_e$ 

 $C_e$ :le couple électromagnétique.

## *II.4 Estimateurs :*

L'estimation du flux statorique et du couple électromagnétique se fait à partir de vecteurs tension et des courants statoriques [33]

## *II.4 .1 L'estimateur du flux statorique :*

A partir de l'équation de flux statorique :

$$
\varphi_s = \int_0^t (V_s - R_s I_s) dt
$$
 (II.1)

On acquérir les composantes  $\alpha$  et  $\beta$  du vecteur  $\varphi_s$ :

 $\varphi_s = \varphi_{s\alpha} + j \varphi_{s\beta}$ (II.2)

Avec :

$$
\begin{cases} \varphi_{s\alpha=} \int_0^t (V_{s\alpha} - R_s I_{s\alpha}) dt \\ \varphi_{s\beta} = \int_0^t (V_{s\beta} - R_s I_{s\beta}) dt \end{cases}
$$
(II.3)

Les composantes  $(I_{sa}, I_{s\beta})$ du vecteur de courant statorique, sont obtenues à partir de la mesures des courants réels  $I_{sa}$ ,  $I_{sb}$ ,  $I_{sc}$  et en appliquant la transformée de Concordia :

$$
\begin{cases}\nI_s = I_{sa+}jI_{s\beta} \\
I_{sa} = \sqrt{\frac{2}{3}}I_{sa} \quad (\text{II}.4) \\
I_{s\beta} = \frac{1}{\sqrt{2}}(I_{sb-}I_{sc})\n\end{cases}
$$

On reconstruit les composantes du vecteur tension à partir de la mesure de la tension d'entrée de l'onduleur, des états des interrupteurs  $(S_a, S_b, S_c)$ , et par l'application de Concordia :

$$
\begin{cases}\nV_{s\alpha} = \sqrt{\frac{2}{3}}U_0 \left( S_a - \frac{1}{2} (S_b + S_c) \right)_{\text{(II.5)}} \\
V_{s\beta} = \left( \frac{1}{\sqrt{2}} (S_b - S_c) \right)\n\end{cases}
$$

Le module du flux statorique et sa phase s'écrit comme suit :

$$
\begin{cases} |\varphi_{s}| = \sqrt{(\varphi_{s\alpha})^2 + (\varphi_{s\beta})^2} \\ \angle \varphi_{s} = \arctan(\frac{\varphi_{s\beta}}{\varphi_{s\alpha}}) \end{cases} (II.6)
$$

### *II.4 .2Estimations du couple électromagnétique :*

L'estimation de couple électromagnétique ce fait à partir des grandeurs estimés du flux et du courant.

$$
C_e = \frac{3}{2} P (\varphi_{s\alpha} I_{s\beta} - \varphi_{s\beta} I_{s\alpha})
$$
(II.7)

### *II.5 Elaboration du vecteur de commande :*

#### *II.5.1 Le correcteur de flux :*

Son but est de maintenir l'extrémité du vecteur  $\varphi_s$  dans une couronne circulaire comme le

montre la figure II.2.

La sortie du correcteur doit indiquer le sens d'évolution du module de $\varphi_s$ , afin de sélectionner le vecteur tension correspondant. Pour cela un simple correcteur hystérésis à deux niveaux convient parfaitement, et permet de plus d'obtenir de très bonnes performances dynamiques. La sortie du correcteur, représentée par une variable booléenne  $[C<sub>flx</sub>]$  indique directement si l'amplitude du flux doit être augmentée( $C_{flx}$ = 1)ou diminuée ( $C_{flx}$ = 0) de façon à maintenir : [18][34]

$$
|(\varphi_s) \quad_{ref} \quad \varphi_s| \leq \Delta \varphi_s(\text{II}.8)
$$

Avec :

 $(\varphi_s)$  ref: la consigne de flux, $\Delta \varphi_{s}$  la bande d'hystérésis du correcteur

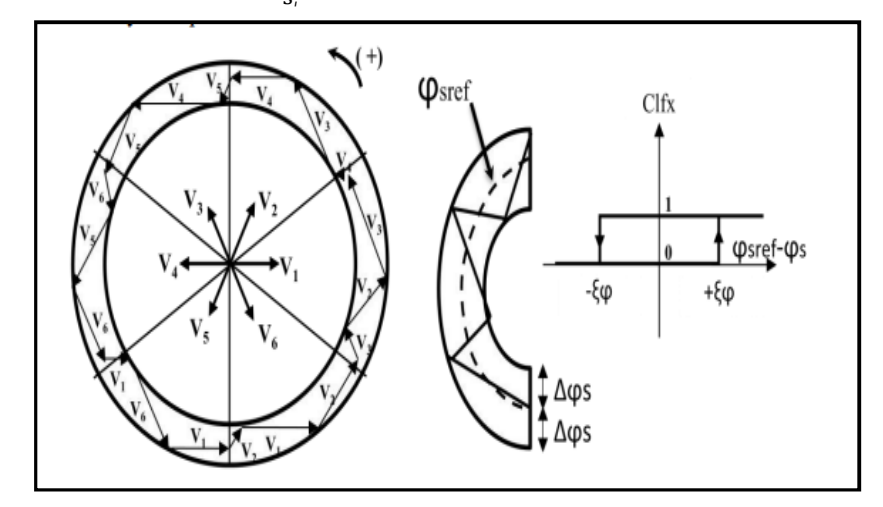

*Figure(II.2)Correcteur du flux à hystérésis et sélection de le vecteur tension correspondante*.

## *II.5.2 Correcteur du coupleélectromagnétique :*

Le correcteur de couple a pour fonction de maintenir le couple dans les limites

 $|C_{ref}$ - $C_{em}| \leq \Delta C_e$  (II.9)

Avec : $C_{ref}$ : La référence de couple.  $\Delta C_e$ :La bande d'hystérésis du correcteur.

Cependant une différence avec le contrôle du flux est que le couple peut être positif ou négatif selon le sens de rotation de la machine. Deux solutions peuvent être envisagées [35] :

- un correcteur à hystérésis à deux niveaux
- $\triangleright$  un correcteur à hystérésis trois niveaux

#### *II.5.2.1 Correcteur du couple à deux niveaux :*

Ce correcteur est identique à celui utilisé pour le contrôle du module de  $\varphi_s$ . N'autorise le contrôle du couple que dans un seul sens de rotation. Ainsi seuls vecteurs $V_{i+1}$ et $V_{i+2}$ , peuvent être sélectionnées pour faire évoluer le flux  $\varphi_s$ . Par conséquent, la diminution du couple est uniquement réalisée par la sélection des vecteurs nuls,[36].

Avec ce correcteur, pour inverser le sens de rotation de la machine il est nécessaire de croiser deux phases de la machine. Cependant ce correcteur est plus simple à implanter. De plus en sélectionnant correctement les vecteurs nuls suivant les zones Ni, on s'aperçoit que pour chaque zone i, il y a un bras de l'onduleur qui ne commute jamais, et permet ainsi de diminuer la fréquence moyenne de commutation des interrupteurs, diminuant ainsi les pertes par commutation au niveau de l'onduleur[36].

#### *II.5.2.2 Correcteur du couple trois niveaux :*

Ce correcteur permet de contrôler le moteur dans les deux sens de rotation, soit pour un couple positif ou négatif. La sortie du correcteur présenté par la variable booléenne ( $C_{cyl}$ ), la figure.II.3 indique directement si l'amplitude du couple doit être augmentée en valeur absolue  $(C_{cpl} = 1)$  pour une consigne positive et  $(C_{cpl} = -1)$  pour une consigne négative,

Où diminuée ( $C_{cpl} = 0$ ). Ce correcteur autorise une décroissance rapide du couple. En effet pour diminuer la valeur de couple, en utilise les vecteurs nuls (Arrêt de la rotation de $\varphi_s$ ),[18]

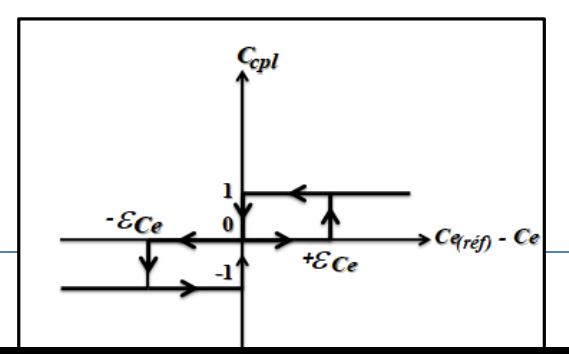

*Figure(II.3) :Correcteur de couple à trois niveaux.*

#### *II.6Stratégie de commutation dans la DTC :*

L'objectifs est de réaliser un contrôle performant aussi bien en régime permanent qu'en régime transitoire, et ceci par la commutation des différentes stratégies de commutation. La sélection adéquate du vecteur de tension, à chaque période d'échantillonnage, est faite pour maintenir le couple et le flux dans les limites des deux bandes à hystérésis [27][34].

En particulier la sélection est faite sur base de l'erreur instantanée du flux  $\varphi_s$ et du couple électromagnétique $C_{em}$ . Plusieurs vecteurs de tensions peuvent être sélectionnés pour une combinaison donnée du flux et du couple. Le choix se fait sur la base d'une stratégie prédéfinie et chacune d'elles affecte le couple et l'ondulation du courant, les performances dynamiques et le fonctionnement à deux ou quatre quadrants [27].

#### *II.6.1Elaboration des tables de commande :*

On élabore la table de vérité en se basant sur les erreurs du flux  $\Delta\varphi_s$  et du couple  $\Delta\mathcal{C}_{em}$  et selon la position du vecteur de flux statorique  $N$  (1,.., 6). Le partage du plan complexe en six secteurs angulaires permet de déterminer, pour chaque secteur donné, la séquence decommande des interrupteurs de l'onduleur qui correspond aux différents états des grandeurs de contrôle∆߮௦et ∆ܥ suivant la logique de comportement du flux et couple vis-à-vis de l'application d'un vecteur de tension statorique [37][38].

Le tableau II.1résume l'action combinée de chaque configuration sur le flux statorique et le couple électromagnétique.

|                   | Augmentation                   | Diminution                        |  |  |  |  |
|-------------------|--------------------------------|-----------------------------------|--|--|--|--|
| $\varphi_{\rm s}$ | $V_i$ , $V_{i-1}$ et $V_{i+1}$ | $V_{i+2}$ , $V_{i-2}$ , $V_{i+3}$ |  |  |  |  |
|                   | $V_{i+1}$ et $V_{i+2}$         | $V_{i-1}$ et $V_{i-2}$            |  |  |  |  |

*Tableau (II.1)*: Table de commutation généralisée.

### *II.6.1.1Table de commande du flux :*

Le tableau de commande du flux résume, de façon générale, les séquences de tension actives à appliquer pour augmenter ou diminuer le module du flux statorique en fonction du secteur [39].

| $N=1$ $N=2$ $N=3$ $N=4$ $N=5$ $N=6$ |  |  |  |
|-------------------------------------|--|--|--|
|                                     |  |  |  |
|                                     |  |  |  |

*Tableau. II.2*: Table de commande du flux.

### *II.6.1.2Table de commande du couple électromagnétique :*

 La table de commande du couple montre les séquences de tensions actives à appliquer selon le secteur, pour augmenter ou diminuer la valeur algébrique du couple. Nous verrons que les séquences de tension nulle contribuent à augmenter ou diminuer le couple selon le point de fonctionnementle tableau. II.3 [40]

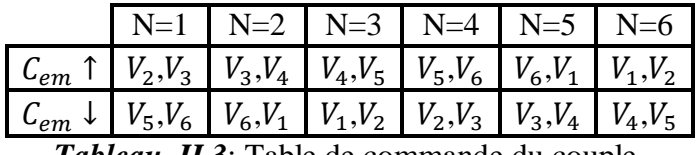

*Tableau. II.3*: Table de commande du couple.

## *II.6.2Élaboration de Table de Commutation :*

A la fin, la comparaison des tables de commande du module du flux et du couple électromagnétique permet l'association finale d'un seul table de commande, constitué en fonction de l'état des variables flux et couple, et la position N, comme montre le tableau. II.4

|                        |                                                |                | 2              | 3              | 4              | 5              | 6     |
|------------------------|------------------------------------------------|----------------|----------------|----------------|----------------|----------------|-------|
|                        | $C_{cpl}$ = 1                                  | $V_2$          | $V_3$          | $V_4$          | $V_5$          | $V_6$          | $V_1$ |
|                        | $\int C_{flx=1}$ $\frac{C_{cpl}=0}{C_{cpl}=0}$ | V <sub>7</sub> | $V_0$          | V <sub>7</sub> | $V_0$          | V <sub>7</sub> | $V_0$ |
|                        | $1 - \equiv$<br>$L_{cpl}$                      | $V_6$          | $V_1$          | $V_2$          | $V_3$          | $V_4$          | $V_5$ |
|                        | $C_{cpl}$ = 1                                  | $V_3$          | $V_4$          | $V_5$          | $V_6$          | $V_1$          | $V_2$ |
| $\mathcal{C}_{flux=0}$ | $\mathcal{C}_{cpl}\mathcal{=}\mathcal{0}$      | $V_0$          | V <sub>7</sub> | $V_0$          | V <sub>7</sub> | $V_0$          | $V_7$ |
|                        | $C_{cpl} = -1$                                 | $V_5$          | $V_6$          | $V_1$          | $V_2$          | $V_3$          | $V_4$ |

*Tableau. II.4 :* Table de commutation de la DTC.

### *II.7 Structure Générale De La Commande Direct De Couple :*

Les principes du contrôle direct de couple ont été décrits dans leur ensemble cependant, les consignes d'entrée du système de contrôle sont le couple et l'amplitude du flux statorique, les performances du système de contrôle dépendent de la précision dans l'estimation de ces valeurs.

L'un des éléments essentiels de cette structure est la table de commutation permettant de définir le choix du vecteur Vs sans avoir recours à la position du rotor qui nécessite généralement un capteur de vitesse, cette dernière en combinaison avec les comparateurs à hystérésis, représente la table de commutation qui remplace le générateur MLI des structure classiques du contrôle par l'onduleur de tension à MLI, en plus, avec l'utilisation de ce type de contrôle, les exigences de régulateur du courant, régulateur PI de flux et du couple sont éliminés ce qui améliore les performances dynamiques du système[41].

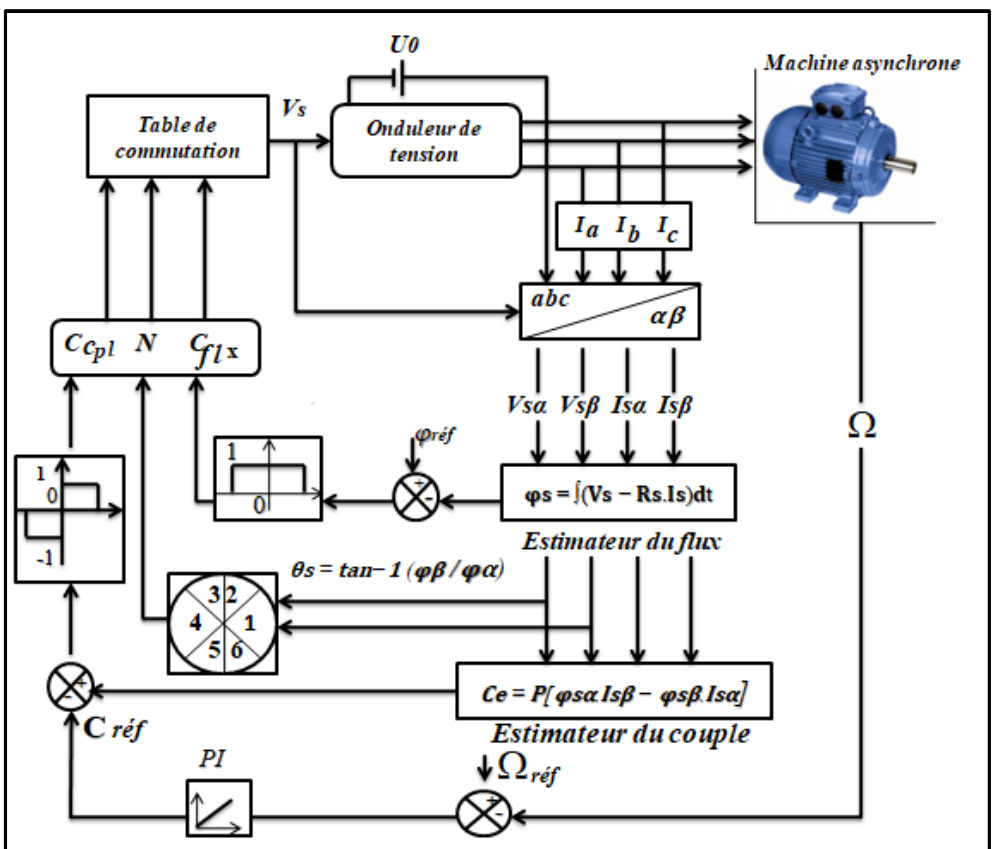

La figureII.4, présente la structure de la commende directe de couple :

*Figure (II.4) :Structure générale de la DTC*.

## *II.8 Caractéristiques principales de la commande directe du couple :*

 Dans une commande (DTC), il est recommandé d'utiliser une fréquence de calcul élevée afin de réduire les oscillations du couple provoquées par les régulateurs à hystérésis. Cette condition se traduit par la nécessité de faire appel à des calculateurs de haute performance afin de satisfaire aux conditions de calculs en temps réel.[42]

Les caractéristiques générales d'une commande directe de couple sont :

- $\checkmark$  La commande directe du couple et du flux à partir de la sélection des vecteurs optimaux de commutation de l'onduleur.
- $\checkmark$  La commande indirecte des intensités et tensions du stator de la machine.
- $\checkmark$  L'obtention des flux et des courants statorique proches de formes sinusoïdales.
- $\checkmark$  Une très bonne dynamique de la machine.
- L'existence d'oscillations du couple qui dépendent, entre autres, des facteurs de la largeur des bandes des régulateurs à hystérésis.
- $\checkmark$  La fréquence de commutation de l'onduleur dépend de l'amplitude des bandes à hystérésis.

### *IIII.9 Les avantages et les inconvénients de la commande directe de couple :*

#### *II.9.1 Les avantage :*

La commande DTC a commeavantages [27,43] :

- $\checkmark$  Ne nécessite pas des calculs dans le repère rotorique(d,q).
- $\checkmark$  Il n'existe pas de bloc de calcul de modulation de tension MLI.
- $\checkmark$  Un seul régulateur pour la boucle externe de vitesse.
- $\checkmark$  Il n'est pas nécessaire de connaitre avec une grande précision l'angle de position rotorique,car seule l'information du secteur dans lequel se trouve le vecteur du flux statorique est nécessaire.
- $\checkmark$  Réponse dynamique très rapide.

### *II.9.2 Les inconvénients :*

Les inconvénients majeurs de la stratégie DTC sont [44] :

- $\checkmark$  La nécessité d'utilisation des estimations du flux statorique et du couple.
- $\checkmark$  Existence des oscillations au niveau du couple et du flux.
- $\checkmark$  La fréquence de commutation n'est pas constante (utilisation de régulateurs à hystérésis).

Cela conduit à un contenu harmonique riche qui augmente les pertes et conduit à des bruits harmonies et des oscillations de couple pouvant exciter des résonances mécaniques. *II.10 Résultats de simulation :*

### *II.10.1 Sens Direct (157Rad/s) :*

Les figures suivantes représentent les résultats de simulation obtenus en utilisant le modèle ducontrôle direct du couple DTC en considérant que la machine est en fonctionnement en charge àl'instant t=1.5[s] avec un couplerésistant de 5[N.m].

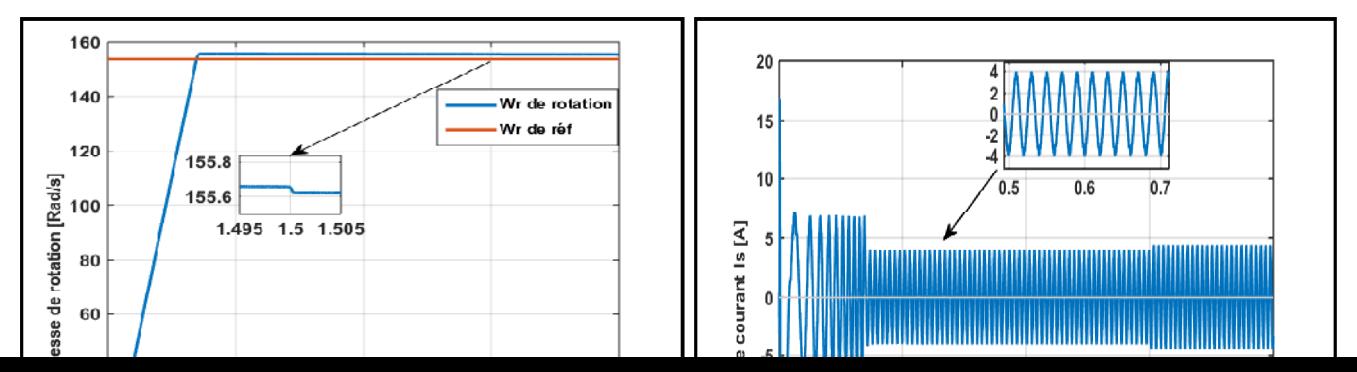

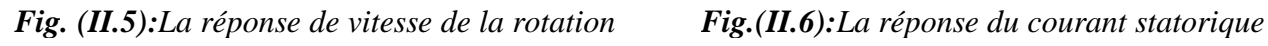

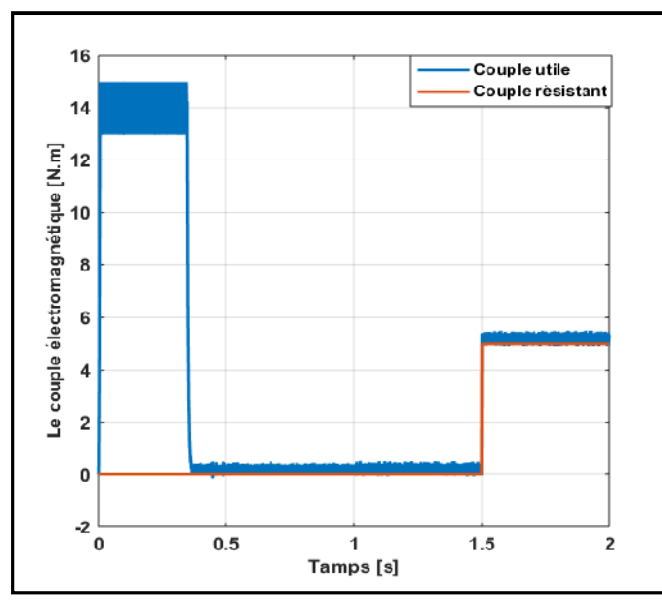

*Fig. (II.7):Réponse du couple électromagnétique Fig.(II.8) : La réponse du module de flux*

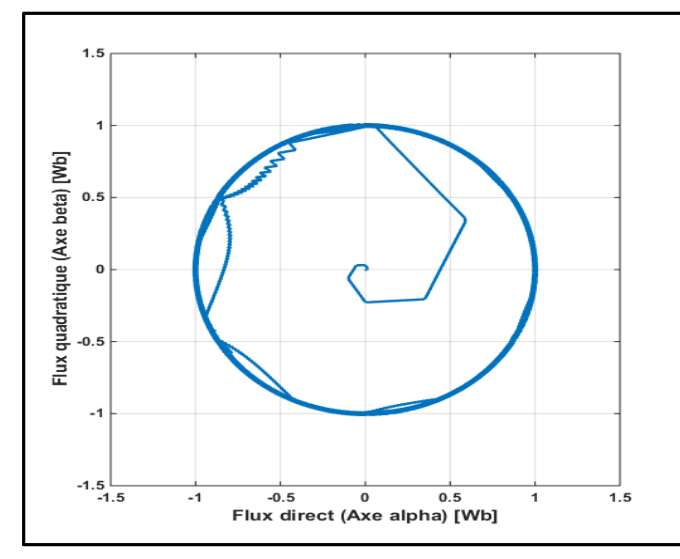

 *Interprétation : Fig.(II.10) : La trajectoire des Fig.(II.9)* :*La trajectoire du flux statorique dans le plan référentiel* (α, β)

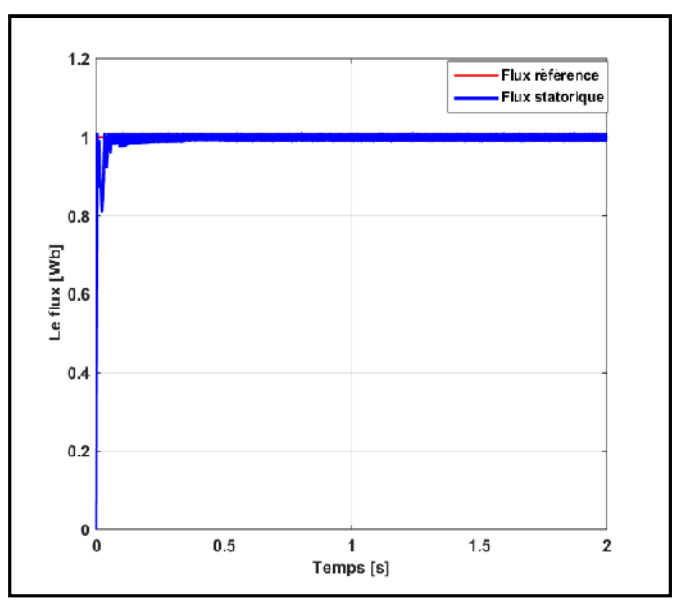

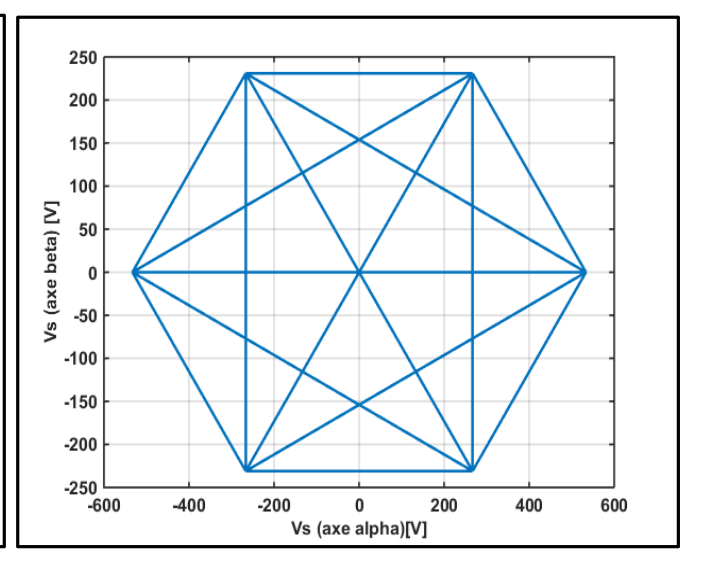

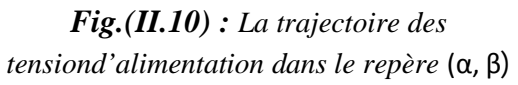

La figure (II-5), La réponse de la vitesse de rotation du moteur est instantanée, pour établir à sa consigne, ce qui présente un des avantages les plus importants de la commande DTC.

Au niveau de la forme du courant statorique, elle se présente sous forme sinusoïdale avec un pic de démarrage égal à 15 [A], ce qui est montré sur la figure (II.6).

La figure (II-7) Indique la réponse du couple électromagnétique estimé quant à lui atteint sa valeur maximale de 15 [N.m] au démarrage puis rétablis à une valeur pratiquement nulle vu l'absence d'un couple de charge. A l'instant de l'application du couple résistant, le couple électromagnétique suit parfaitement la valeur de consigne et reste dans la bande d'hystérésis. On constate que le contrôleur à trois niveaux permet le contrôle du moteur dans les deux sens de rotation.

Comme indique dans la figure (II.8), la réponse du flux statorique est très rapide par rapport à celle du couple, après il se stabilise. Sa valeur évoluant de façon symétrique à l'intérieure de l'hystérésis, ce qui confirme que l'amplitude de ce vecteur est maintenue constante par le contrôleur de flux.

La figure (II-9) illustre la trajectoire du vecteur flux circulaire sur le plan biphasé (α, β) par la DTC à deux niveaux où on peut voir que la forme de sa projection est quasi circulaire avec des ondulations importantes.

Nous remarquons aussi à partir de la figure (II.10)qui représente la trajectoire de tensions statoriques sur le plan biphasé (α, β), cette projection nous expose d'une manière détaillée les vecteurs de tensions sélectionnées par le contrôleur DTC.

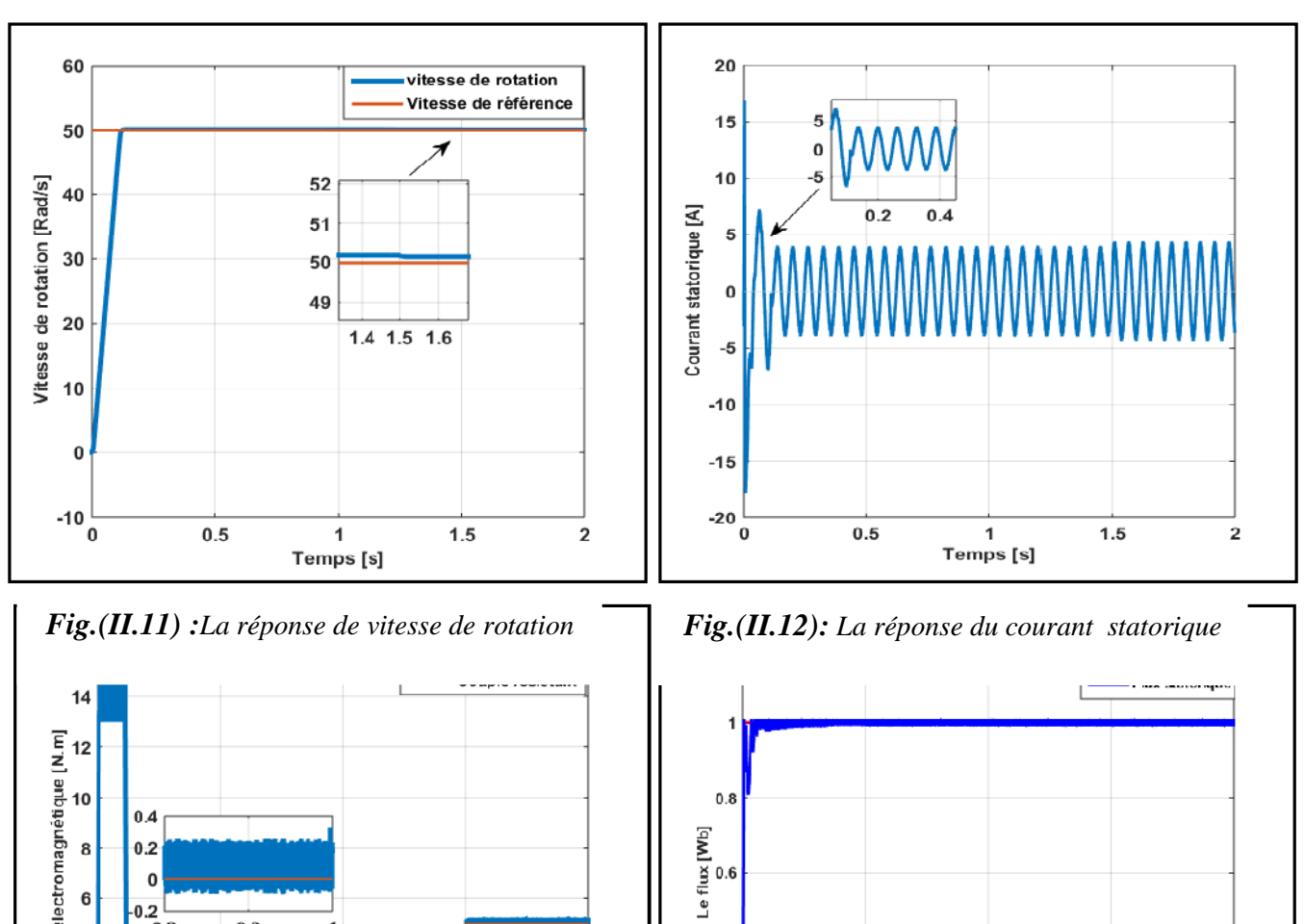

*II.10.2 Sens Direct (50Rad/S) :*

*Fig.(II.13):La réponse du couple électromagnétique* **F***ig.(II.14) :La réponse du module du flux*

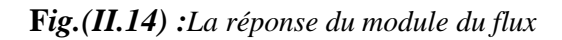

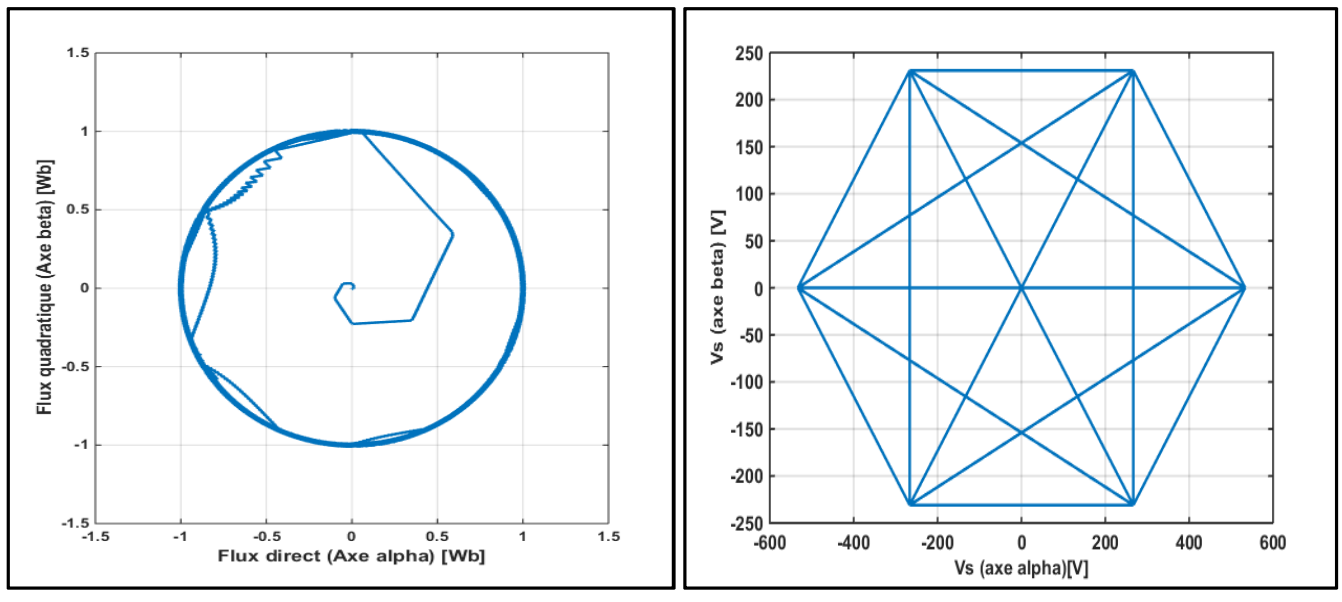

*Fig. (II.15):Latrajectoire du flux statorique dans le plan référentiel (α, β)* 

*Fig.(II.16):La trajectoires des tensionsd'alimentation dans le repère* (α, β)

## *Interprétation* :

La figure (II.11), indique la réponse de la vitesse suit sa référence sans dépacement lors de démarrage ce qui assure un des avantages les plus importants de la commande DTC.

La figure (II.12), montre la réponse de courant statorique qui présente des allures sous forme sinusoïdale, ou l'amplitude des ondulations augmentent légèrement à l'instant t=1.5[s] suit à l'application du couple de charge.

Au niveau de la figure (II.13), on constate que le couple suit parfaitement la valeur de la consigne et reste dans la bande d'hystérésis qui se présente avec un large moins ondulée par rapport à celle présentée quand la vitesse est 157 [Rad/s].

Dans la figure (II.14) illustre la réponse du flux statorique, aussi elle est très rapide par rapport à celle du couple, afin de se stabiliser au tour de sa valeur souhaitée avec des ondulations bien réduites.

Comme montre la figure (II.15) la trajectoire du vecteur flux qui est parfaitement circulaire sur le plan biphasé  $(α, β)$ .

La figure (II.16) représente la trajectoire de tensions statoriques sur le plan biphasé (α, β), cette projection nous présente d'une manière détaillée les vecteurs de tensions sélectionnées par le contrôleur DTC.

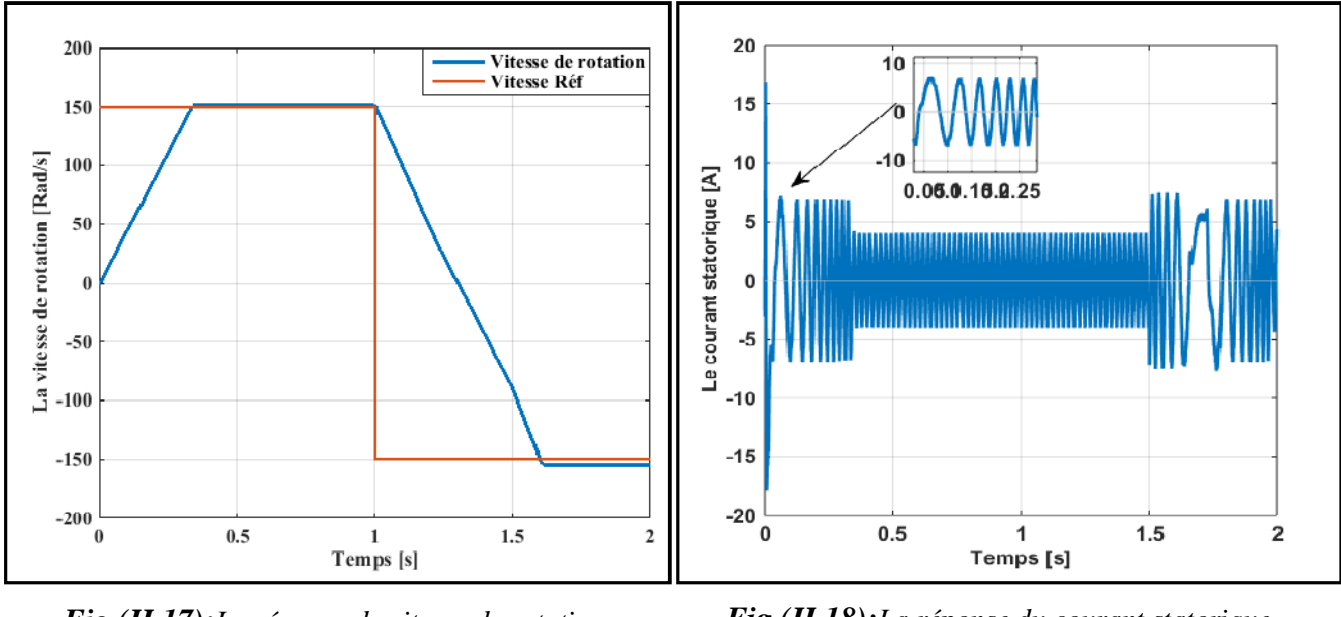

*II.10.3 Sens inverse (-150rad/S) :*

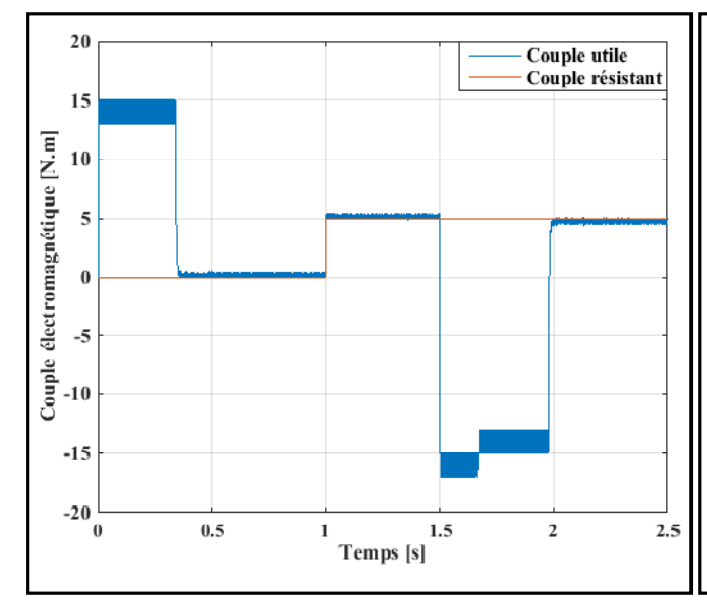

*Fig.(II.17):La réponse de vitesse de rotation Fig.(II.18):La réponse du courant statorique*

*Fig.(II.19):La réponse du couple électromagnétique* **F***ig.(II.20) :La réponse du module du flux*

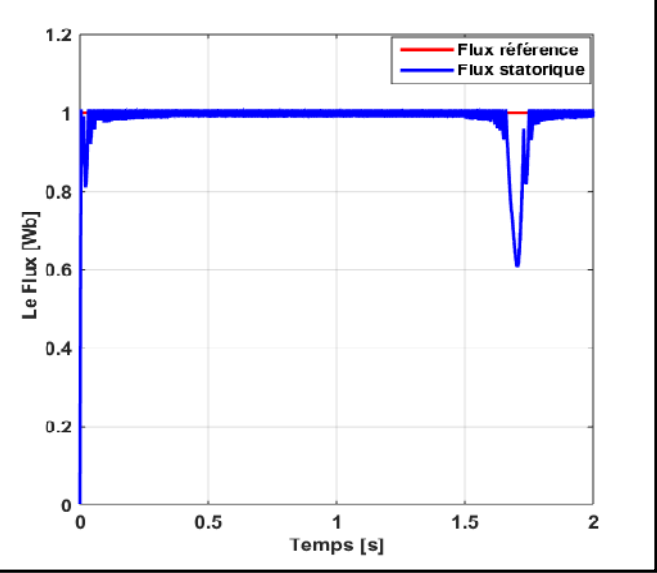

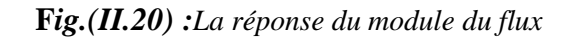

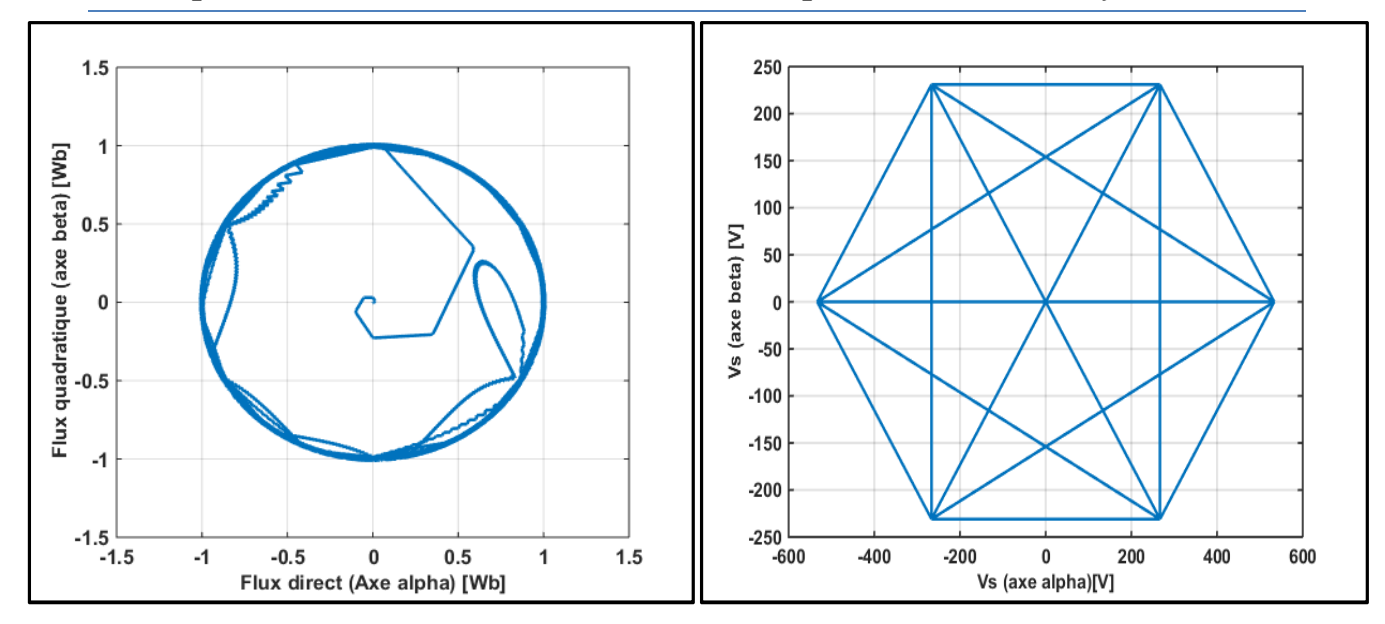

*Fig.(II.21) :La trajectoire du flux statorique Dans le plan référentiel (α, β)*

*Fig.(II.22) :la trajectoire de tensionsstatoriques sur le plan biphasé (α, β).*

## *Interprétation* :

La réponse de la vitesse de rotation du moteur est instantanée, pour établir à sa consigne comme indique la figure (II.17), ce qui présente un des avantages les plus importants de la commande DTC. Même son régulateur utilisé offre une grande robustesse contre les charges appliquées

À la figure du courant statorique, elle se présente sous forme sinusoïdale avec un pic de démarrage égal à 15[A], ce qui est montré sur la figure (II.18).

Comme il est présenté sur la figure (II.19), la réponse du couple électromagnétique, à cause de l'inversement du sens de rotation, au moment 0.3[s] de l'application du couple de charge, le couple électromagnétique atteint sa valeur de référence, puis il ce stabilise, en 1.5[s] il reprend sa valeur.

Ainsi la figure (II.20), illustre la réponse du flux statorique est très rapide par rapport à celle du couple, afin de se stabiliser au tour de sa valeur désirée avec des ondulations remarquables.

La figure (II.17), représente la trajectoire du vecteur flux circulaire à l'inverse sur le plan biphasé (α, β) par rapport à celle de figure (II.9) où on peut voir que la forme de sa projection est quasi circulaire avec des ondulations importantes.

La figure (II.18), représente la trajectoire de tensions statoriques sur le plan biphasé (α, β), cette projection nous montre d'une façon bien claire et détaillé vecteurs de tension appliquée par le contrôleur de la DTC.

## *II.11 Conclusion :*

Dans ce chapitre on a présenté la commande DTC d'un moteur asynchrone alimenté par un onduleur à deux niveaux. L'avantage principal de cette technique est de permettre le contrôle du flux et du couple de la machine sans avoir besoin à utiliser un capteur mécanique. La stratégie de contrôle direct du couple est un moyen efficace et simple pour piloter une machine asynchrone. Dans le but de voir les performances de la MAS, une simulation de cette commande a été présentée, les résultats obtenus montrent que la commande DTC offre une réponse rapide et peu précise du couple électromagnétique et du flux statorique.

*Chapitre III : Les Techniques d'estimations de la Vitesse d'une Machine Asynchrone*

## *III .1 Introduction* :

La mise en œuvre des lois de commande basées sur le modèle mathématique du système repose implicitement sur l'hypothèse que tout l'état est connu à chaque instant. Pour des raisons technologiques (de matériel, de réalisabilité, etc.), de fiabilité (panne des éléments de mesure) ou encore économiques (coût des capteurs), dans des nombreuses applications la mesure de tout l'état n'est pas possible. Il est alors nécessaire, à l'aide des variables d'entrées et de sorties du système de reconstruire les variables d'état non mesurées pour élaborer la commande. De ce fait, l'idée repose sur l'utilisation d'un observateur [45].

Ce chapitre a pour but principal d'étudier les différentes techniquesqui servent à ladétermination de la vitesse derotation des machines asynchrones.On s'intéresse principalement à l'observateur de Luenberger, le filtre de Kalman, kubota, l'observateur adaptatif (MRAS)et l'observateur à mode glissantet celui de l'intelligence artificielle.

## **III.2***Principe d'un observateur :*

L'observation des états d'un système consiste à reconstituer les grandeurs non mesurables ou non accessibles du moteur asynchrone à partir des mesures accessibles et mesurables du système. Donc, l'objectif d'un observateur est de reconstruire des grandeurs dont on ne peut ou ne désire pas mesurer l'état par une méthode directe [46][47].

Les différentes grandeursmentionnées sur la figure III.1 représentent respectivement :

- Un vecteur d'entrée u du système réel et de l'observateur ;
- Un vecteur d'état x constitué des grandeurs à observer ;
- $\triangleright$  Un vecteur de sortie y dont les composantes sont mesurables (courants, tensions).

L'observation se fait en deux phases. La première est une étape d'estimation et la deuxième est une étape de correction. L'estimation se fait par le calcul des grandeurs d'état à l'aidede modèles proches du système (estimateur) et la correction se fait par l'addition ou la soustraction de la différence entre les états estimés et ceux mesurés (erreur d'estimation) que l'on multiplie par un gain K (observateur).Ce gain régit la dynamique et la robustesse de l'observateur. Son choix est donc important et doit être adapté aux propriétés du système dont on veut effectuer l'observation des états figure III.1.[48]

## *Chapitre III : Les techniques d'estimation de la vitesse d'une machine asynchrone.*

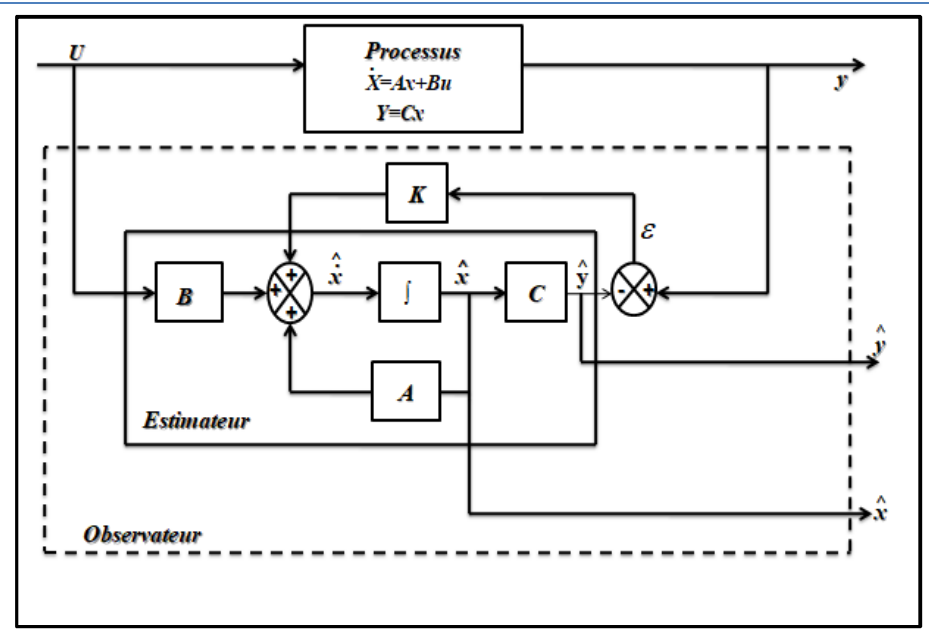

*Figure (III.1):Schéma de principe d'un observateur*.

## **III.3** *Observateur de Luenberger*:

Cet observateur permet de reconstituer l'état d'un système observable à partir de la mesure des entrées et des sorties. Il est utilisé lorsque tout ou une partie du vecteur d'état qui ne peut être mesuré. Il permet aussi l'estimation des paramètres variables ou inconnus d'un système [47].

La robustesse de l'observateur de Luenberger pour la vitesse et le couple de charge est définie par rapport à [34] :

- La variation des paramètres mécaniques de la machine (moment d'inertie et le coefficient de frottement) ;
- $\triangleright$  L'effet du bruit de mesure :
- L'erreur de mesure sur la position estimée.

L'équation de l'observateur de Luenberger peut être exprimée par[49] :

 $\hat{\hat{x}} = A\hat{x} + Bu + K\varepsilon(III.1)$ 

 $\dot{y} = C \hat{x}$ (III.2)

Tel que :

 $\varepsilon = y - \hat{y}$ (III.3)

L'erreur de cet observateur est donnée par :

 $\tilde{x} = x - \hat{x}(\text{III}.4)$ 

 $\dot{\tilde{x}} = A_0 \tilde{x}$ (III.5)

Avec :  $A_0 = (A - KC)(III.6)$ 

## *Chapitre III : Les techniques d'estimation de la vitesse d'une machine asynchrone.*

Pour que l'observation soit acceptable, il faut que cette erreur tende vers zéro. Lorsque cette propriété est satisfaite, l'observation est dite asymptotique.

En conséquence, il faudra choisir K telle que les valeurs propres de la matrice A0 soient à parties réelles strictement négatives [50].

Dans ce cas, une grande liberté est laissée au choix des valeurs propres. En pratique, on choisit une dynamique de l'erreur plus rapide que celle du processus. Cependant, on ne peut pas les prendre infiniment grandes pour deux raisons essentielles : on ne peut utiliser que des gains réalisables et l'augmentation de la bande passante du reconstructeur ne permet plus de négliger les bruits qui deviennent prépondérants en hautes fréquences [51][50].

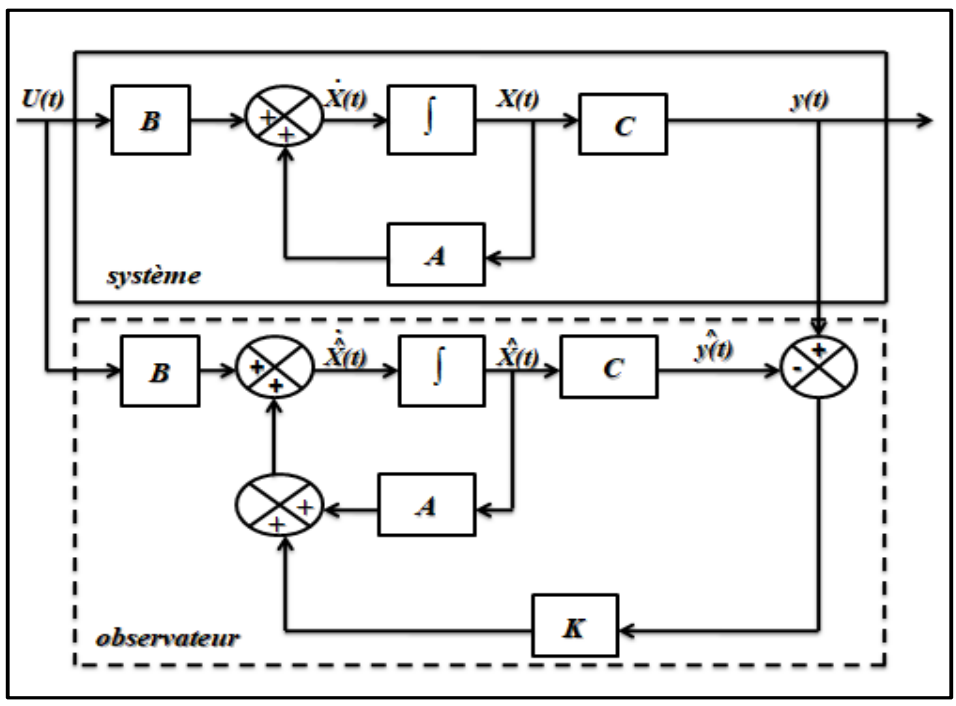

*Figure (III.2) :Schéma bloc de l'observateur de Luenberger*.

### *III.4 Filtre de Kalman:*

Le filtre de Kalman introduit par Rudolf Emil Kalman, est l'un des développements mathématiques les plus intéressants dans la théorie de l'estimation linéaire. Le filtre de Kalman est un reconstructeur d'état dans un environnement stochastique, lorsque les variances des bruits sont connues, c'est un estimateur linéaire minimisant la variance de l'erreur d'estimation. En effet il est constitué d'un ensemble d'équations discrètes qui permettent d'estimer les états d'un système par rapport aux données mesurées. Les applications du filtre de Kalman sont nombreuses. Le filtre de Kalman permet de donner un estimé de l'état du système à partir d'une information a priori sur l'évolution de cet état (modèle) et des mesures réelles. Il sera utilisé pour estimer des conditions initiales inconnues, prédire des trajectoires, localiser des engins, implanter des lois de commande, etc.… [51]

Le filtre de Kalman est caractérisé par le filtrage des grandeurs estimées. Pour cette raison, il a été largement utilisé par les scientifiques pour la commande sans capteur des moteurs électriques.

## *III.4.1 Algorithme de filtre de Kalman :*

L'algorithme de Kalman est une approche destinée à estimer l'état d'un processus caractérisé par un modèle stochastique. Ainsi, il permet de prendre en considération les bruits de mesures et les erreurs de modélisation. La forme discrète du filtre de Kalman est basée sur le modèle discrétisé du processus; en introduisant les bruits discrets  $w_1$ et  $w_2$ , sur l'état et sur la sortie, elle se présente sous la forme suivante :

 $\chi$ (k + 1) = f{x(k), u(k)} + w<sub>1</sub>(k)  $y(k) = h{x(k)} + w_2(k)$  (III.7)

Les termes $w_1(k)$ et  $w_2(k)$ sont, respectivement, les bruits sur l'état  $x(k)$ et la sortie $y(k)$ . un éventuel bruit sur l'entrée  $u(k)$  où des erreurs de modélisation peuvent être introduites dans $w_1(k)$ et  $w_2(k)$ , afin d'obtenir une estimation optimale par filtre de Kalman,  $w_1(k)$  et  $w_2(k)$ doivent être centrés, blancs, gaussiens et décorrélés de l'étatx(k). Nous supposons, en outre, que  $w_1(k)$  et $w_2(k)$ ) sont décorrélés entre eux. Ces bruits sont donc entièrement caractérisés par les matrices de covariances Q et R. En résumé, nous avons:

$$
\begin{cases} E\{w_1(k)\} = 0, E\{w_1(k) * w_1(j)^t\} = Q\delta_{kj}Q \ge 0\\ E\{w_2(k)\} = 0, E\{w_2(k) * w_2(j)^t\} = R\delta_{kj}R \ge 0 \end{cases}
$$
(III.8)

 $\text{Où}\delta_{kj}$  est l'impulsion de Dirac, qui est caractérisée par :

$$
\delta_{kj} = \begin{cases} 1 & \text{K} = \text{j} \\ 0 & \text{K} \neq \text{j} \end{cases} \text{(III.9)}
$$

L'algorithme du filtre de Kalman suit les deux étapes suivantes:

## *III.4.1.1Etape de prédiction :*

$$
\begin{cases}\n\hat{x}(k + 1/k) = f\{\hat{x}(k/k), u(k)\} \\
P(k + 1/k) = F(k)P(k/k)F(k)^{t} + Q^{\text{(III.10)}}\n\end{cases}
$$

Avec  $(k + 1/k)$ désigne la prédiction à l'instant $k + 1, x(k/k)$ est l'état estimé du processus,  $P(k/k)$ est la matrice de covariance de l'erreur d'estimation et lamatrice  $F(k)$  est définie par :

$$
F(k) = \frac{\partial}{\partial x} f\{x(k), u(k)\} \qquad x(k) = \hat{x}(k) / \sum_{k} \text{(III.11)}
$$

*III.4.1.2 Etape de correction :*

$$
\begin{cases} \hat{x}(k+1/k+1) = \hat{x}(k+\frac{1}{k}) + k(k+1)\left\{y(k+1) - H(k+1)\hat{x}(k+\frac{1}{k})\right\} \\ H(k+1) = P\left(k+\frac{1}{k}\right)H^t(k+1)\left\{H(k)P\left(k+\frac{1}{k}\right)H^t(k) + R\right\}^{-1} \quad \text{(III.12)} \\ P\left(k+\frac{1}{k}\right) = P\left(k+1/k+1\right) - K(k+1)H(k+1)P\left(k+\frac{1}{k}\right) \end{cases}
$$

K est la matrice de gain de Kalman et  $H(k + 1)$  est donnée par la formule suivante :

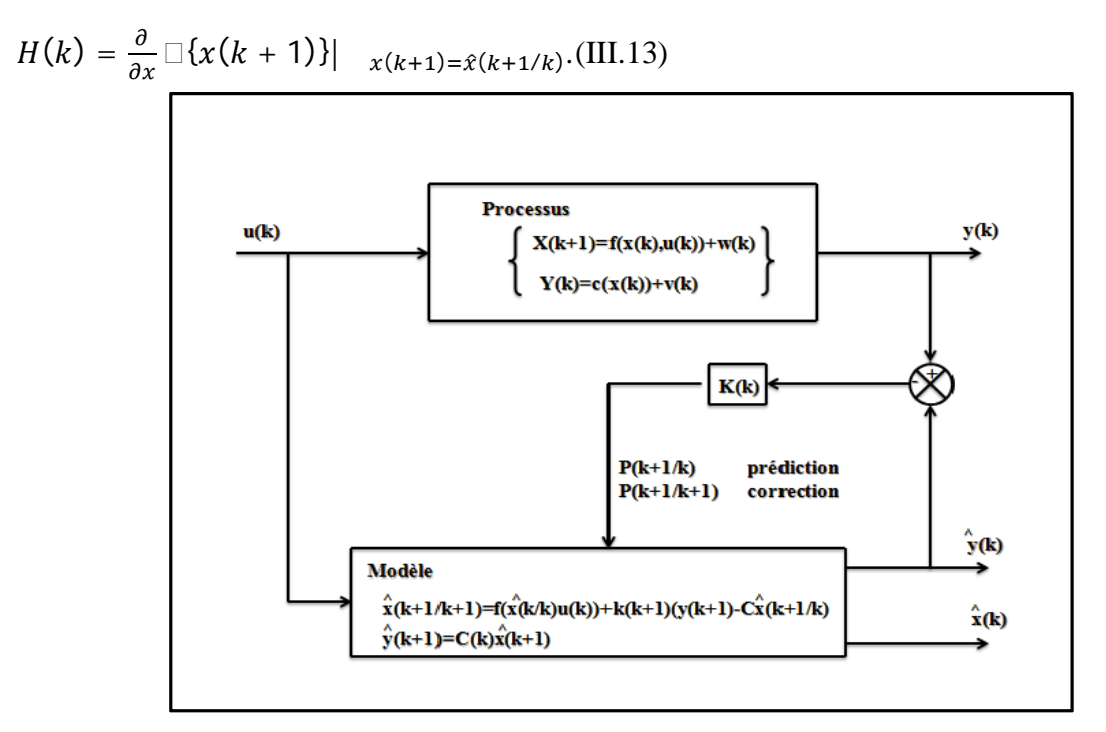

*Figure (III.3) : Schéma de principe du filtre de kalman*

## *III.5 Observateur de Kubota* :

La structure de l'observateur adaptatif de Kubota est illustrée par la figure III.2. Cet observateur utilise le modèle d'état de la machine à induction décrit précédemment dans le référentiel du stator et ayant comme vecteur d'état les vecteurs flux rotoriques et les courants statoriques [52].

Moteur :

$$
\frac{d}{dt}x = Ax + Bu = \begin{pmatrix} A_{11} & A_{12} \\ A_{21} & A_{22} \end{pmatrix} \begin{bmatrix} i_s \\ \varphi_r \end{bmatrix} + \begin{bmatrix} b_1 \\ 0 \end{bmatrix} V_s (III.14)
$$

Tel que :

 $i_s = C \begin{bmatrix} i_s \\ a \end{bmatrix}$  $\left(\frac{S}{\varphi_r}\right)$ (III.15) Observateur :

$$
\frac{d}{dt}\hat{x} = \hat{A}\hat{x} + \text{Bu} + \text{G}(i_{\text{s}} - \hat{i}_{\text{s}})(\text{III}.16)
$$

Avec :

$$
\hat{\iota}_s{=}C\hat{x}(\text{III}.17)
$$

G : Matrice des gains de l'observateur, est donnée comme suit :

$$
\mathbf{G}\mathbf{=}\!\!\left[\mathbf{-} \mathbf{g}_1\mathbf{g}_2\mathbf{g}_2\mathbf{g}_4\mathbf{g}_3\right]^T\!\!(\mathbf{III}.18)
$$

En posant e= $x - \hat{x}$ , l'erreur d'estimation entre le modèle et son observateur différence.

L'équation d'état de l'erreur s'écrit comme suit :

$$
\frac{d}{dt}\mathbf{e} = (\mathbf{A} + \mathbf{G}\mathbf{C})\mathbf{e} - \Delta A\hat{\mathbf{x}}(\mathbf{III}.19)
$$

Avec :

$$
\Delta A = \tilde{A} - A = \begin{bmatrix} 0 & -\frac{\Delta w_r j}{c} \\ 0 & \Delta w_r j \end{bmatrix} \text{(III.20)}
$$
\n
$$
c = \frac{\sigma L_s L_r}{L_m} \text{(III.21)}
$$

Erreur d'estimation de la vitesse : $\Delta w_r = \hat{w}_r - w_r$ 

Le signe  $\hat{ }$  indique la grandeur estimée.

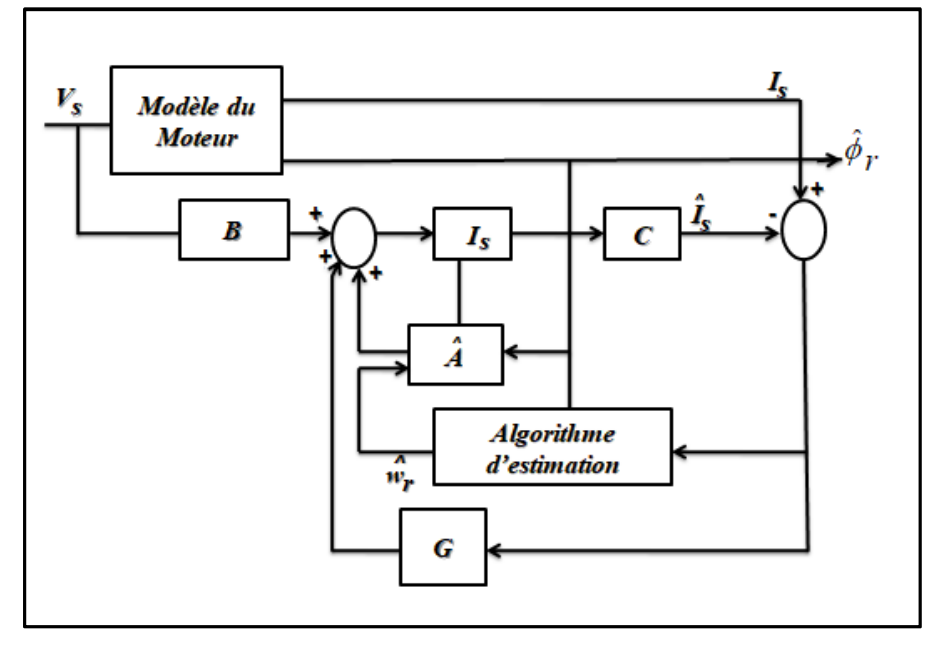

*Figure (III.4) :Schéma bloc de l'observateur adaptatif de Kubota.*

Le mécanisme d'adaptation de la vitesse est déduit de l'application du théorème de Lyapunov sur la stabilité des systèmes non linéaires. Soit V la fonction candidate de Lyapunov définie positive, donnée par :

$$
V = e^{-T} \bar{e} + \frac{e^2 w}{\lambda} (III.21)
$$

Ou :

 $\lambda$ est donné comme un paramètre positif de normalisation.

Condition de Lyaponovest $\frac{dV}{dt} < 0$ .

Par ailleurs, la dérivée, de cette fonction par rapport au temps donnée par :

$$
\frac{d}{dt}\nabla = 2e^{-T}(A + GC)\bar{e} - 2\frac{e_w}{L_{\sigma}}\left[e_{isd}\hat{\varphi}_{rq} - e_{isq}\hat{\varphi}_{rd}\right] + 2\frac{e_w}{\lambda}\frac{d}{dt}\hat{w}(\text{III.22})
$$
\n
$$
\frac{d\hat{w}}{dt} = \frac{\lambda}{L_{\sigma}}\left[e_{isd}\hat{\varphi}_{rq} - e_{isq}\hat{\varphi}_{rd}\right] = L_{\sigma}^{-1}\lambda lm\left(\left(\bar{I}_s - \bar{\hat{I}}_s\right)\bar{\hat{\varphi}}_r\right) = -k_i\varepsilon(\text{III.23})
$$
\n
$$
\text{Avec}: e_{isd} = i_{sd} - \hat{i}_{sd} \text{ et } e_{isq} = i_{sq} - \hat{i}_{sq}
$$

Cette loi d'adaptation a été établie pour une vitesse quasi constante, pour améliorer la dynamique d'observation de la vitesse, Kubota, propose d'utiliser un PI à la place d'un intégrateur pur (effet retard et statisme).

$$
\widehat{w} = k_p(e_{isd}\widehat{\varphi}_{rq} - e_{isq}\widehat{\varphi}_{rd}) + k_i \int (e_{isd}\widehat{\varphi}_{rq} - e_{isq}\widehat{\varphi}_{rd}) dt
$$
 (III.24)

Avec :

 $k_p$ ,  $k_i$ : gains proportionnel et intégral du PI, respectivement.

La matrice des gains G ajustable de l'observateur devra dès lors assurer la stabilité et la dynamique d'observation désirée. En désignant par k, un paramètre unique de réglage de cette dynamique de valeur comprise entre 1 et 3, les gains gi seront transcrits comme ci-après.

$$
g_1 = (k - 1)(a_{r11} + a_{r22})(III.25)
$$
  
\n
$$
g_2 = (k - 1)a_{i22}(III.26)
$$
  
\n
$$
g_3 = (k^2 - 1)(ca_{r11} + a_{r21}) - c(k - 1)(a_{r11} + a_{r22})(III.27)
$$
  
\n
$$
g_4 = -c(k - 1)a_{i22}(III.28)
$$

## *III.6Estimation de la vitesse par la technique MRAS* :

La méthode du MRAS (Model Référence Adaptative System), introduit par (LANDAU), est basée sur la comparaison des sorties de deux estimateurs. Le premier, ne doit pas dépendre de la grandeur à estimer, est appelé «modèle de référence et le deuxième est le modèle ajustable en dépend explicitement. Un mécanisme d'adaptation, fait tendre le comportement du modèle adaptatif vers le comportement du modèle de référence. L'erreur entre les sorties des deux estimateurs pilote un mécanisme d'adaptation qui génère la vitesse estimée $\widehat{w}_r$ .[53]

Cette dernière est utilisée dans le modèle ajustable, conformément à la figure *III.3.*

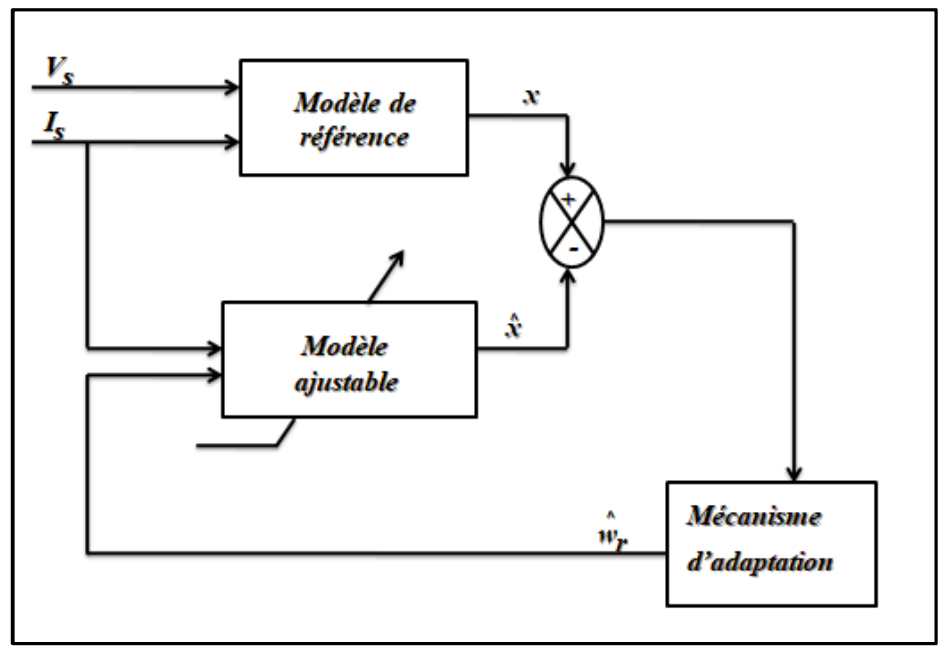

**Figure***(III.5) :Structure générale de MRAS pour l'estimation de la vitesse.*

Plusieurs structures MRAS sont dénombrées selon le choix de la variable x, tels que le flux rotorique, sur la force électromotrice ou sur la puissance réactive.

Comparée à d'autres approches, la technique MRAS, permet d'améliorer les performances de l'estimation de vitesse qui peuvent s'étendre à très basse vitesse. [54]

## .*III.7 observateur mode glissant* :

Le principe des observateurs mode glissant consiste à contraindre, à l'aide des fonctions discontinues, les dynamiques d'un système d'ordre  $n$  à converger vers une variété s de dimension  $(n - p)$  dite surface de glissement (p étant la dimension du vecteur de mesure)[55].

L'attractivité de cette surface est assurée par des conditions appelées conditions de glissement. Si ces conditions sont vérifiées, le système converge vers la surface de glissement et y évolue selon une dynamique d'ordre  $(n - p)$ .

Dans le cas des observateurs mode glissant, les dynamiques concernées sont celles des erreurs d'observatione  $(t) = x(t) - \hat{x}(t)$ .

A partir de leurs valeurs initialese(0), ces erreurs convergent vers les valeurs d'équilibre en deux étapes :

 Dans une première phase, la trajectoire des erreurs d'observation évolue vers la surface de glissement sur laquelle les erreurs entre la sortie de l'observateur et la sortie du système réel (les mesures)  $e_y = y - \hat{y}$ .

Cette étape qui est généralement très dynamique est appelée mode d'atteinte.

 Dans la seconde phase, la trajectoire des erreurs d'observation glisse sur la surface de glissement avec des dynamiques imposées de manière à annuler toutes les erreurs d'observation.

Cedernier mode est appelé mode de glissement.

L'observateur mode glissant est défini avec la structure suivante :[45]

$$
\begin{cases}\n\dot{\hat{x}} = f(\hat{x}, u) - k \, \text{sign}(\hat{y} - y) \\
\hat{y} = h(\hat{x})\n\end{cases}
$$
\n(III.29)

Où :

kest la matrice de gain de dimension $(n - p)$ .

La surface de glissement dans ce cas est donnée par :

 $s(x)=y - \hat{y}$ (III.30)

Et la fonction  $sign(x)$  est définie par:

$$
sign(x) = \begin{cases} 1 & si x > 0 \\ 0 & si x = 0 \ (III.31) \\ -1 & si x < 0 \end{cases}
$$

## *Chapitre III : Les techniques d'estimation de la vitesse d'une machine asynchrone.*

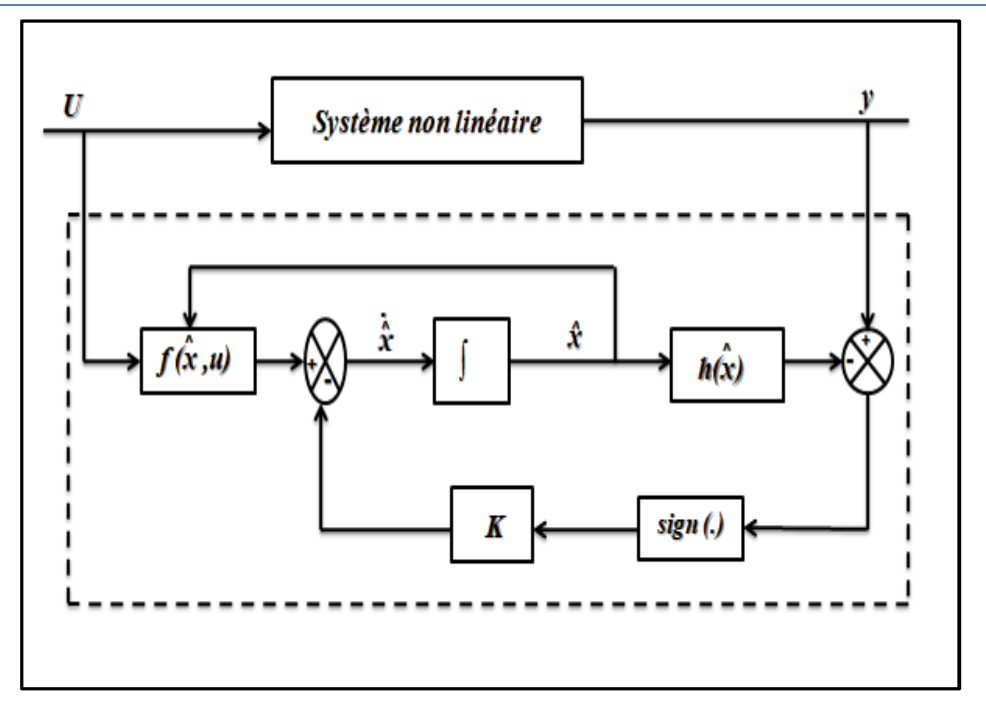

**Figure***(III.6) :Schéma fonctionnel d'un observateur mode glissant*.

## .*III.8Intelligence artificielle* :

Récemment, les chercheurs ont proposés des commandes sans capteur de vitesse basées sur l'intelligence artificielle (réseau de neurones et logique floue) qui n'exigent pas la connaissance d'un modèle mathématique. Le contrôleur à logique flou sont des candidats idéaux pour la commande de tels systèmes, malheureusement il n'existe pas de méthodes précises pour la détermination de la stratégie de réglage. Cette dernière doit être construite à l'aide des tests sur le système à régler. D'un autre coté, ces approches présentent une bonne robustesse aux variations paramétriques et aux bruits de mesure, leurs conditions informatiques, le temps d'élaboration et le besoin de la connaissance expert du système limitent les applications actuelles à une gamme limitée et parfois bien spécifique[54].

## *IIII.9 Conclusion :*

Dans ce chapitre, nous avons exposé les différentes techniques d'estimations de la vitesse d'une machine asynchrone triphasée tel queLuenberger, filtre de Kalman, kubota, technique de MRAS observateur par modeglissant, l'intelligence artificielle*.*L'application du filtre de Kalman à la commande direct de couple fera l'objet du chapitre IV.

*Chapitre IV : Commande DTC Sans Capteur de Vitesse Par l'utilisation le Filtre de Kalman Simplifié*

## *IV.1 Introduction :*

Dans la commande DTC, pour asservir la vitesse de la charge il faut mesurer celle-ci par l'intermédiaire d'un capteur mécanique. Pour des raisons économiques et techniques, certaines applications imposent d'éliminer ce capteur mécanique. Par exemple dans le domaine des petites puissances, la suppression du capteur mécanique de vitesse peut présenter un intérêt économique et améliorer la sûreté de fonctionnement.

La robustesse, le faible coût, les performances et la facilité d'entretien font l'intérêt du contrôle dans de nombreuses applications industrielles. Les progrès de l'électronique de puissanceet de l'électronique numérique permettent aujourd'hui d'aborder la commande d'axe à vitesse variable dans des applications faiblespuissances. Les chercheurs ont développé diverses approches de commande pour maîtriser en temps réel le flux, le couple et la vitesse des machines électriques. [56]

En ce chapitre on s'intéresse à l'application de la commande directe de couple sans capteur du moteur asynchrone triphasé, en utilisant le filtre de Kalman simplifié pour l'estimation de la vitesse.

## *IV.2Estimation de la vitesse par un filtre de kalman:*

## *IV.2.1Filtre de kalman étendu :*

Le filtre de Kalman étendu est un outil mathématique capable de déterminer des grandeurs d'états non mesurables évolutives ou des paramètres du système d'état à partir des grandeurs physiques mesurables. Il permet la reconstruction de l'état d'un système à partir des signaux d'entrée et de mesures, à l'aide de son modèle dynamique échantillonné. Le vecteur d'état du processus est l'information que l'on cherche à extraire du bruit additionnel. Le filtre de Kalman est un observateur donnant la prédiction du vecteur d'état. Dans un environnement stochastique, lorsque les variances des bruits sont connues, le filtre de Kalman est un observateur performant. [57][58]

Ce filtre repose sur un certain nombre d'hypothèses, notamment sur les bruits. En effet, on suppose que les bruits qui affectent le modèle sont centrés et blancs. De plus, les bruits d'état doivent être décorrélés des bruits de mesure. [59][60][61].

## *IV.3Application du filtre de Kalman à la machine asynchrone :*

Dans le cadre de cette étude, nous avons utilisé un filtre de Kalman de quatrième ordre pour estimer les valeurs de courant et du fluxstatoriques, dont la modélisation discrète à été présentée précédemment. Appliquant cet algorithme sur le modèle de la machine asynchrone dans un repère fixe  $\alpha$ ,  $\beta$ nous obtenons les matrices discrètes suivantes : [5]

$$
A_{d} = \begin{bmatrix} 1 - \frac{T_{S}}{\sigma} \left( \frac{1}{\tau_{S}} + \frac{1}{\tau_{r}} \right) & -T_{S} w_{r} \frac{T_{S}}{\sigma L_{S} \tau_{r}} \frac{T_{S} w_{r}}{\sigma L_{S}} \\ T_{S} w_{r} & 1 - \frac{T_{S}}{\sigma} \left( \frac{1}{\tau_{S}} + \frac{1}{\tau_{r}} \right) & -\frac{T_{S} w_{r}}{\sigma L_{S}} \frac{T_{S}}{\sigma L_{S} \tau_{r}} \\ -T_{S} R_{S} & 0 & 1 & 0 \\ 0 & -T_{S} R_{S} & 0 & 1 \end{bmatrix}; B_{d} = \begin{bmatrix} \frac{T_{S}}{\sigma L_{S}} & 0 \\ 0 & \frac{T_{S}}{\sigma L_{S}} \\ 1 & 0 \\ 0 & 1 \end{bmatrix}; C_{d} = \begin{bmatrix} 1 & 0 & 0 & 0 \\ 0 & 1 & 0 & 0 \end{bmatrix} (IV.1)
$$

Ou  $T_s$ est la période d'échantillonnage et :

$$
\begin{cases}\nx(k) = \left[I_{sa}(k) I_{s\beta}(k) \varphi_{sa}(k) \varphi_{s\beta}(k)\right]^t \\
u(k) = \left[V_{sa}(k) V_{s\beta}(k)\right]^t \\
y(k) = \left[I_{sa}(k) I_{s\beta}(k)\right]^t\n\end{cases}
$$
(IV.2)

Le modèle de la machine asynchrone discrétisé incluant les bruits  $w_1$ et  $w_2$ devient :

$$
\begin{cases} x(k+1) = A_d x(k) + B_d u(k) + w_1(k) \\ y(k) = C_d x(k) + w_2(k) \end{cases}
$$
(IV.3)

Ainsi, l'algorithme de Kalman donnant l'entrée estimée prédite et la sortie corrigée s'écrit :

$$
\begin{cases}\n\hat{x}(k+1) = A_d \hat{x}(k/k) + B_d u(k) \\
\hat{y}(k) = C_d \hat{x}(k+1/k)\n\end{cases}
$$
(IV.4)

Le calcul des matrices F et H nous donne par :

$$
F(k) = \frac{\partial}{\partial x} \{ A_d x(k) + B_d u(k) \} \left| \begin{array}{cc} x(k) - \hat{x}(k/k) & (IV.5) \end{array} \right.
$$
  
\n
$$
F(k) = \begin{bmatrix} 1 - \frac{T_s}{\sigma} \left( \frac{1}{\tau_s} + \frac{1}{\tau_r} \right) - T_s w_r \frac{T_s}{\sigma L_s \tau_r} \frac{T_s w_r}{\sigma L_s} \\ T_s w_r & 1 - \frac{T_s}{\sigma} \left( \frac{1}{\tau_s} + \frac{1}{\tau_r} \right) - \frac{T_s w_r}{\sigma L_s} \frac{T_s}{\sigma L_s \tau_r} \\ -T_s R_s & 0 & 1 \\ 0 & -T_s R_s & 0 & 1 \end{bmatrix} (IV.6)
$$

Et :

$$
H(k+1) = \frac{\partial}{\partial x} \{ C_d x (k+1) \} \Big|_{x(k+1) = \hat{x}(k+\frac{1}{k})} = \begin{bmatrix} 1 & 0 & 0 & 0 \\ 0 & 1 & 0 & 0 \end{bmatrix} (IV.7)
$$

La mise à jour de l'algorithme se fait continuellement ( $k = k + 1$ ,  $x(k) = x(k-1)$ ,  $P(k) =$  $P(k-1)$ )à chaque début de période d'échantillonnage  $T_e$ ; cette dernière doit être plus rapide que les constantes de temps du moteur électrique.

### *IV.4Choix des matrices de covariance Q et R :*

C'est par l'entremise de ces deux matrices que passeront les différents états mesurés, prédits et estimés. Leurs rôles sont de minimiser les erreurs liées à une modélisation approchée et à la présence de bruits sur les mesures. Leur réglage requiert une attention particulière et seul un

ajustement en ligne permet de valider un bon fonctionnement de filtre. Cependant, quelques grandes lignes permettent de comprendre l'influence du réglage de ces matrices par rapport à la dynamique et la stabilité du filtre.

La matrice Q liée aux bruits de l'état permet de régler la qualité estimée de notre système de modélisation et sa discrétisation. Une valeur forte de Q donne Une forte valeur de K réduisant l'importance de la modélisation et de la dynamique du filtre. La mesure possède alors un poids relatif plus important. Une trop forte valeur de Q peut cependant créer une instabilité de l'observation.

Quant à la matrice R, elle règle les poids de mesures. Une forte valeur de R indique une grande incertitude de la mesure. Par contre, une faible valeur permet un poids important à la mesure. Cependant, il faut faire attention au risque d'instabilité aux faibles valeurs de R.[10]

### *IV.5Estimateur proposée (Filtre de kalman simplifié) :*

Notre modélisation ne pouvant représenter parfaitement le processus à cause des diverses erreurs (de modélisation et de mesure) nous introduisons le vecteur d'erreur w(k) dans notre modèle. Les équations d'états du système en discret sont [56] :

$$
\begin{cases} x(k + 1) = f(x(k), k) + g(u(k), k) + w(k) \\ y(k) = h(x(k), k) + v(k) \end{cases}
$$
 (IV. 8)

Avec  $w(k)$ et $v(k)$  sont le bruit d'état et le bruit de mesures respectivement, $u(k)$ et $v(k)$ sont les vecteurs d'entré et de sortie respectivement, $x(k)$  est le vecteur d'état qu'on peut écrire comme suit :

$$
\hat{x}(k + 1) = f(\hat{x}(k), k) + g(u(k), k) + k_k[y(k) - h(\hat{x}(k), k)](IV.9)
$$

Dans notre cas les variables de sortie sont le cosinus et le sinus de l'angle du flux statorique qui sont calculés à partir de la composante directe et en quadrature du flux :

$$
\begin{bmatrix} y_1(k) \\ y_2(k) \end{bmatrix} = \begin{bmatrix} \cos \theta_s(k) \\ \sin \theta_s(k) \end{bmatrix} (IV. 10)
$$

Les variables à estimées sont la vitesse  $\omega$  et la position $\theta_s$ .

On sait que  $\Psi_{\alpha}$  et  $\Psi_{\beta}$ sont le cosinus et le sinus du vecteur flux statorique total, et le vecteur d'entré  $u(k) = 0$ , donc le modèle (IV.8) peut s'écrit comme suit:

$$
\begin{cases} x(k + 1) = F \cdot x(k) + w(k) \\ y(k) = h(x(k)) + v(k) \end{cases}
$$
 (IV. 11)

Avec :

$$
F = \begin{bmatrix} 1 & T_s & 0 \\ 0 & 1 & 1 \\ 0 & 0 & 1 \end{bmatrix}, \square(x(k)) = \begin{bmatrix} \cos \theta_s(k) \\ \sin \theta_s(k) \end{bmatrix}
$$
 (IV. 12)

 $T<sub>s</sub>$ est le temps d'échantillonnage.

On peut simplifier le calcul de la matrice des gains de Kalman qui est donné par :

$$
k = \begin{bmatrix} 0 & k_1 \\ 0 & k_2 \\ 0 & k_3 \end{bmatrix} \begin{bmatrix} \cos \hat{\theta}_s & \sin \hat{\theta}_s \\ -\sin \hat{\theta}_s & \cos \hat{\theta}_s \end{bmatrix} (IV. 13)
$$

 $k_1, k_2, k_3$  Sont des paramètres ajustables.

L'erreur entre les grandeurs estimées et les grandeurs réelles de la machine $\varepsilon(k)$  est donnée par:

$$
\varepsilon(k)=y_1(k)\sin\hat{\theta}_s(k)-y_2(k)\cos\hat{\theta}_s(1V.14)
$$

Les grandeurs à estimer en fonction de l'erreur  $\varepsilon$  (k) sont écrites comme suit :

$$
\hat{\theta}_s(k+1) = [\hat{\theta}_s(k) + \mathsf{T}_s \cdot \hat{\mathsf{w}}(k) + \mathsf{k}_1 \cdot \varepsilon(k)](\mathsf{IV.15})
$$

$$
\hat{w}_s(k+1) = [\hat{w}_s(k) + w'(k) + k_2 \cdot \varepsilon(k)] \qquad (\mathsf{IV.16})
$$

Avecw'est la double intégration du bruit qui est calculé en fonction de l'erreur commesuit :

$$
w'(k + 1) = [w'(k) + k_3 \epsilon(k)] \qquad (IV. 17)
$$

La figure IV.1 représente le modèle du filtre de Kalman simplifié pour estimer la vitesse et la position.

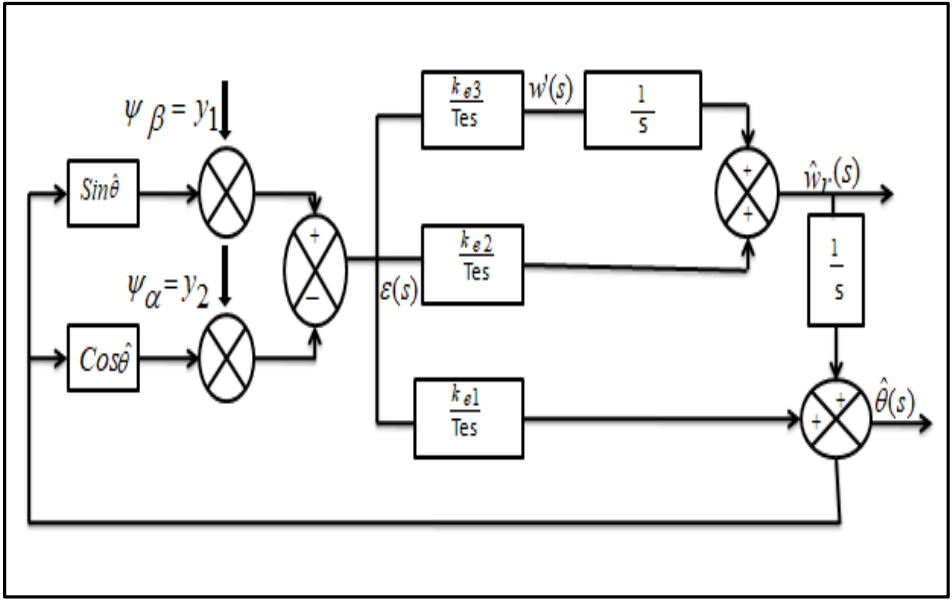

*Figure (IV. 1) : Modèle mathématique du filtre de Kalman simplifié.*

# *IV.6 Structure de la commande par DTC de la MAS sans capteur de vitesse associée à un observateur de Kalman simplifié :*

La figureIV.2représente schéma bloc du système d'entraînement du moteur asynchrone commandé par la commande directe de couple (DTC) sans capteur de vitesse utilisant le filtre de Kalman simplifié

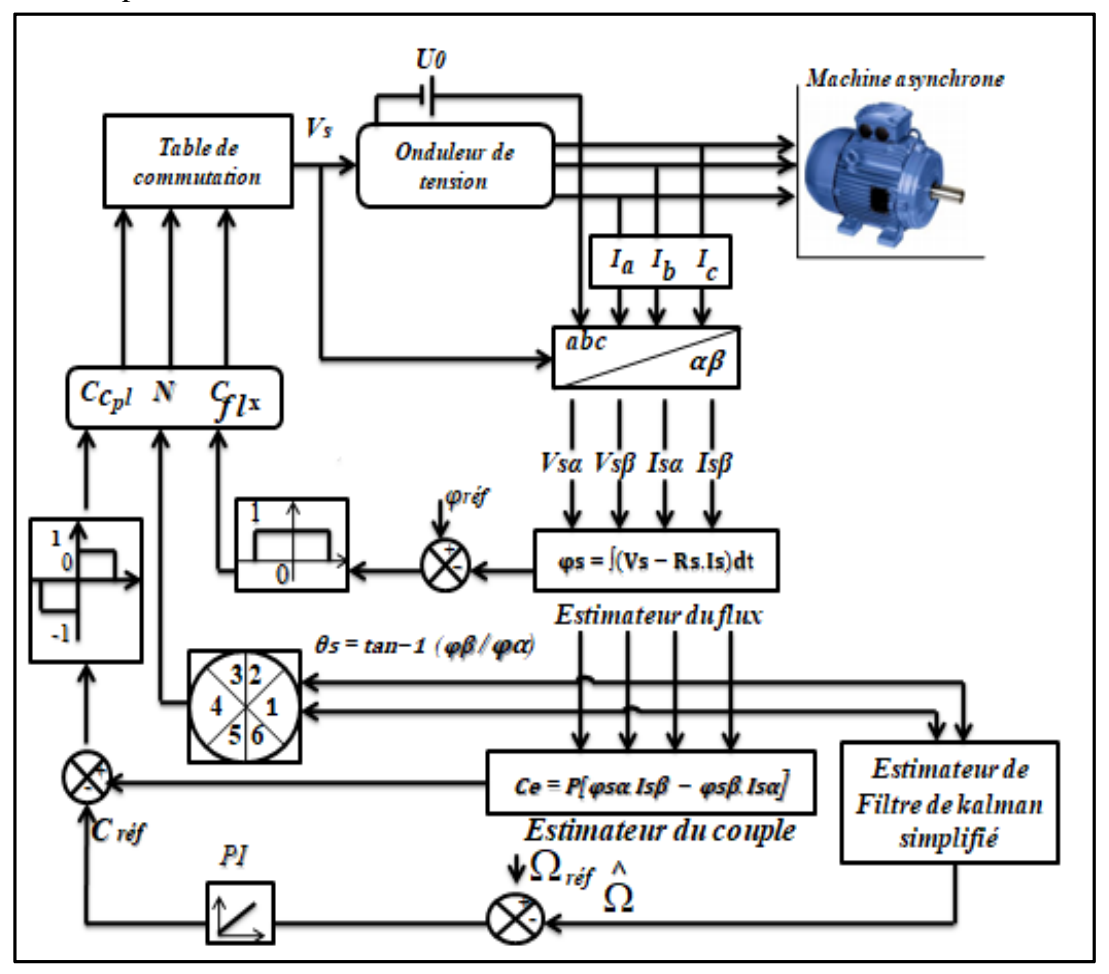

*Figure (IV.2) :Structure de la commande par DTC de MAS sans capteur de vitesse associé à un observateur de kalman simplifié.*

## *IV.7 Avantage et Inconvénient de filtre de kalman simplifié :*

## *IV.7.1 Avantages :*

- Simple et facile de le modéliser.
- Poursuite parfaitement la grandeur réelle (vitesse mesurée) dans le régime permanant.
- $\triangleright$  Robuste avec l'inversion de sens de rotation.
- Robuste lorsque d'ajoutement une charge.

## *IV.7.2 Inconvénient :*

- $\triangleright$  C'est difficilement de choisir les valeurs de gains utilisées  $K_1, K_2, K_3$ .
- $\triangleright$  Il estime uniquement la grandeur de vitesse.
- Un grand décalage dans le régime transitoire entre la grandeur réelle et estimé.

## *IV.8Résultats de Simulation:*

Nous avons faitune étude de simulation qui a permis d'avoir les résultats que nous présentons ci–après. Les résultats obtenus sont illustrés par les figures ci-dessous, sachant que la Simulation a été effectuée sous MATLAB SIMULINK.

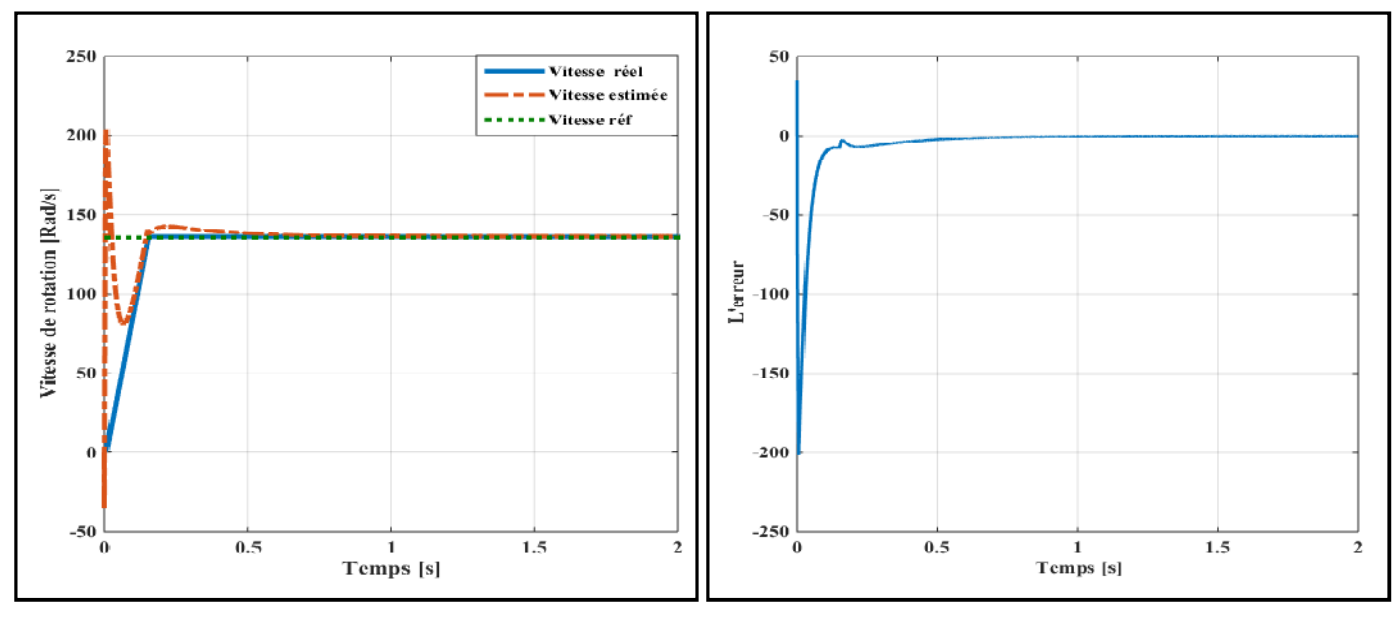

### *IV.8.1 Démarrage direct :*

*Figure (IV.3) : Résultats de simulation de la DTC utilisant le FK simplifié pour un démarrage à vide*

## *Interprétation :*

La figure IV.3 illustre les performances de la DTC utilisant le filtre de kalman simplifié pour un démarrage à vide.

D'après les résultats, on constate que la vitesse estimés par le FK simplifié suivent bien l'évolution de la vitesse réelle.par la suite, on a l'erreur tendent vers zéro.
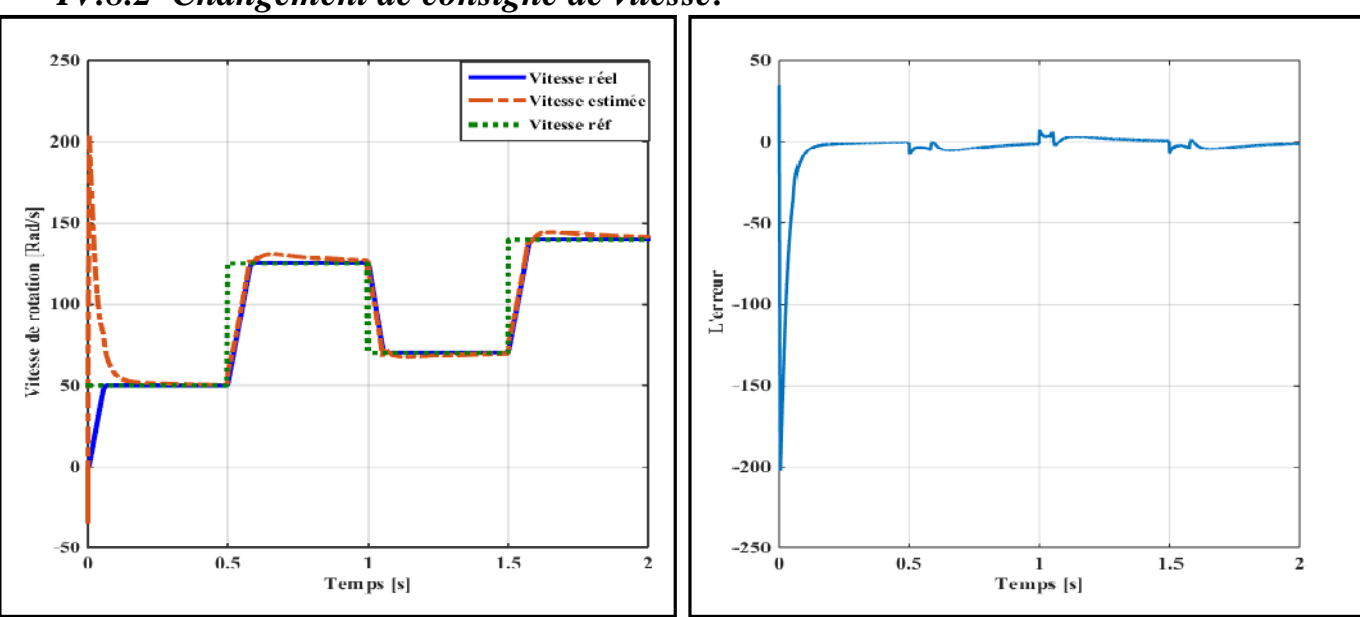

*IV.8.2 Changement de consigne de vitesse:*

*Figure (IV.4) : Résultats de simulation de la DTC utilisant le FKS en charge.*

## *Interprétation :*

La figure.IV.4 montre les résultats de simulations lorsque en appliquant un changement de la consigne de vitesse de 50[rad/s] à 135[rad/s] à partir de l'instant t=0.5s puis de 135[rad/s]à [70rad/s] à l'instant t=1s ensuite, de 70[rad/s] à 140[rad/s], on remarque que la vitesse estimée suit parfaitement la vitesse réelle. On note que ces résultats d'estimation sont très satisfaisants et le FKS reste stable même pour les basses vitesses.

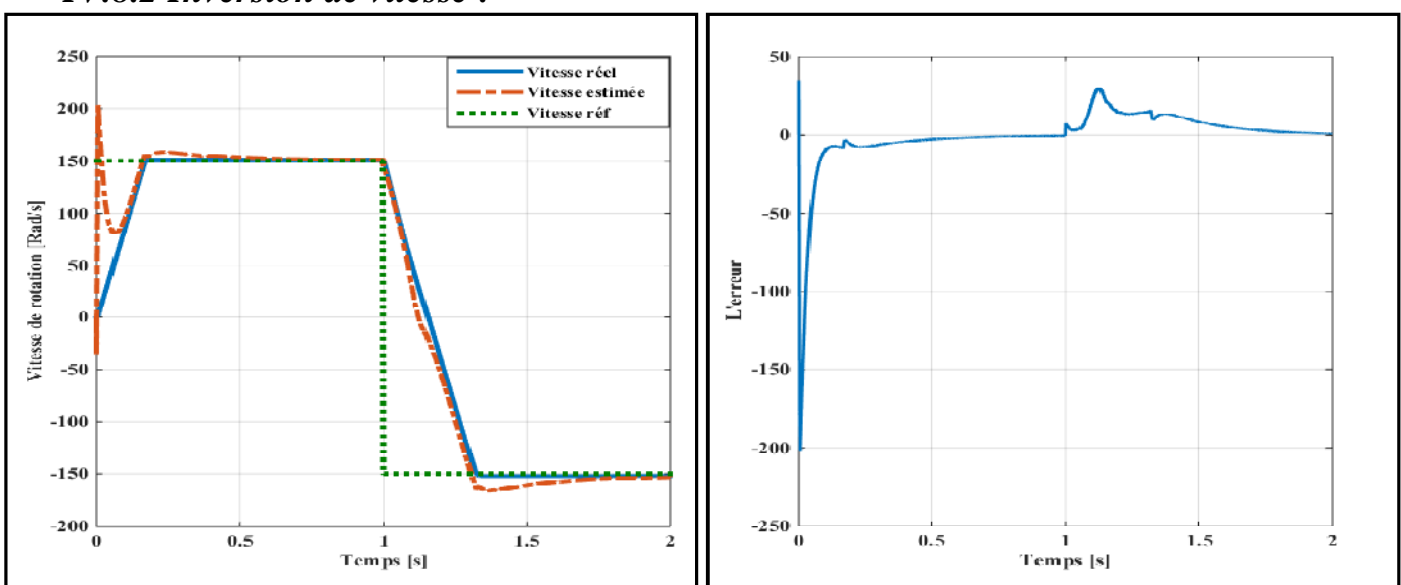

*IV.8.2 Inversion de vitesse :*

*Figure (IV.5) : Résultats de simulation de la DTC utilisant le FKS pour l'inversion de sens de* 

*rotation*

## *Interprétation :*

Ce test est fait pour montrer la robustesse de la commande DTC utilisant le filtre de kalman simplifié vis-à-vis des variations brusques de la vitesse de rotation. Pour ce faire, on applique une consigne de vitesse égale à 150 [rad/s] puis, on inverse le sens de rotation du moteur à - 150 [rad/s].Les résultats de simulations sont donnés par la figureIV.5 *.*On observe d'après ces résultats que ce filtre est robuste vis-à-vis de la variation importante de la vitesse. L'erreur d'estimation de la vitesse montre que la vitesse estimée suit la vitesse réelle avec précision au régime permanant. Cette erreur est acceptable et n'affecte pas les comportements statiques et dynamiques de la commande.

## *IV.9 Conclusion :*

Dans ce chapitre, nous avons appliqué une technique utilisée pour l'estimation de la vitesse. Cette technique est exploitée dans la commande directe de couple afin d'améliorer les performances de la commande sans capteur de la machine asynchrone triphasée. Cette technique est le filtre de kalman simplifié. La simulation numérique dans l'environnement Matlab Simulink a été effectuée pour valider ces performances.D'après les résultats de simulation obtenus de cette méthodologie présente de bonnes Performances et une robustesse quelle se soit le régime. Cela nous permet de conclure que l'utilisation de l'estimation est importante et apporte une amélioration à la commande.

# *Conclusion générale*

*Et*

*Perspectives*

Le travail présenté dans le cadre de ce thème apporté sur la commande directe du couple appliquée sur la machine asynchrone pilotée par un onduleur à deux-niveaux avec l'utilisation un des techniques représenté par le filtre de kalman simplifié.

Cette commande a montré une énorme simplicité et robustesse contre les variations paramétriques du moteur asynchrones, les principes de cette commande ont été présentés de façon détaillée, avec exploitation de réglage de flux et du couple. Cette commande c'est une solution très fiable aux problèmes de robustesse et de dynamique rencontrés dans les autres commandes.

Dans les domaines des petites puissances, la suppression du capteur mécanique de vitesse peut présenter un intérêt économique et améliorer la sûreté de fonctionnement, nous présentons une technique qui permet de reconstituer cette grandeur de vitesse par l'utilisation de filtre de kalman simplifié.

Pour cela, d'abord on a construit le modèle mathématique de la machine asynchrone associé de tous les éléments qui composent son alimentation, puis on a appliqué MLI sinus-triangle pour ce système afin de tester la validité du modèle qui sera utilisé.

Ensuite, on a montré le principe de la commande directe du couple appliquée sur la machine asynchrone d'une manière détaillée qui sert sur le comportement du flux et du couple, après on a démontré la logique de raisonnement pour établir la table de la commutation de 'Takahashi', puis on a appliqué cette commande à la machine asynchrone.

Enfin, nous avons cité les différentes techniques d'estimation de la vitesse (MRAS, filtre de Kalman, observateur de Kubotta, observateur à mode glissant, observateur de Luenberger et observateur par intelligence artificielle), Puis on à appliquer la technique qui est basé sur le filtre de kalman simplifié sur la commande direct de couple.

La technique proposée dans cette étude à des spécifiques influences aux niveaux les mesures des grandeurs obtenues, surtout dans le flux statorique et dans le couple électromagnétique, qui sont généralement améliorées par rapport à des méthodes classiques.

Pour la continuation du présent travail dans le futur, nous préférons énumérer quelques perspectives que nous proposons comme suite de cette étude à savoir :

- Application des techniques citées dans ce mémoire dans autres types de machine (Machines a courant continue, double alimentation),
- Appliquer la technique' Filtre de kalman' sur la commande DTC adapter au pilotage d'onduleur à multi-niveaux,
- $\triangleright$  Intégration de cette commande dans les applications des énergies renouvelables,
- Augmentation des niveaux des onduleurs utilisés et insertion des convertisseurs matriciels,
- Faire cette commande avec des commandes prédictives en utilisant des observateurs estimateurs robustes permettant l'estimation de vitesse de la MAS comme observateur à mode glissant, kubota, la technique de model de référence du système (Mras).

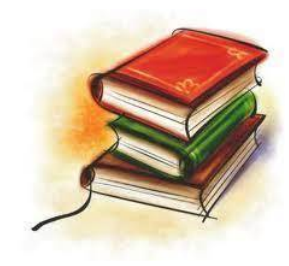

 *BIBLIOGRAPHIE*

**[1] : R.Belal & Z.Djelaili** "Commande Direct Du Couple (DTC) Appliquée Au Contrôle D'un Moteur Asynchrone Par L'utilisation Des Réseaux De Neurones Artificiels», Mémoire de Master, Centre Universitaire Belhadj Bouchaib, AIN-TEMOUCHENT, 2018-2019.

**[2] S.GDAIM**, « Commande directe de couple d'un moteur asynchrone à base de techniques intelligentes », these de doctorat, Université de Monastir, 2013.

**[3] S.Emmanuel** "Diagnostic Des Machines Asynchrones: Modèles Et Outils Paramétriques Dédiés A La Simulation Et A La Détection De Défauts", Thèse De Doctorat Université De Nantes, 1999

**[4]S.Belhamdi** ''Prise En Compte D'un Défaut Rotorique Dans La Commande D'un Moteur Asynchrone'', Thèse De Magister Université De Biskra, 2005.

**[5] A. Benzaioua** ''Contribution à la commande directe de couple d'une machine asynchrone triphasée'', Thèse de doctorat, l'université du québec à chicoutimi 2014,Canada

**[6] :E. Gaucheron,** «Les moteurs électriques… pour mieux les piloter et les protéger», <http://www.schneider-electric.com,avril2018>

**[7] Hakima Cherif,** « détection des défauts statorique et rotorique dans la machine asynchrone en utilisent l'analyse par FFT et ondelettes » mémoire de magister, Université mohamed khider biskra, 2014

**[8] M. Mohammed et M. Henni** ''Amélioration les performances de la commande d'un moteur asynchrone alimenté par un onduleur de tension'' .PFE .2005- USTO

**[9] Mr O.F.Benaouda** "Des Techniques de L''intelligence Artificielle (LF-RN) pour le Contrôle Direct du Couple D'une MAS Alimentée par des Onduleurs Multi niveaux", Mémoire de Magister, U.Usto, Oran, 2013

**[10] ] B. Messaoudi**, « Utilisation du contrôle direct du flux statorique et du filtre de kalman en vue du contrôle direct du couple d'un moteur asynchrone», thèse de magister d'électrotechnique université de Biskra 2007.

**[11]L. Baghli**, « Contribution à la commande de la machine asynchrone, utilisation de la logique floue, des réseaux de neurones et des algorithmes génétiques », Thèse de Doctorat en université de Henri Poincaré, Nancy 1, janvier 1999

**[12] : H. Tamrabet,** « Robustesse d'un contrôle vectoriel de structure minimale d'une machine asynchrone », Mémoire de Magister en université de Batna, 2006.

**[13] P.Brunet**, "Introduction A La Commande Vectorielle Des Machines Asynchrones", LTEG Henri BRISSON Vierzon, France.

**[14] J.Chatelain,** " Machines Electriques 1 ", Presse Polytechniques Romandes, 1983.

**[15] M. Pinard,** "Commande Electronique Des Moteurs Electriques", Edition Dunod, Paris 2004.

**[16] G.Guy,C.Guy**,'Actionneurs Electriques , Principes Modèles Commande', Edition Eyrolles, 2000.

**[17] C.Canudas de Wit,** ˝ Commande des Moteurs Asynchrone : Modélisation, Contrôle Vectoriel et DTC˝, Edition Hermès Sciences, Lavoisier, Paris 2004

**[18] Kerrache Abdelaziz, Korichi Ahmed** « Commande DTC-SVM Prédictive D'un Moteur Asynchrone A Cage Sans Capteur Mécanique», Mémoire MASTER ACADEMIQUE, UNIVERSITE KASDI MERBAH OUARGLA, (2013).

**[19] Akkouchi Kamel**. Commande direct du couple d'une machine asynchrone. Thèse de magister en électrotechnique de l'université Badji Mokhtar-Annaba 2007.

**[20] Mr M.L.Zegai** "Synthèses Des Techniques De Commande DTC Associe A L'intelligence Artificielle Appliquée Au Contrôle D'un Moteur Asynchrone Alimente Par Onduleur Multi-Niveaux", Thèse Doctorat En Science, U.Usto, Oran, 2018.

**[21] Paul-Etienne Vidal,** ″Commande non-linéaire d'une machine asynchrone à double alimentation″, Thèse de doctorat, Institut National Polytechnique de Toulouse, France, 2004.

**[22] Hamadi Safi Allah**, "commande par retour d'état linéarisante d'une machine asynchrone avec et sans défaut ", Université Mohamed Boudiaf-M'sila, 2015.

**[23] W.Shepherd,L.Zhang**,'*Power Converter Circuits'.* Edition Founding*.* New York,USA, 2004.

**[24] T. Lameche.** « Développement et Implémentation par Logique Floue d'une Commande DTC d'un Moteur à Induction Alimenté par un Onduleur de Tension PWM ». Thèse de Magister, Université de Sétif, 2003.

**[25] : J.Bonal, G. Seguier,** " Entraînement Electrique à Vitesse Variable, Rappels d'Electrotechnique de Puissance et d'Automatisme les Variateurs Electroniques de Vitesse ", Volume 2, Edition Technique et Documentation, Paris, 1998.

**[26] Mesloub Hayette.** « Commande DTC Prédictive D'une Machine Synchrone à Aimants Permanents ». Thèse doctorat, Université Mohamed Khider de Biskra, 2016.

**[27] R.Toufouti.** «Contribution a la commande directe du couple de la machine asynchrone ».Thèse doctorat, Université Mentouri Constantine, 2008.

**[28] G. Grellet, G. Clerc** "Actionneurs électriques", Editions Eyrolles, 1997.

**[29] B. Malika,** « Minimisation Des Pulsations Du Couple Dans Une Commande Directe Du Couple (DTC) D'une Machine Asynchrone», Mémoire de magistère en électrotechnique, Université de Batna.

**[30] M. Parizeau**,'Réseaux de neurones '; Notes de cours (GIF-21140 et GIF-64326), Université Laval, Canada, Automne 2004.

**[31] Aberkane Hesna,** « Commande Directe du Couple de la MAS basée sur la Technique – SVM », Université d'Oum El Bouaghi, 2016.

**[32] A. Haddoun & S. Rebbouh** « contrôle directe du couple du MAS (DTC)», Support de cours.

**[33] M.P. Kazmierkowski,"**Control Strategies For PWM Rectifier/Inverter-Fed Induction Motors", Industrial Electronics. ISIE. Proceedings Of The 2000 IEEE International Symposium On. Issue, 2000 Page(S):TU15 - TU23 Vol.1

**[34] Rezghi Salah Eddine** « Commande de Machine Electrique En Envirenement, Matlab/Simulink et Temps Réel, Application à la machine asynchrone:Commande Vectorielle Sans Capteurs Mécaniques SVPWM, Mode Glissant, MRAS», Mémoire Pour l'obtention du Diplôme de Magister En Electrotechnique. (2009).

**[35] Chikhi Abdesselem** ''Commande Directe du Couple du Moteur Asynchrone-Apport de la Logique Floue'' Magister en Electrotechnique 2008 , Université de Batna, Algérie.

**[36] D.Taibi,** « Contrôle Du Moteur A Induction Sans Capteur De Vitesse Et De Position », Mémoire de Magister en électrotechnique, Université de Batna, 2005.

**[37] R.Sadouni, A. Meroufel,** « Performances comparative study of fieldoriented control (FOC) and direct torque control (DTC) of dual three phase induction motor (DTPIM) », International journal of circuits, systems and signal processing, Issue 2, Volume 6, 2012.

**[38] Y. Djeriri** « Commande directe du couple et des puissances d'une MADA associée à un système éolien par les techniques de l'intelligence artificielle » Thèse de Doctorat en Sciences, Universite Djillali Liabes de Sidi-Bel-Abbes. 2015.

**[39] L. Benalia,** « Commande en tension des moteurs à inductions double alimentes », thèse de doctorat, Université de Batna 2010.

**[40] C. Elamine, B. Abdennour**, «Contrôle Direct du Couple basé sur la Logique Floue d'une Machine Asynchrone Double Etoile», Mémoire pour l'obtention Du diplôme de Master Académique, UNIVERSITE M'SILA 2017.

**[41] Anne Marie Arker Hissel,** " Contrôle Direct Du Couple Electromagnétique De Machines Asynchrones De Grande Puissance ", Thèse Doctorat ENSEEIHT Toulouse 1999.

**[42] K. Idjdarene,** Analyse et control d'une chaine de conversion électrique par énergie éolienne, Mémoire Magister en Electrotechnique, université de Bejaia 2005.

**[43]Carlos de Almeida Martins,** "Contrôle Direct du couple d'une Machine asynchrone alimentée par convertisseur multi niveaux à fréquence imposée ",thése Doctorat ENSEEIHT Toulouse 2000.

**[44] :Souad Chaouch** , "Commande Vectorielle Robuste d'une Machine a Induction sans capteur de vitesse",Thèse de doctorat en science en électrotechnique l'université de batna 03 décembre 2005.

**[45] Melle.Bouchareb Hanane**, « Observateur non linéaire mode glissant »,mémoire Pour l'obtention du Diplôme de MAGISTER , université Setif ,2013.

**[46] Malek Ghanes** ''Observation et commande de la machine asynchronesans capteur mécanique'' Thèse de Doctorat, université de Nantes 2005.

**[47] Chibani Chadli et Saci Fayçal** '' Commande vectorielle de la MAS alimentée par un onduleur à MLI vectorielle'' PFE Ecole Nationale Polytechnique, 2005.

**[48] :Meziane Salima** '' Commande adaptative et prédictive de la machine asynchrone'' Thèse de Doctorat université de Batna, Algérie 2009.

**[49] : Rabah Belhadef et Bilal Boutaya** '' Commande Vectorielle et par Logique Floue de la Machine Asynchrone Sans Capteur'' PFE Ecole Nationale Polytechnique, Algérie, 2008

**[50] Yahia Khaled** '' Estimation en ligne de l'état et des paramètres du moteur asynchrone triphasé'' Thèse de Magister Biskra, 2005.

**[51] Zitouni Ahmed Djamel Eddine et Barkat Mustapha** '' Commande Vectorielle Directe sans Capteur de Vitesse d'une Machine Asynchrone Triphasée, Associée à un Filtre de Kalman'' PFE Université de Laghouat, Algérie, 2010.

**[52] Kubota, H., Matsuse, K., and Nakmo**, T., March/April 1993. DSP-Based Speed Adaptive Flux Observer of Induction Motor, IEEE Trans. on Industry Applications, Vol. 29, No. 2.

**[53] Melle Atig Mebarka,** « Différentes Structures MRAS pour l'Estimation de la vitesse du Moteur Asynchrone », MEMOIRE EN VUE DE L'OBTENTION DU DIPLOME DE MAGISTER.

**[54] Moulay Omar Abdelkarim, Hinouni Hicham**, « Estimation de la résistance rotorique d'un moteur asynchrone en utilisant un estimateur MRAS », Mémoire MASTER ACADEMIQUE, UNIVERSITE OUARGLA,2018.

**[55] J.J.E. Slotine, J.K. Hedrick, and E.A. Misawa**, "Nonlinear state estimation using sliding observers, " 25th IEEE Conf. pages 332.339. Greece.1986.

**[56] : Nabti Khalil**, « Stratégies de commande et techniques intelligentes appliquées aux machines de type synchrone », THESE POUR L'OBTENTION DU DIPLÔME DE DOCTORAT, université de constantine,2010.

**[57] Shi K.L, Chan T.F, Wong Y.K, Ho S.L,** '' Speed estimation of an induction motor drive using an optimized extended Kalman filter '', IEEE Transactions on Industrial Electronics, vol. 49, N° 1, pp. 124-133, Feb. 2002.

**[58] AL-Rouh I**, '' Contribution à la commande sans capteur de la machine asynchrone.'' Thèse de l'Université Henri Poincaré, Nancy I, 2004.

**[59] Shi K.L, Chan T.F, Wong Y.K, Ho S.L**, '' Speed estimation of an induction motor drive using extended Kalman filter '', Proceeding of Power Engineering Society Winter Meeting, vol. 1, pp. 243-248, Jan 2000.

**[60] ] Comnac V, Cernat M, Cotorogea M, Draghici I**, '' Sensorless direct torque and stator flux control of induction machines using an extended Kalman filter ''. Proceeding of the 2001 IEEE international conference on control applications, Mexico City, Mexico, Sep. 2001.

**[61] Zein I, Loron L, Forgez C**, '' An extended Kalman filter and an appropriate model for the real-time estimation of the induction motor variables and parameters.'' IASTED International Conference on Measurement and Control MECO, Pittsburgh USA, Mai 2001.

#### *ANNEXE A*

## *PARAMETRES DE LA MACHINE ASYNCHRONE*

### *I.1- Grandeurs nominales* :

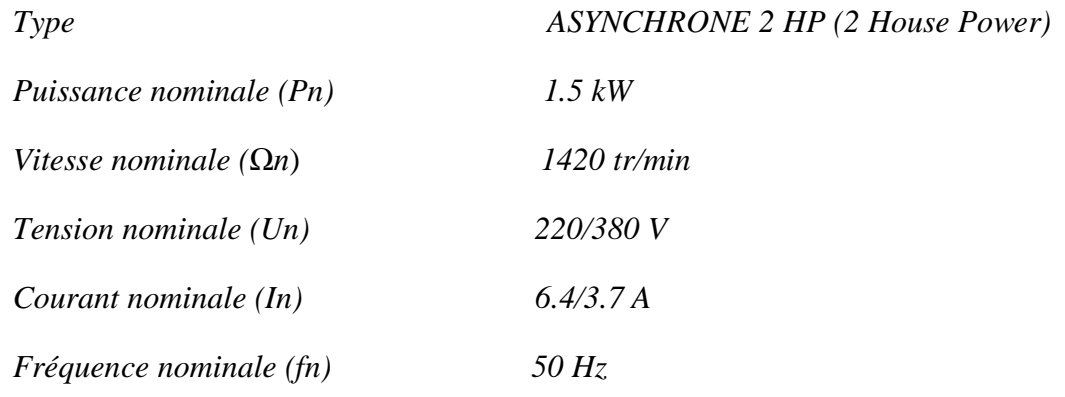

## *I.2- Paramètres de la machine :*

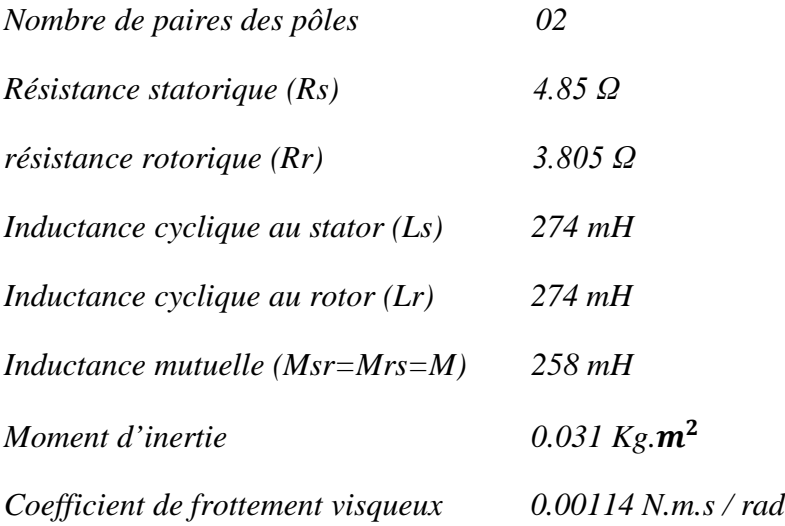

#### *ANNEXE B*

## *Régulateur de Vitesse* :

Le régulateur de vitesse permet de déterminer le couple de référence, afin de maintenir la vitesse correspondante contrôlée au moyen d'un régulateur PI dont les paramètres seront calculés selon la figure ci-dessous :

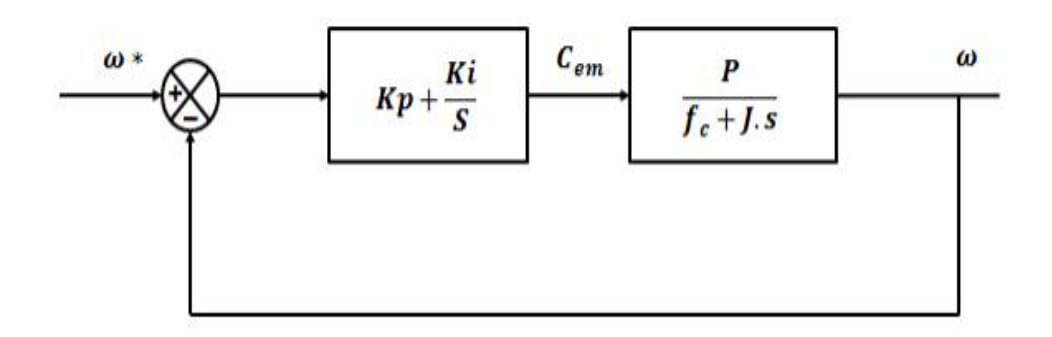

*Où :*

<sup>∗</sup>ݓ *: La vitesse de référence ;*

ܭ: *Le gain proportionnel =2 ;*

ܭ݅: *Le gain intégral=0.6 ;*

ܲ : *Nombre de paire du pole=2 ;*

ܥ: *Le couple de référence ;*

݂ : *Coefficient de frottement visqueux ;*

ܬ: *Moment d'inertie.*

#### *ANNEXE C*

# *Structure global de la DTC :*

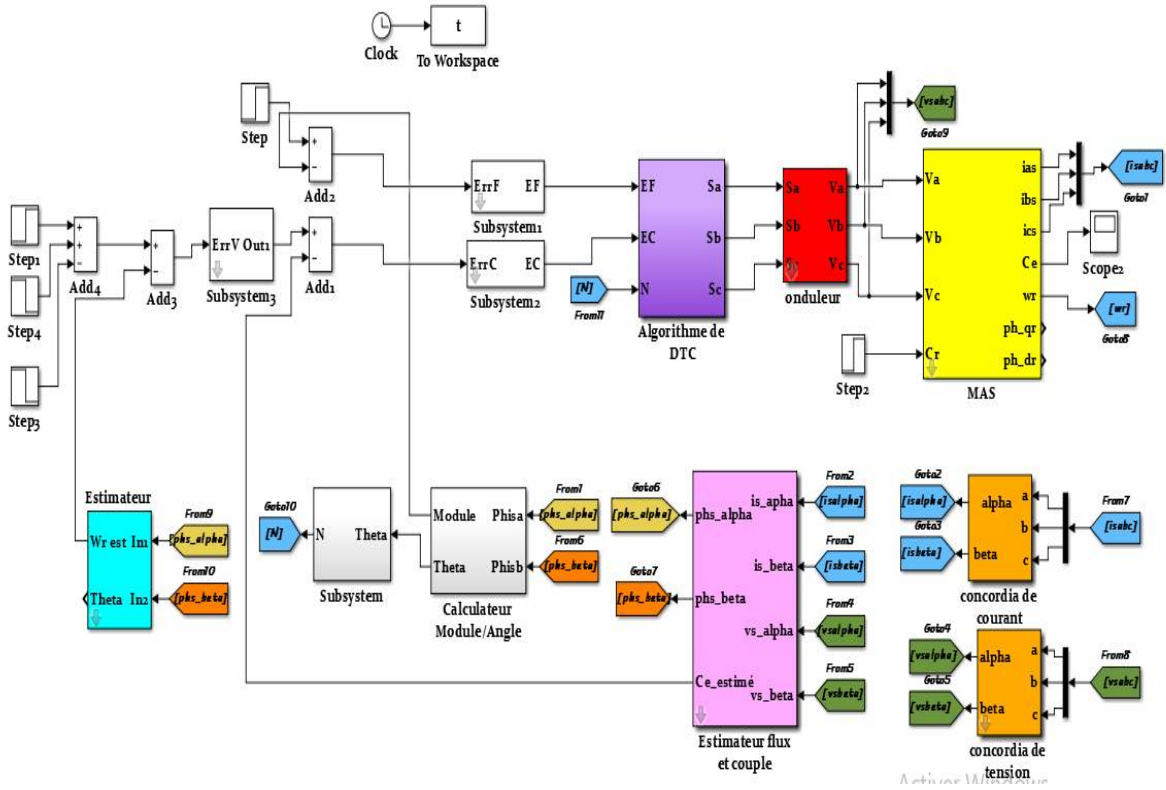

*La transformation de Concordia Is et Vs :*

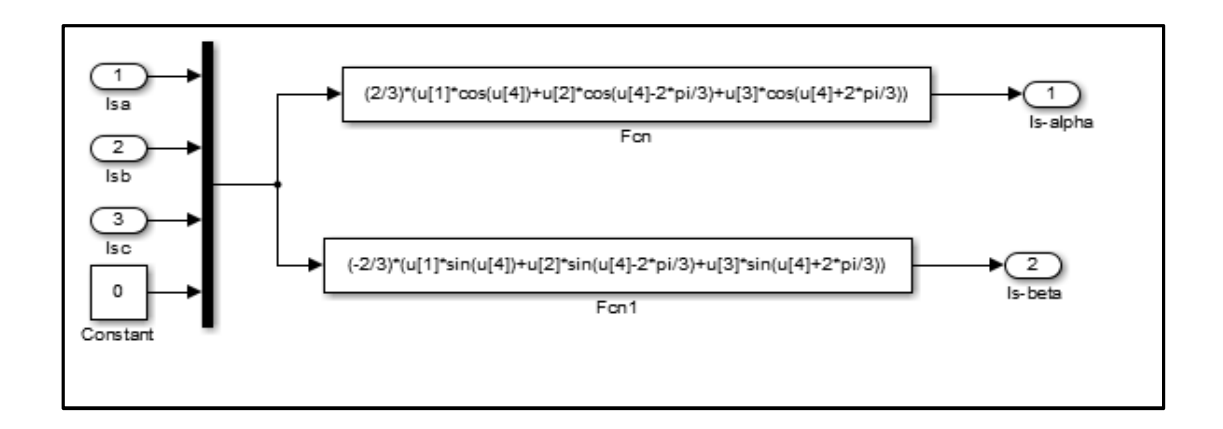

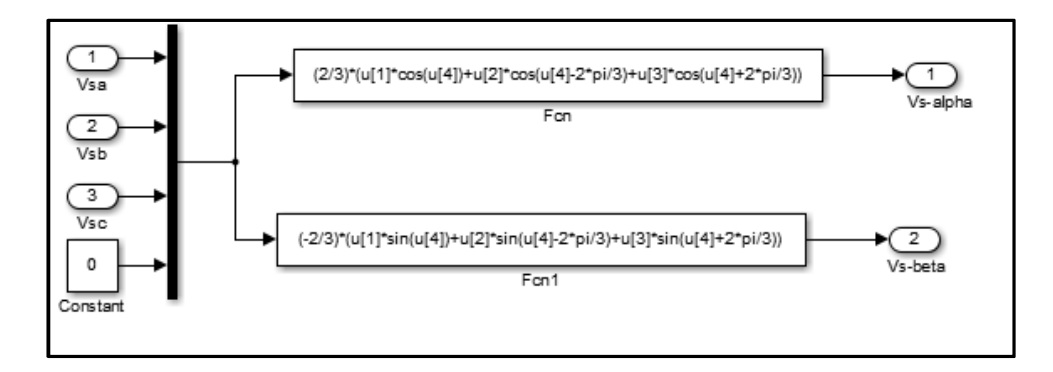

*Estimateurs du couple et du flux :*

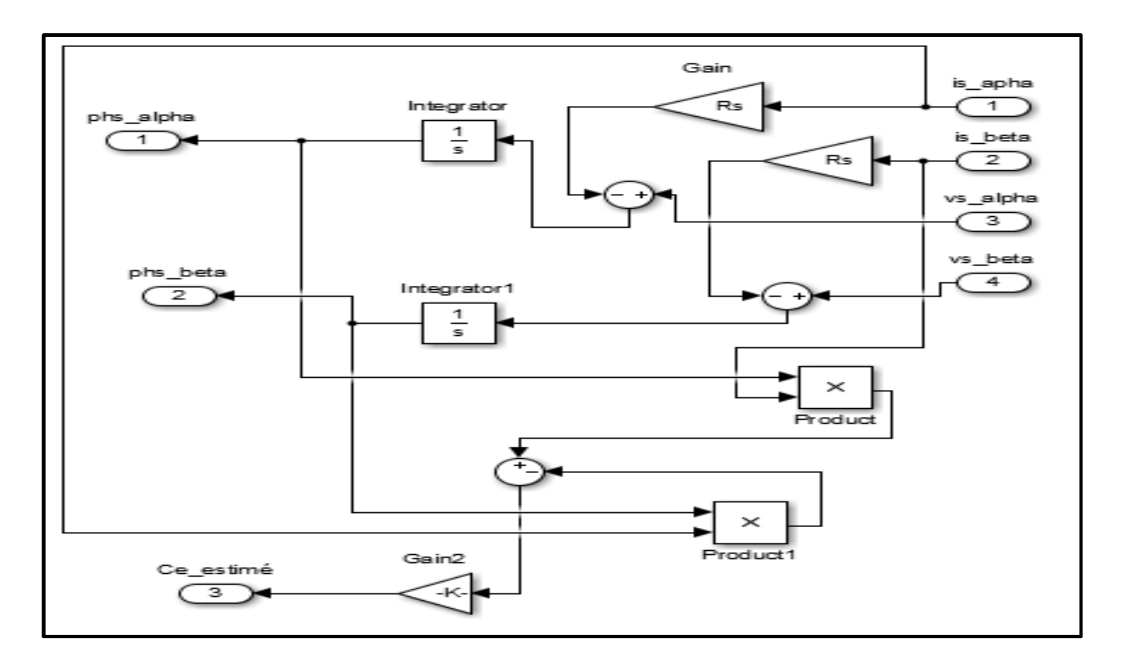

*Calculateur Module/Angle :*

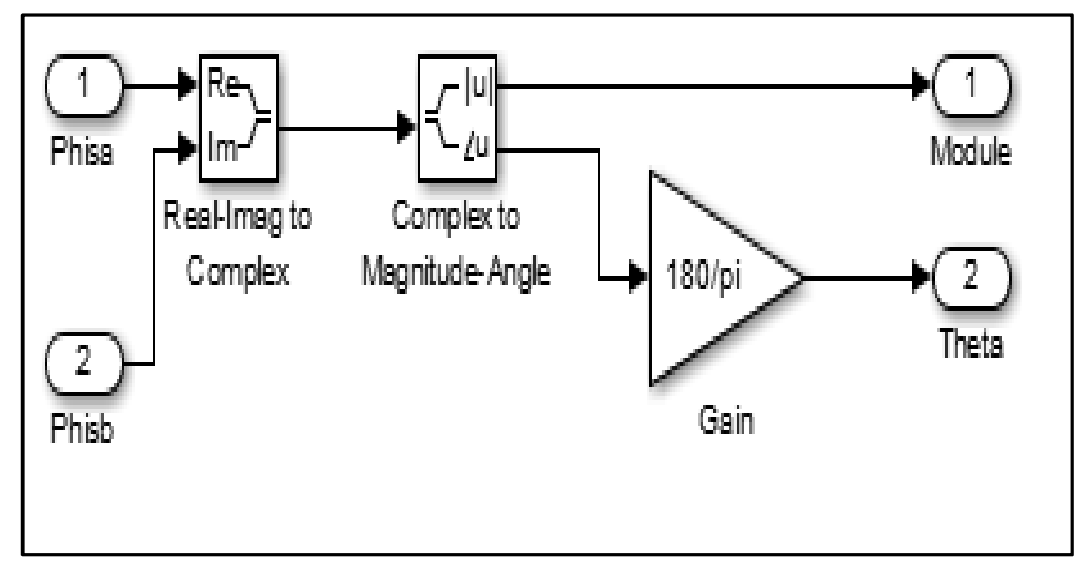